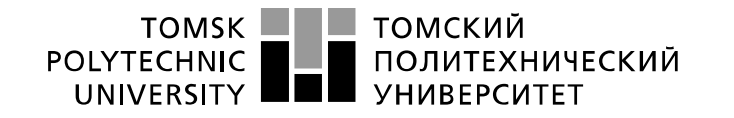

Министерство науки и высшего образования Российской Федерации федеральное государственное автономное образовательное учреждение высшего образования «Национальный исследовательский Томский политехнический университет» (ТПУ)

Школа **Инженерная школа неразрушающего контроля и безопасности** Направление подготовки *11.04.04 Электроника и наноэлектроника* Отделение э*лектронной инженерии*

## **МАГИСТЕРСКАЯ ДИССЕРТАЦИЯ**

**Тема работы**

Моделирование двухчастотного акустического тракта для прибора диагностики гайморита УДК 616.216.1-002-073.4-71

Студент

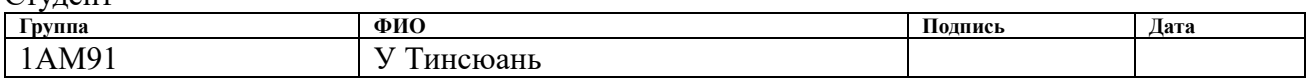

#### Руководитель ВКР

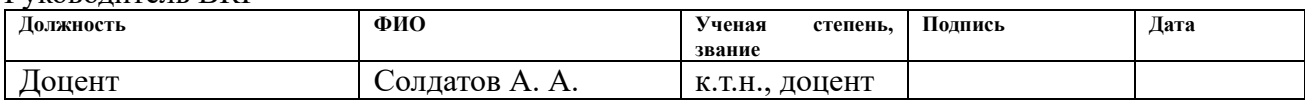

## **КОНСУЛЬТАНТЫ ПО РАЗДЕЛАМ:**

По разделу «Финансовый менеджмент, ресурсоэффективность и ресурсосбережение»

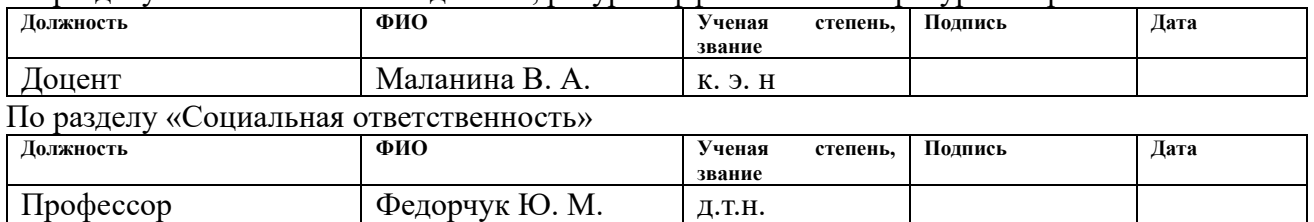

#### Нормоконтроль

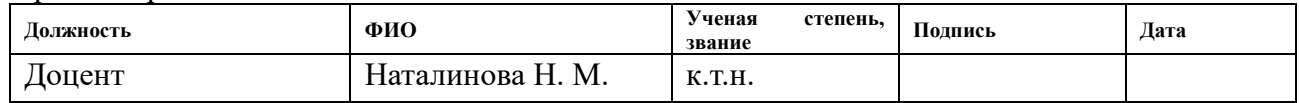

### **ДОПУСТИТЬ К ЗАЩИТЕ:**

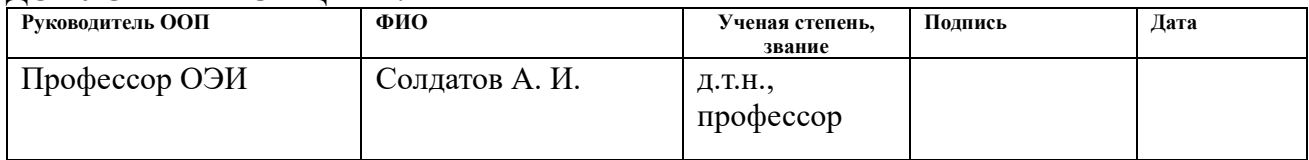

# **Планируемые результаты освоения ООП**

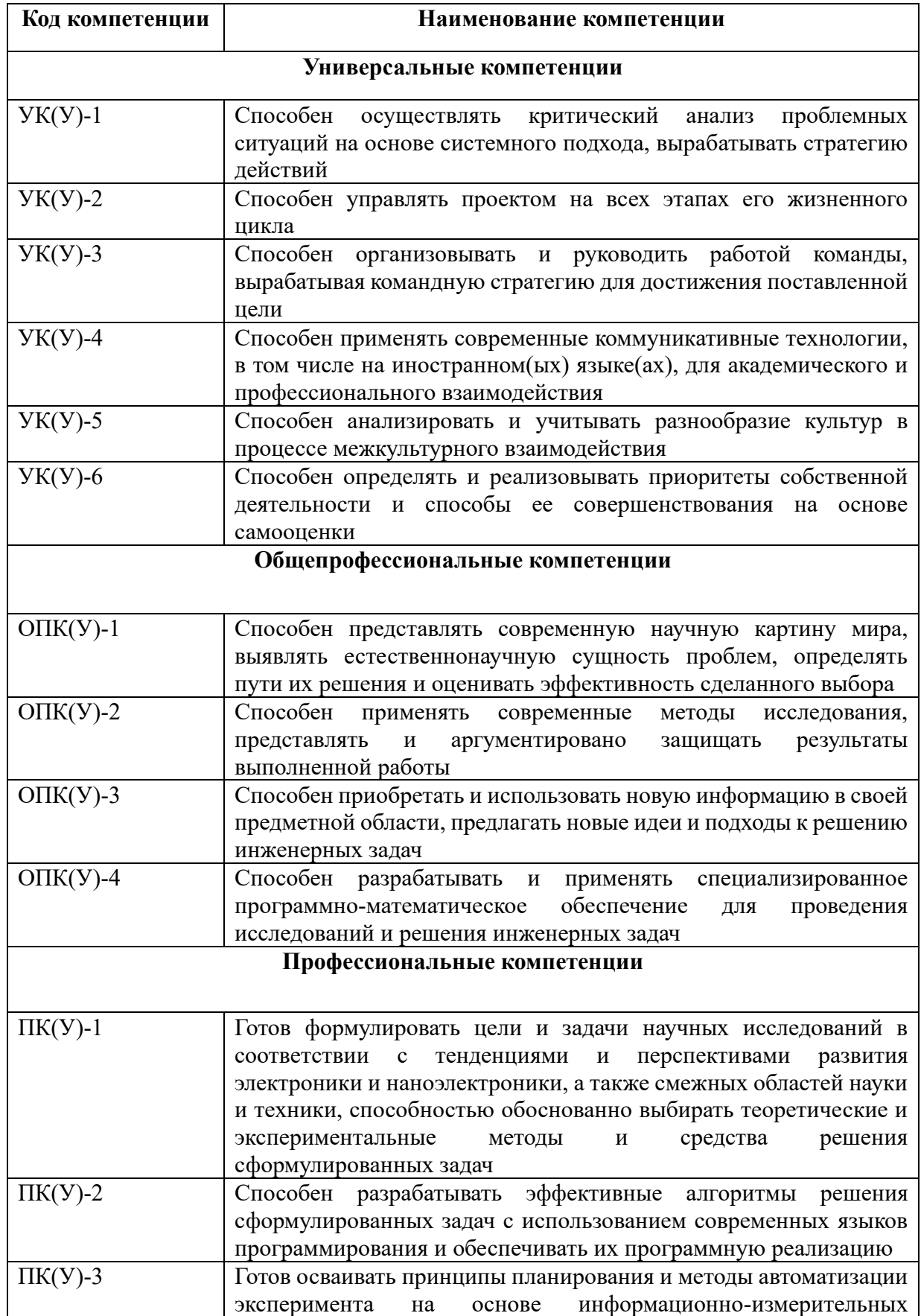

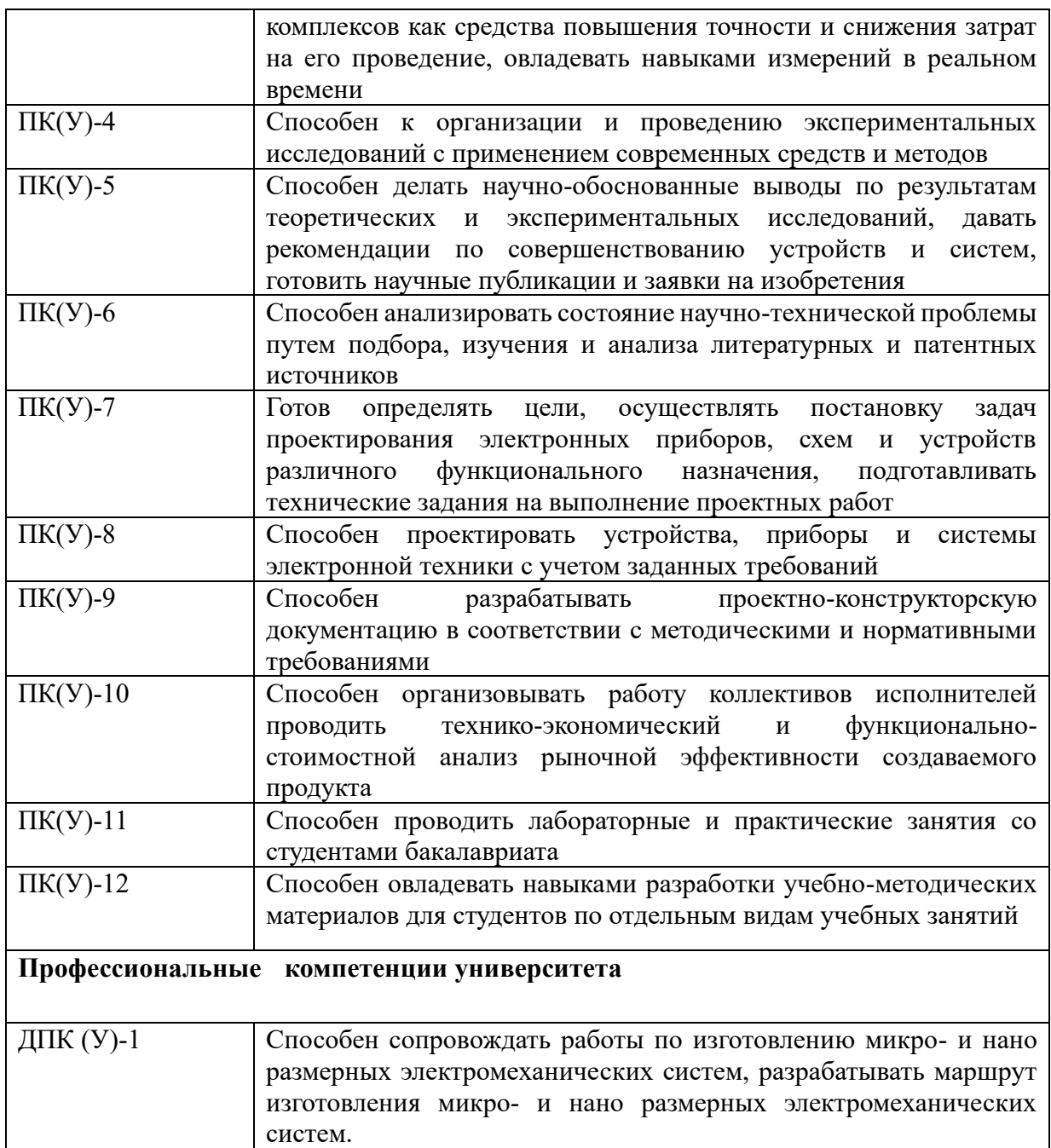

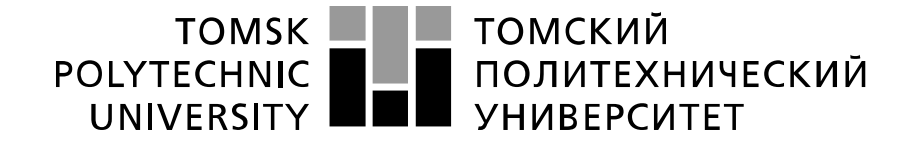

Министерство науки и высшего образования Российской Федерации федеральное государственное автономное образовательное учреждение высшего образования «Национальный исследовательский Томский политехнический университет» (ТПУ)

## Школа *Инженерная школа неразрушающего контроля и безопасности* Направление подготовки *11.04.04 Электроника и наноэлектроника* Отделение э*лектронной инженерии*

УТВЕРЖДАЮ: Руководитель ООП

\_\_\_\_\_\_\_\_ \_\_\_\_\_\_\_\_\_ А.И. Солдатов (Подпись) (Дата) (Ф.И.О.)

#### **ЗАДАНИЕ**

#### **на выполнение выпускной квалификационной работы**

В форме:

магистерской диссертации

(бакалаврской работы, дипломного проекта/работы, магистерской диссертации)

 $C_{T}$ 

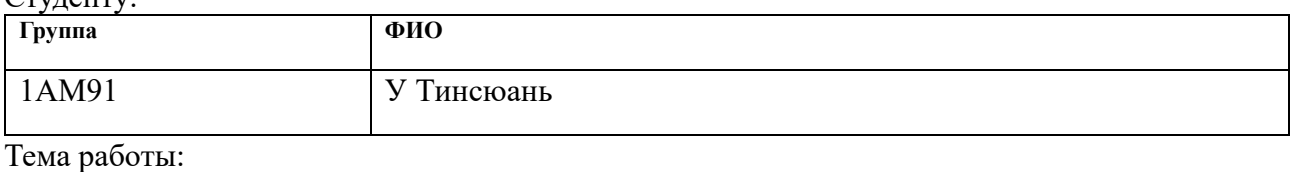

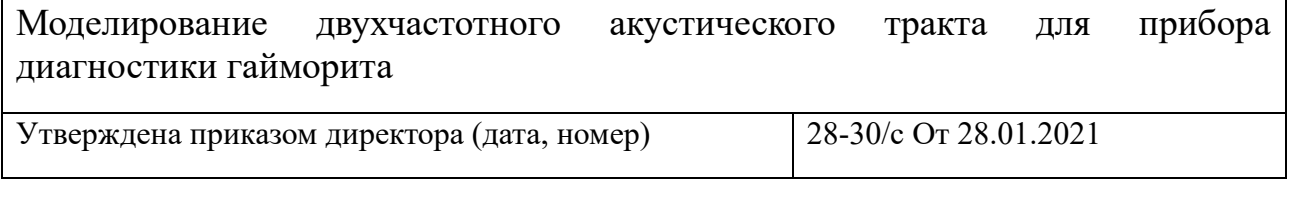

Срок сдачи студентом выполненной работы: 18.06.2021

#### **ТЕХНИЧЕСКОЕ ЗАДАНИЕ:**

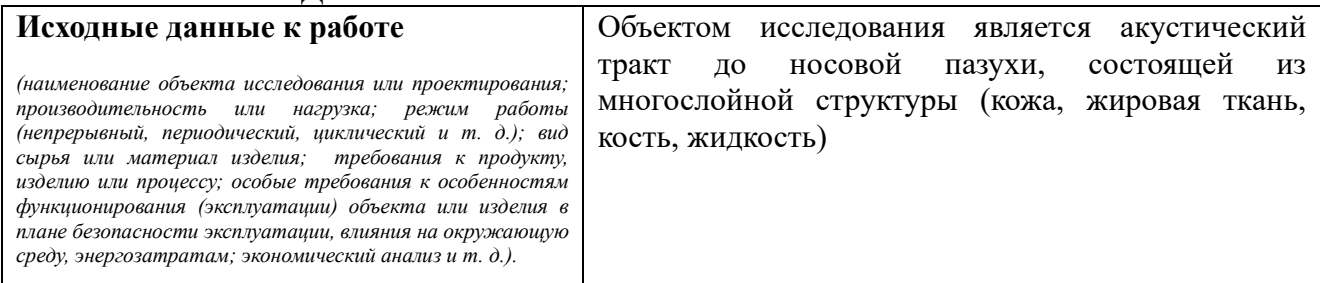

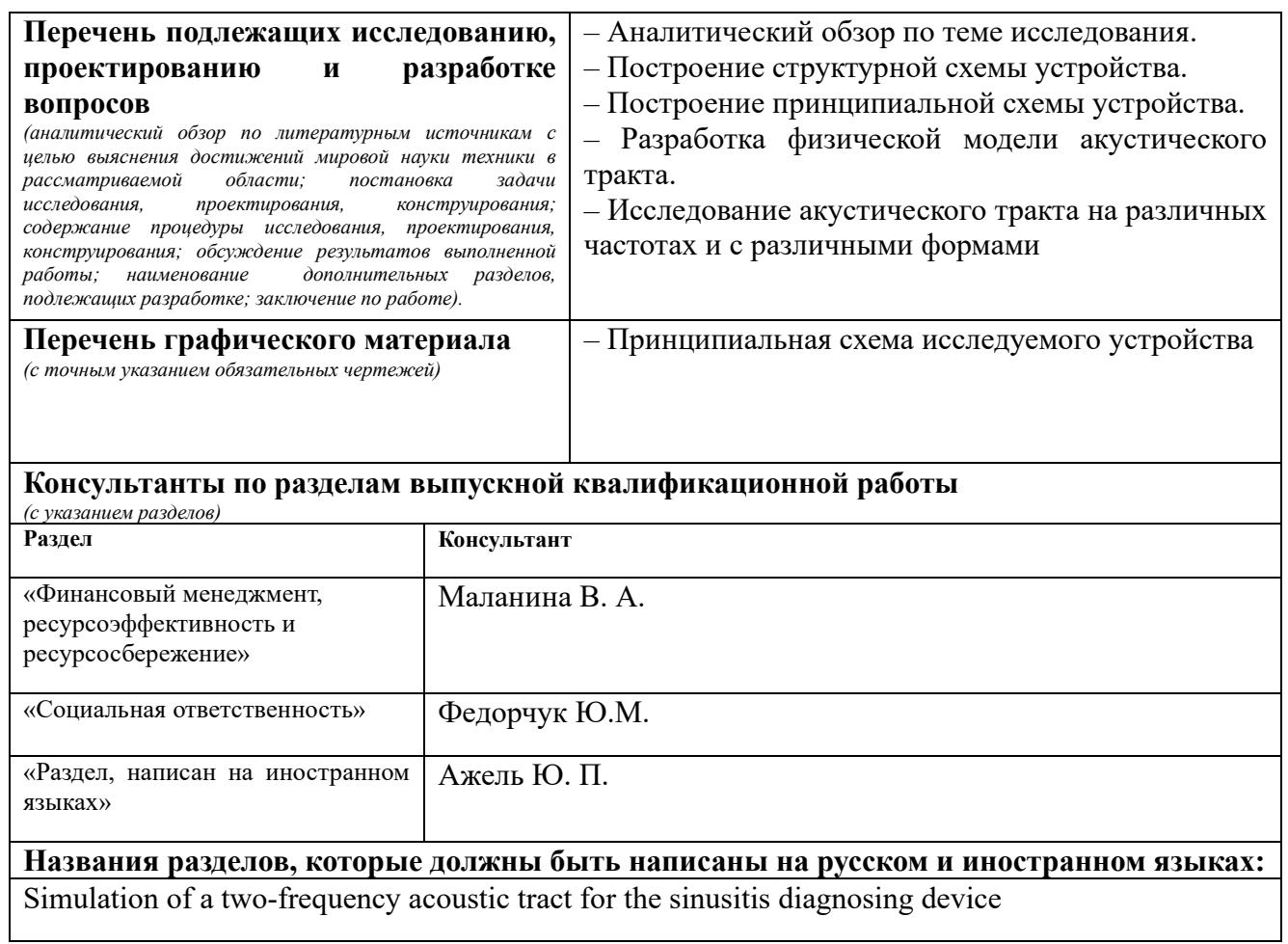

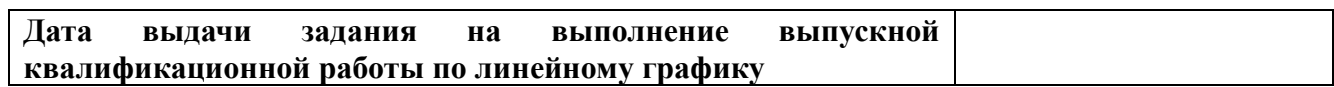

#### **Задание выдал руководитель:**

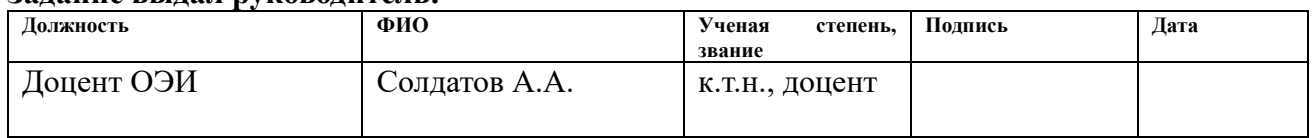

## **Задание принял к исполнению студент:**

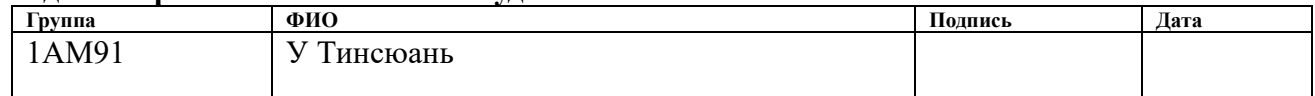

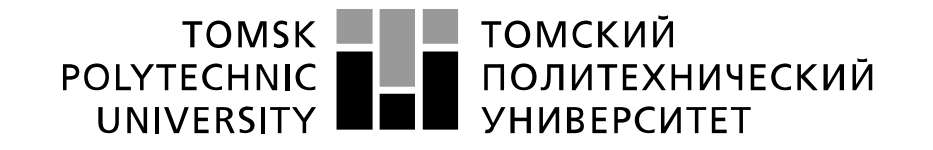

#### Министерство науки и высшего образования Российской Федерации федеральное государственное автономное образовательное учреждение высшего образования «Национальный исследовательский Томский политехнический университет» (ТПУ)

Уровень образования **магистратура** 

# Школа **Инженерная школа неразрушающего контроля и безопасности** Направление подготовки **11.04.04 Электроника и наноэлектроника**

## Отделение **электронной инженерии**

Период выполнения (осенний / весенний семестр 2020 /2021 учебного года)

#### Форма представления работы:

#### **магистерская диссертация**

(бакалаврская работа, дипломный проект/работа, магистерская диссертация)

# **КАЛЕНДАРНЫЙ РЕЙТИНГ-ПЛАН**

## **выполнения выпускной квалификационной работы**

Срок сдачи студентом выполненной работы:

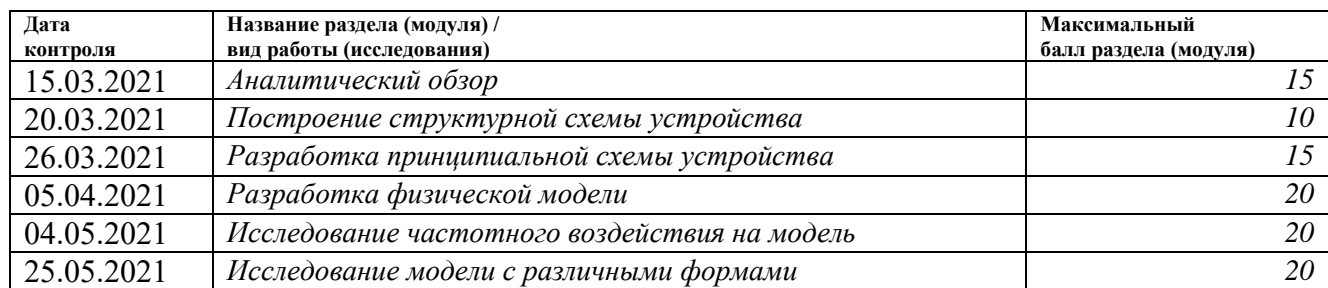

#### **СОСТАВИЛ: Руководитель ВКР**

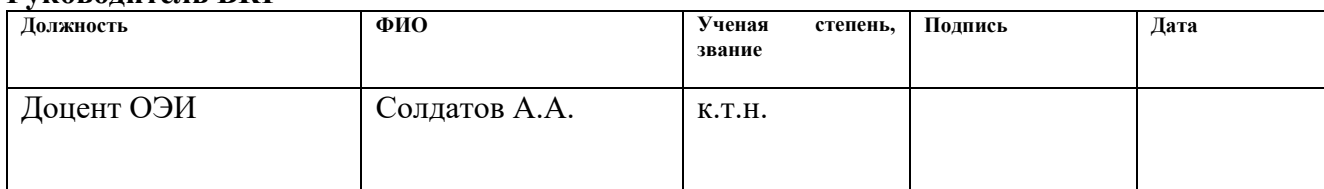

## **СОГЛАСОВАНО:**

#### **Руководитель ООП**

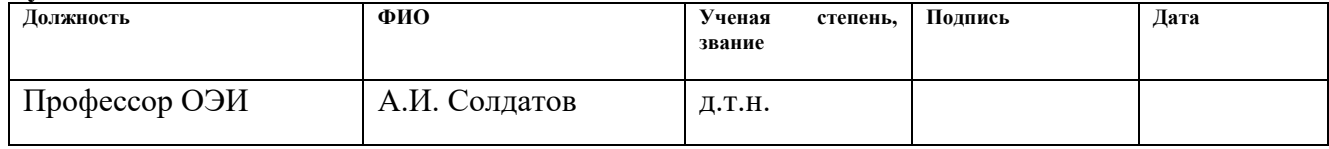

## **ЗАДАНИЕ ДЛЯ РАЗДЕЛА**

# **«ФИНАНСОВЫЙ МЕНЕДЖМЕНТ, РЕСУРСОЭФФЕКТИВНОСТЬ И РЕСУРСОСБЕРЕЖЕНИЕ»**

Студенту:

**Группа ФИО**

1АМ91 У Тинсюань

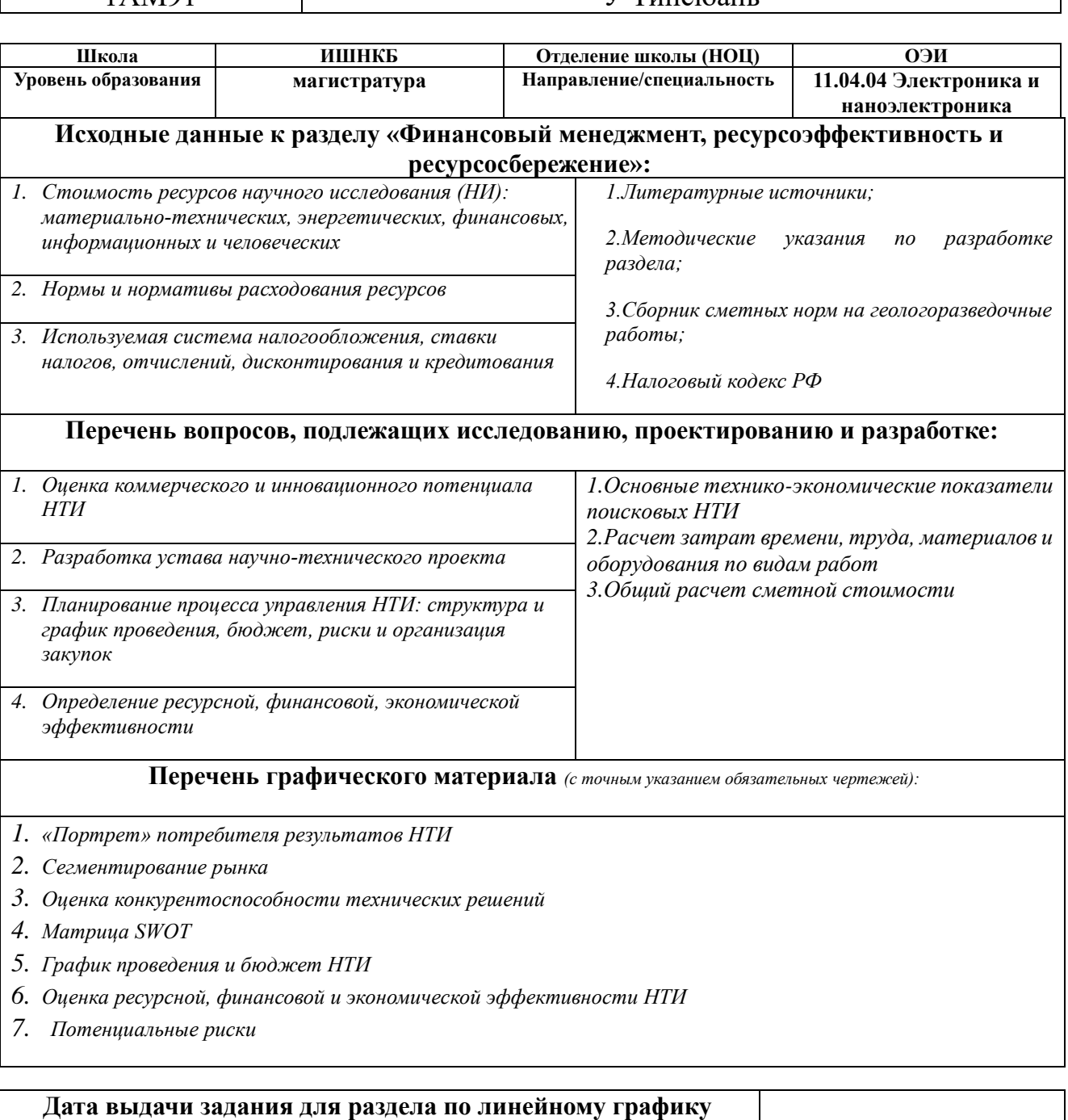

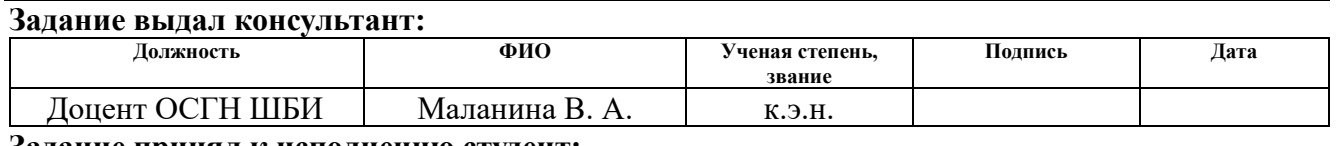

#### **Задание принял к исполнению студент:**

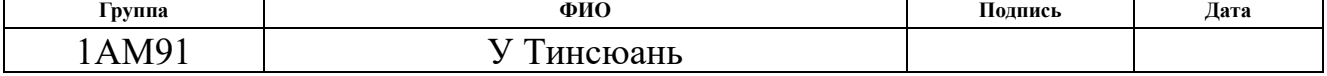

## **ЗАДАНИЕ ДЛЯ РАЗДЕЛА «СОЦИАЛЬНАЯ ОТВЕТСТВЕННОСТЬ»**

Студенту:

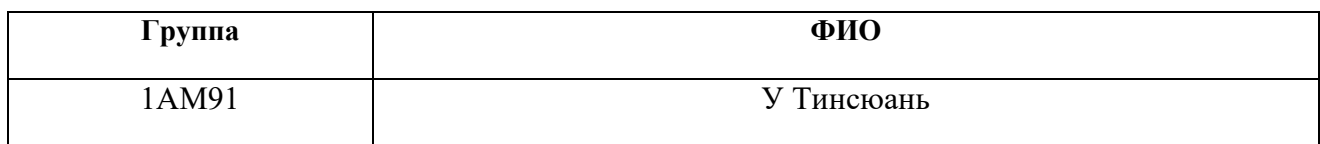

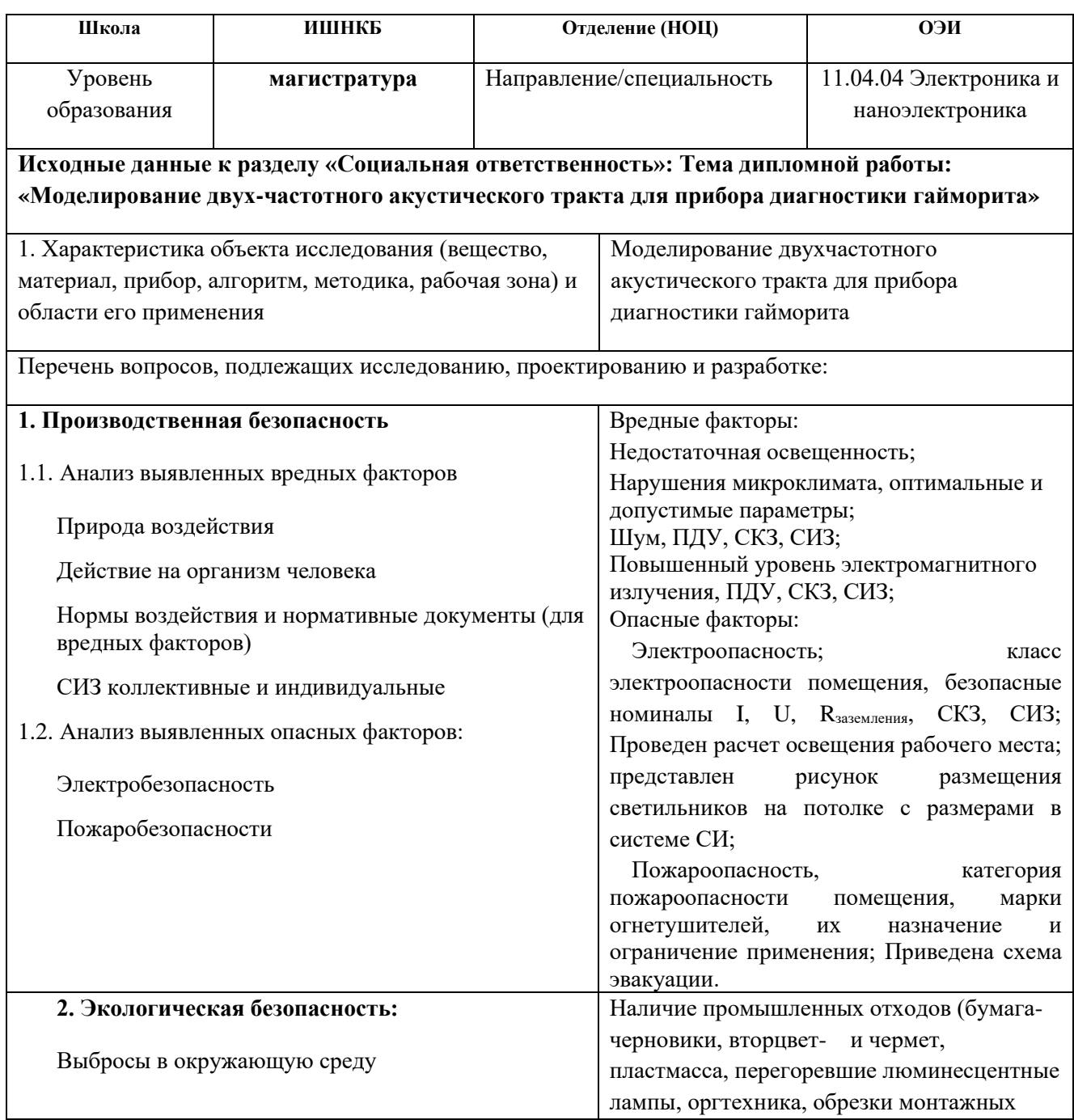

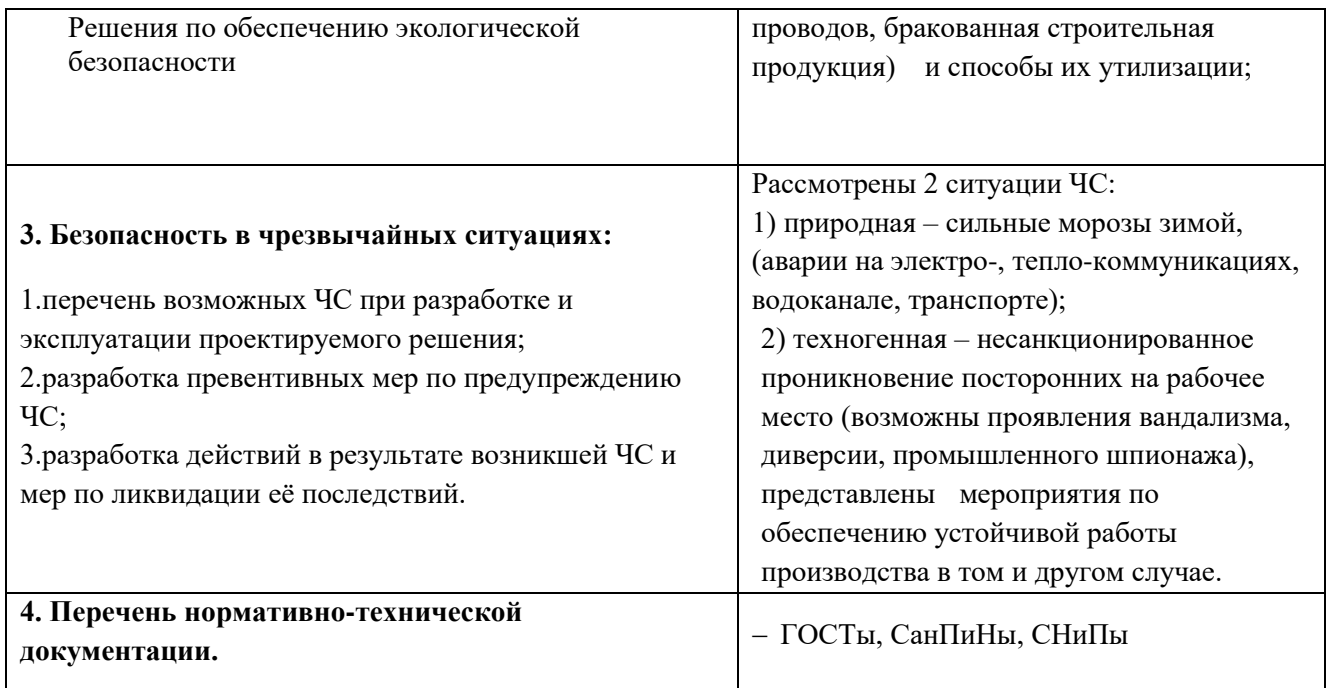

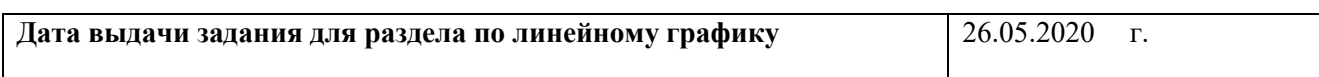

# **Задание выдал консультант**:

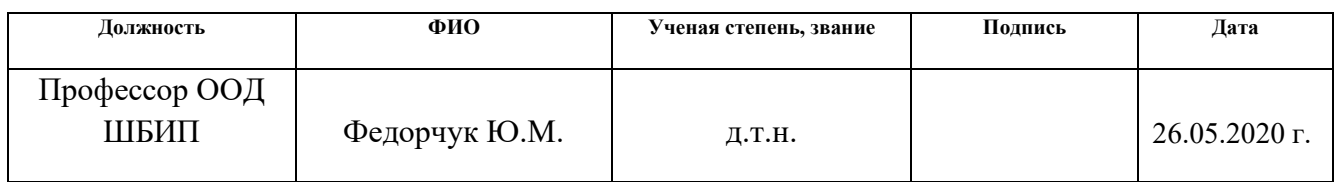

# Задание принял к исполнению студент:

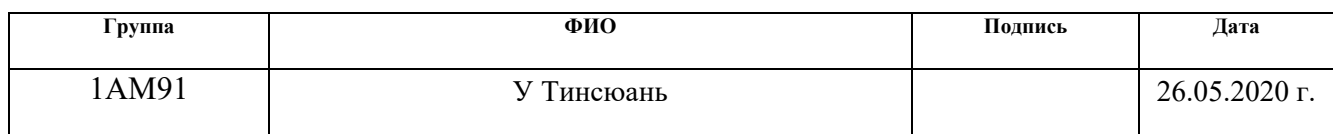

## <span id="page-9-0"></span>**Реферат**

Выпускная квалификационная работа 130 с., 36 рис., 19 табл., 37 ист., прил. 3.

Ключевые слова: ультразвук, ультразвуковой локатор, диагностика гайморита, ультразвуковой исследование, метод конечных элементов, двухчастотный метод.

Цель работы: Моделирование модели акустического тракта для прибора диагностики гайморита в программном пакете COMSOL, предварительные расчеты распространения упругой волны в различных средах, имеющих различную геометрическую форму, и обработка принятый сигнал для определения начала прихода эхо-сигнала двухчастотном методом.

В процессе исследования проводилось изучение методов диагностики гайморита, применения ультразвука в медицине, метода конечных элементов, двухчастотного метода для компенсации погрешности измерения локатора. Кроме того, построены многослойные модели в программном пакете COMSOL, проведены предварительные расчеты распространения упругой волны в различных средах, имеющих различную геометрическую форму на разработанной модели, обработаны принятые сигналы для определения начала прихода эхо-сигнала.

В будущем планируется реализовать результат моделирования и разработать прибор диагностики гайморита с применением двухчастотного метода для компенсации погрешности измерения локатора.

#### **Определения, обозначения, сокращения, нормативные ссылки**

В настоящей работе использованы ссылки на следующие стандарты:

1. ГОСТ 12.0.003–74 (СТ СЭВ 790–77). «Опасные и вредные производственные факторы. Классификация».

2. ГОСТ 12.1.003–83 «Шум. Общие требования безопасности».

3. ГОСТ 12.1.004–91, СС5Т «Пожарная безопасность. Общие требования».

4. ГОСТ 12.1.005–88 «Общие сангигиенические требования к воздуху рабочей зоны».

5. ГОСТ 12.1.019 –79 (с изм. №1) ССБТ. «Электробезопасность. Общие требования и номенклатура видов защиты».

6. ГОСТ 12.1.030–81 ССБТ. «Защитное заземление, зануление»

7. ГОСТ 12.1.038–82 ССБТ. «Электробезопасность. Предельно допустимые уровни напряжений прикосновения и токов»

8. ГОСТ 25995–83. Электроды для съема биоэлектрических потенциалов. Общие технические требования и методы испытаний

9. ГОСТ Р 57299–2016 Информатизация здоровья. Информационное взаимодействие с персональными медицинскими приборами. Часть 10406. Специализация прибора: базовый электрокардиограф (ЭКГ c 1 – 3 отведениями)

10. ГОСТ Р МЭК 60601–2–51–2008 Изделия медицинские электические. Частные требования безопасности с учетом основных функциональных характеристик к регистрирующим и анализирующим одноканальным и многоканальным электрокардиографам.

# <span id="page-11-0"></span>**Оглавление**

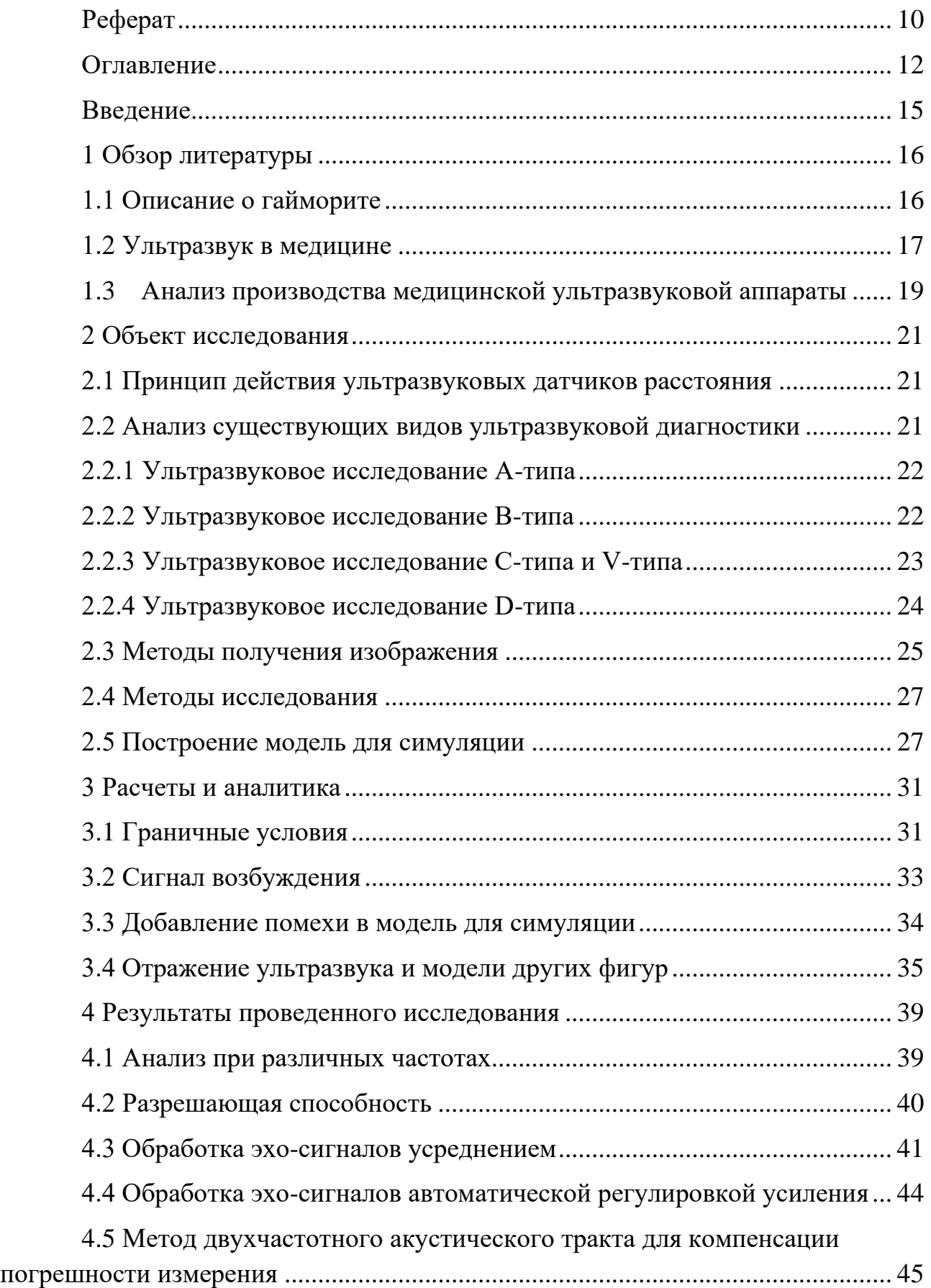

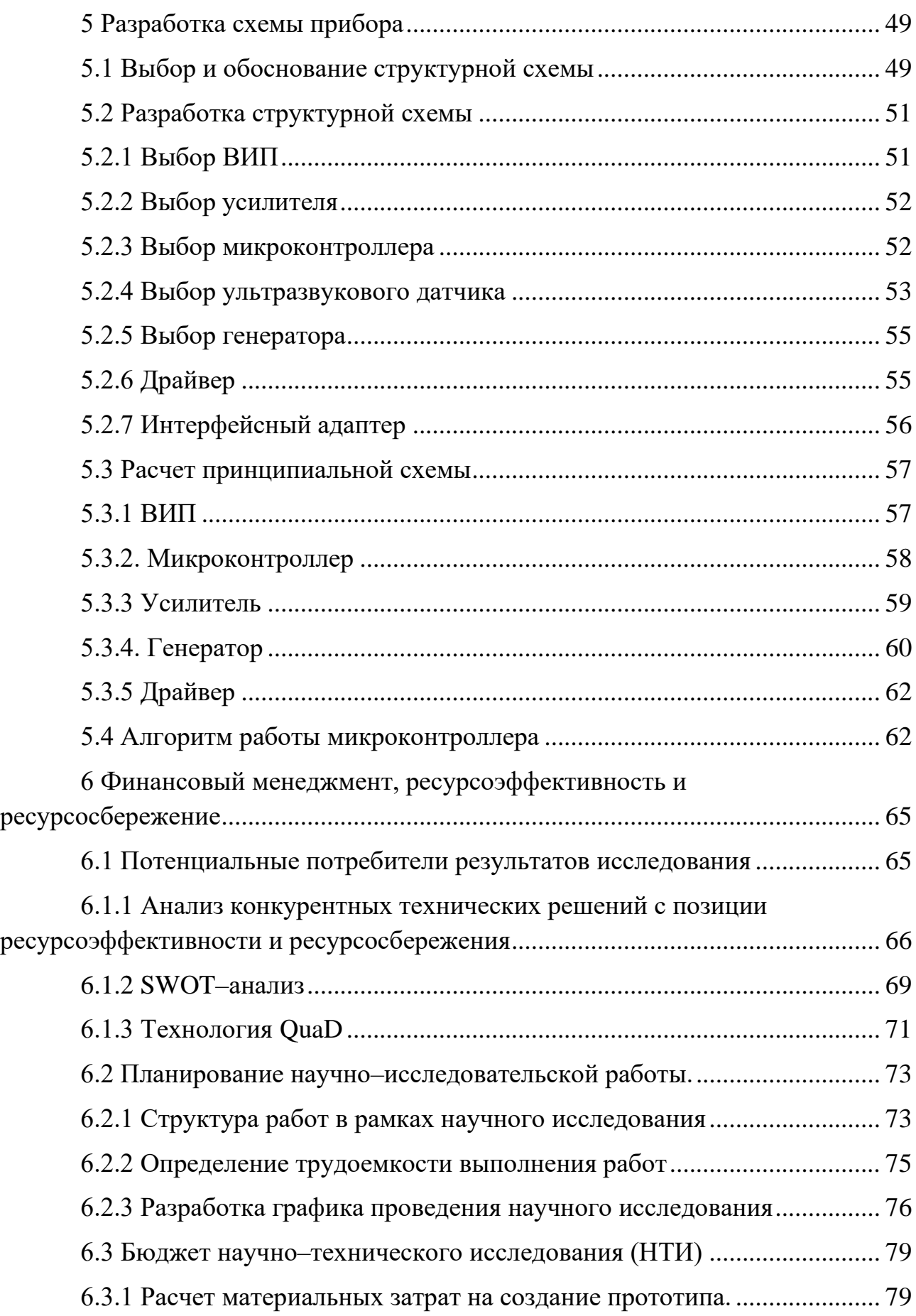

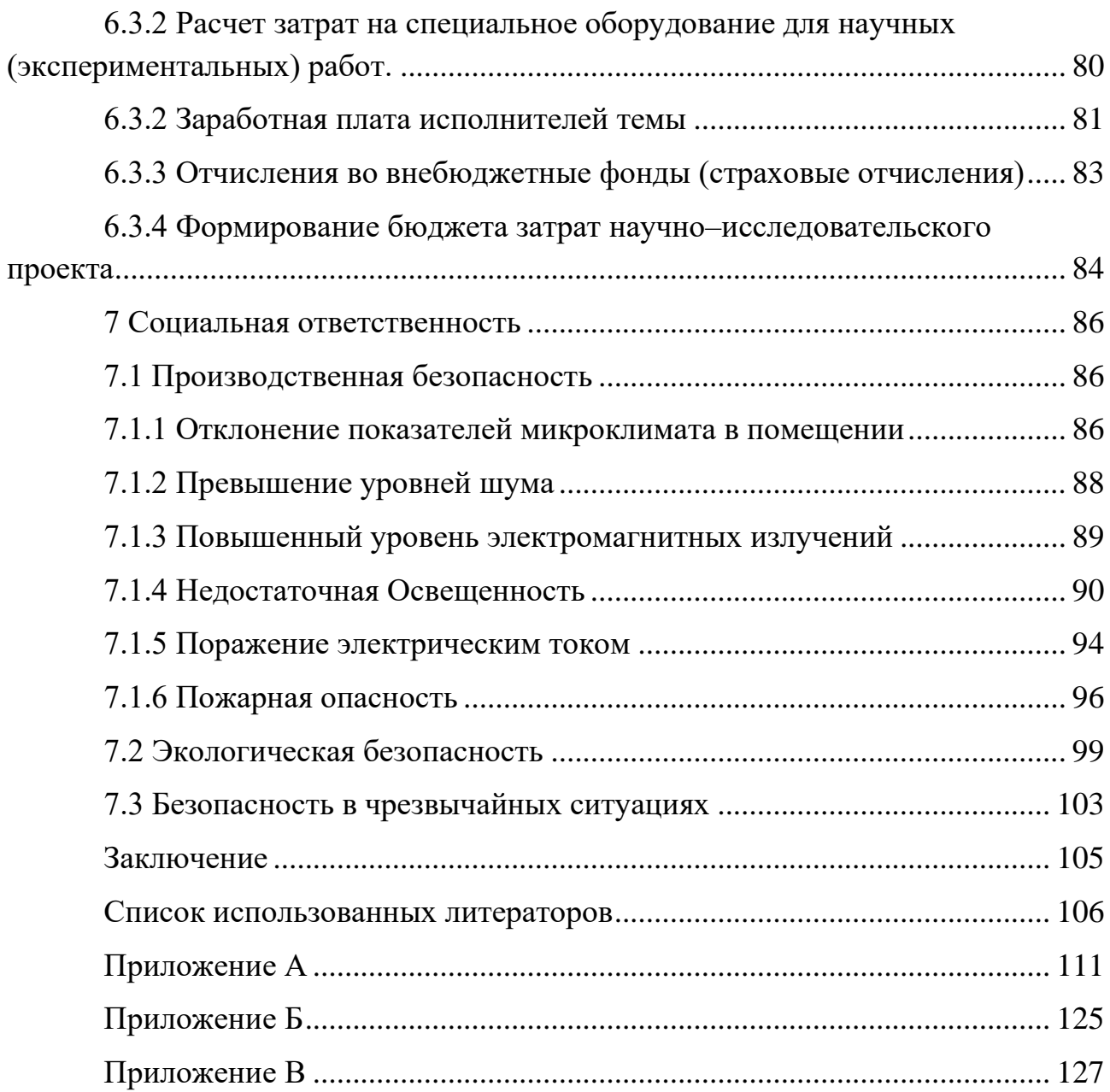

#### <span id="page-14-0"></span>**Введение**

Данная выпускная квалификационная работа посвящена моделированию двухчастотного акустического тракта для прибора диагностики гайморита.

Ультразвуковое исследование гайморовых пазух не требует подготовки. Данный метод исследование полностью безопасно и удобно для детей и беременных. Количество обследования не ограничено за сутки, и следует можно повторять несколько раз для уточнения диагноза и оценки эффективности лечения. При достаточной информативности данного исследования цены на ультразвуковое исследование значительно ниже цены на компьютерную или магнитно-резонансную томографию.

Преимущества метода конечных элементов заключается в том, что возможность облегчать сложные технические задания с помощью ограниченных взаимосвязанных элементов. Независимо от того, насколько сложна геометрия может быть упрощена соответствующими сетками для моделирования и анализа результатов симуляции.

Благодаря построенным моделям, в настоящей ВКР проведено исследование для прибора ультразвуковой диагностики гайморита без предварительной закупки покупки подобных приборов и материалов, и применен двухчастотный метод для компенсации погрешности при измерении нулевого времени эхо-сигналов.

Структура настоящей работы состоит из 7 глав. Она включает также введение, 37 список использованных источников, заключение. В ней имеется 36 рисунков, 19 таблиц, 3 приложение.

#### <span id="page-15-0"></span>**1 Обзор литературы**

#### <span id="page-15-1"></span>**1.1 Описание о гайморите**

В медицине гайморит также известен как верхнечелюстная. К верхнечелюстным пазухам относятся придаточные пазухи носа, которые сами по себе выглядят как воздушные полости внутри человеческого тела.

Атмосферное и внутричерепное давление, выполняющие функции резонатора и кондиционировать воздух [1]. В результате все гайморовы пазухи попадают в полость носа, окутываются слизистой оболочкой, которая принадлежит костному скелету. Воспаление гайморовых пазух приводит к очень серьезным последствиям. Вот почему лечение острого синусита чрезвычайно важно.

Очень часто гайморит начинает развиваться после многократного продолжительного насморка или длительной простуды, которую впервые не удалось полностью вылечить без наблюдения врача. Если болезнь начинает активно прогрессировать, то врачи наблюдают у пациентов следующие признаки:

Полная или частичная потеря обоняния; насморк, который не проходит неделями. Глаза начинают постоянно слезиться из-за того, что заложен нос; боль в области носовых пазух, усиливающаяся к ночи; обильное потоотделение; человек перестает дышать через нос; проявление неприятного запаха в носовых пазухах.

Гайморит также может быть вызвать проблемы как бессонница. Гораздо сложнее гайморит у взрослых, особенно заметный при гнойном синусите, то есть излияниях в пазуху.

В медицине гайморит также известен как верхнечелюстная. К верхнечелюстным пазухам относятся придаточные пазухи носа, которые сами по себе выглядят как воздушные полости внутри человеческого тела. Без этих полостей человеческий организм не может нормально функционировать, поскольку их основная задача – выравнивать.

Еще один действенный метод - факультативная диагностика. Специалист

выслушивает гной из носа. Кроме того, в гайморовых пазухах уже установлен фонендоскоп, который просто позволяет все слушать. Тот факт, что лечение гайморита необходимо, позволяет установить такой диагноз, как риноскопия. С помощью специальных оптических средств врач осматривает полости носа. Стоит отметить, что этот метод многими считается одним из самых точных. Но классический метод обследования в условиях стационара, один из самых эффективных — рентген. Это надежный метод, после которого чаще всего врач ставит диагноз и подбирает способ быстро вылечить гайморит.

Таким образом, врач с помощью рентгена обнаруживает участки затемнения гайморовых пазух. Если у пациента упорный насморк, то в качестве диагностики также можно использовать контрастное исследование, Заболевания придаточных пазух носа воспалительного характера занимают одно из первых мест среди всех заболеваний органов. В последние годы отоларингологи стали более глубоко изучать как причины воспалительных заболеваний придаточных пазух носа, так и факторы, предрасполагающие к их возникновению.

## <span id="page-16-0"></span>**1.2 Ультразвук в медицине**

В медицине ультразвуковое исследование изначально использовалось как метод лечения артрита, язвы желудка, астмы. Первый прибор для ультразвуковой диагностики был создан на в США. Данный прибор мало чем отличался от современных ультразвуковых сканеров. Это был резервуар с жидкостью, в который поместили пациента, которого заставляли сидеть неподвижно в течение длительного времени, пока брюшной сканер сомоскоп двигался вокруг него. Но начало было положено. Ультразвуковые сканеры очень быстро усовершенствовались, и к середине 60-х годов они начали приобретать привычный вид с ручными датчиками [2]. Благодаря развитию микропроцессорной техники в 1980-х и 1990-х годах качество ультразвука значительно улучшилось. В это время ультразвуковая диагностика стала активно применяться в различных областях медицины, оценивая ее безвредность по

сравнению с рентгеновскими лучами и удобство использования по сравнению с магнитно-резонансной томографией.

Ультразвуковое исследование придаточных пазух носа, или как его еще называют эхосинусоскопия — это разновидность ультразвуковой диагностики, в основе которой лежит способность различных тканей отражать ультразвуковые лучи, создаваемые аппаратом. Ультразвуковое исследование при заболеваниях органов применяется в тех случаях, когда к применению рентгеновский снимок нежелательно или невозможно. При обследовании придаточных пазух носа (эхосинусоскопия) наиболее объективно можно оценить состояние верхнечелюстных пазух благодаря их поверхностному расположению. Визуализация окружающих менее доступна, так как этому мешают кости лицевого скелета. Затяжное течение ринита часто объясняют переходом воспаления в носовые пазухи.

Ультразвуковая диагностика позволяет отличить гайморит от ринита, выявить отек и воспаление гайморовых пазух, наличие в них жидкости или гноя, инородных тел, новообразований, полипов. Эти патологические изменения отличаются эхо структурой от здоровых тканей и дают информацию о заболевании в реальном времени, а при повторных исследованиях – о динамике процессов. Кроме того, оценивается состояние сосудистой системы и кровотока, хрящевой ткани и подкожной клетчатки [4].

Ультразвуковое исследование гайморовых пазух не требует подготовки. Он полностью безопасен и удобен для детей и беременных. Обследование длится не более 10 минут, его можно повторять сколько угодно раз для уточнения диагноза и оценки эффективности лечения [5]. При достаточной информативности данного исследования цены на ультразвуковое исследование значительно ниже цены на компьютерную или магнитно-резонансную томографию.

Во время обследования эндоскопист наносит гель на область проекции пазух для улучшения акустических свойств датчика и своими движениями сканирует пазухи во всех направлениях, чтобы получить наиболее полную

картину. При наличии жидкости в носовых пазухах ее уровень определяется в положении пациента не только лежа, но и сидя. Специфика ультразвуковых исследований такова, что правильная оценка во многом зависит от квалификации и опыта врача, качества используемого оборудования. При обширном гайморите, поражении других носовых пазух и неэффективной терапии необходимо прибегать к рентгенологическому или томографическому исследованию. Преимущества ультразвукового исследования придаточных пазух носа перед другими видами диагностики, в основном рентгенологическими — ультразвук практически не имеет противопоказаний и побочных эффектов. Этот метод можно использовать даже во время беременности, когда другие методы диагностики нежелательны. Результат исследования готов сразу, при этом при рентгенодиагностике необходимо развернуть картинку, а также сделать ее описание. Кроме того, требуются немалые затраты на закупку химикатов. Ультразвук позволяет выявить инородные тела, не обнаруживаемые на рентгеновском снимке; ультразвуковое исследование - безболезненный метод диагностики; есть возможность проводить манипуляции под контролем ультразвуковое исследование, что значительно сокращает время их выполнения [6].

## <span id="page-18-0"></span>**1.3 Анализ производства медицинской ультразвуковой аппараты**

Из-за внезапной вспышки пандемии 2020 год был трудной для системы здравоохранения всяких стран, в том числе и российской. Несмотря на беспрецедентный рост спроса на средства индивидуальной защиты, а также на медицинские приборы, связанные с диагностикой и лечением респираторных заболеваний, реальный спрос на все медицинские приборы в России в 2020 году снизился по сравнению с 2019 годом. Сокращение производства медицинских изделий и других секторов экономики было обусловлено блокадой, вызванной пандемией, и закрытием границ, которые привели к трудностям с поставками запчастей, увеличению сроков поставки и увеличению транспортных расходов.

Объем российского рынка медицинских изделий в 2020 году составит около 289,7 млрд. рублей (около \$4,1 млрд), что примерно на 5% меньше, чем за аналогичный период 2019 года [7].

Несмотря на то, что продажи в большинстве сегментов рынка медицинского оборудования снижаются, доля сегмента медицинского оборудования для индивидуальной защиты, бесконтактной диагностики и оборудования для больницы значительно выросла [8].

В Росси очень мало производство ультразвуковых медицинских аппаратов. В последние годы российский перечень ограничений на импорт иностранных медицинских изделий в государственные закупки постоянно растет из-за экономических санкций США и Европы против России, что приводит к осознание российским правительством того, что необходимо развивать отечественное производство, поддерживать отечественные предприятия.

В настоящее время на российском рынке медицинских изделий преобладает импорт, на который приходится около 80% от общей доли, а доля импорта медицинских изделий в 2020 году по сравнению с 2019 годом сократилась на 6,5 %. [9] Российский рынок медицинского оборудования представлен в основном иностранными производственными компаниями, такими как Philips, Siemens, General Electric и другими мировыми гигантами. В каждом сегменте рынка есть свои лидеры. Например, большинство ультразвукового оборудования поступает из Hitachi, магнитно-резонансная томография - из Philips, ангиографы - из Toshiba и т. д.

Ввиду вышесказанного задача по разработке аппараты для ультразвуковой медицинской диагностики является актуальной.

## <span id="page-20-0"></span>**2 Объект исследования**

#### <span id="page-20-1"></span>**2.1 Принцип действия ультразвуковых датчиков расстояния**

Ультразвуковой передатчик излучает ультразвук в определенное направление, в моменте излучении, одновременно таймер начнется считать время, ультразвук распространяется пространстве, и отражается, когда встретиться с препятствиями. ультразвуковой приемник получает отраженный эхо-сигнал и сразу фиксируется время. Зная скорость, с которой распространяется ультразвука в данное среде, и интеграл времени между излучением и моментом возврат эхо-сигнала, можем рассчитать расстояние между приемником и объектом. Данный метод называется эхолокацией. На рисунке 1 показан принцип действия эхолокации [10].

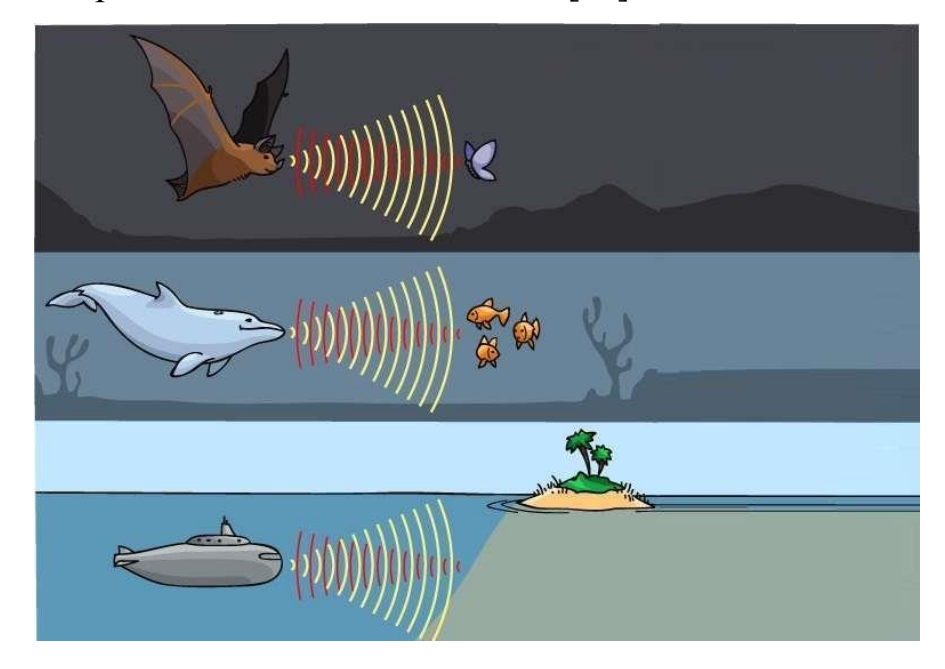

Рисунок 1 – Принцип действия эхолокации

## <span id="page-20-2"></span>**2.2 Анализ существующих видов ультразвуковой диагностики**

В ультразвуковой диагностике используется как отражение волн от неподвижных объектов, при котором частота волны не изменяется, так и отражение от подвижных объектов.

#### <span id="page-21-0"></span>**2.2.1 Ультразвуковое исследование А-типа**

Ультразвуковой луч проходит через человеческого ткани по линейному пути и возникают отражения разной интенсивности на различных поверхностях тканей. Эхо-сигналы разного расстояния и разной амплитуды образуют группу кривых. Ось X (горизонтальная ось) – время (расстояние реакции), ось Y(вертикальная ось) – амплитуда (интенсивность реакции). По положениям, амплитудам и состояниям комбинации каждой отраженной волны в группе кривых, могут анализировать структурное состояние ткани зона обнаружения для определения наличия аномалий. и обнаруживать болезни. Ультразвуковая диагностика начала развиваться в России в конце 1950-х годов и широко использовалась при обследовании различных заболеваний. Ультразвуковое исследование А-типа есть одномерное обнаружение. С момента появления ультразвукового исследования В-типа, ультразвуковое исследование А-типа пренебрегало. Однако ультразвуковое исследование А-типа довольно чувствительно к изменениям различных параметров эхо-сигнала, и оно попрежнему является идеальным методом измерения средней линии мозга, глаз и жирового слоя. Кроме того, оно также очень перспективен для определения плотности и ликвидности.

## <span id="page-21-1"></span>**2.2.2 Ультразвуковое исследование В-типа**

Ультразвуковое исследование В-типа – наиболее широко используемое и влиятельное ультразвуковое исследование. Данный метод осуществляется отражением ультразвуки на границе раздела, образованную слоем ткани и внутренней структурой ткани, когда звуковой луч проходит через тело человека. Интенсивность эхо-сигнал отражается яркостью световых пятен. Соответствующие секции образованы большим количеством упорядоченно расположенных световых пятен. Использование оттенков серого и технологии обработки изображений в реальном времени стало особенно популярным.

Изображение в оттенках серого очень четкое и многослойное. Обычно используемый ультразвуковой сканер может обнаруживать кистозные или твердые объемные образования размером от 5 до 10 мм. В условиях хорошего контраста, например полиповидные поражения желчного пузыря от 2 до 3 мм может быть обнаружен. Функцию визуализации в реальном времени можно использовать для динамического наблюдения, чтобы знать состояние движения органов и тканей в любое время, как непрерывное киноизображение. B-Ультразвуковое исследование чрезвычайно широко используется, охватывая головной мозг, сердце, кровеносные сосуды, печень, желчный пузырь, поджелудочную железу, селезенку, желудочно-кишечный тракт, грудную полость, почки, мочеточник, мочевой пузырь, уретру, матку, придатки таза, простату, семенные пузырьки, конечности, суставы и мелкие поверхностные органы, такие как глаза, щитовидная железа, грудь, слюнная железа и яички. Хотя существует много споров по поводу обследования плодов разного гестационного возраста в акушерстве, на самом деле оно широко используется в течение длительного времени, и нет никаких опасностей. Двумерное B-ультразвуковое изображение состоит из эхо-отражения анатомической структуры исследуемой части человека. Этот способ есть один вид морфологического диагноза, который в основном используется для опухолей, деформаций, камней и других заболеваний, которые могут вызывать очевидные морфологические изменения в местные структуры.

#### <span id="page-22-0"></span>**2.2.3 Ультразвуковое исследование С-типа и V-типа**

Фронтальное сечение и трехмерное ультразвуковое исследование, появившееся только после высоко развития информатики. Как правило, двухмерное ультразвуковое исследование В-типа предназначено для получения изображения параллельного звукового луча, прорезанного в тело, но изображение вертикальной ориентации звукового луча не может быть получено. В настоящее время изображения C-типа производятся путем компьютерного копирования. Комбинация C-типа на двухмерном изображении с B-типа является

трехмерным ультразвуком (то есть V-типа). Ультразвук V-типа позволяет получать вертикальные, горизонтальные и фронтальные сечения исследуемого объекта, поэтому трехмерное положение становится более четким, а объем информации более богатым, что полезно для улучшения диагностической технологии. В процессе сегментации и комбинирования изображений, обнаружение небольших повреждений имеет практическое значение. Еще существует стереозвука, которая отображается голографическими изображениями.

## <span id="page-23-0"></span>**2.2.4 Ультразвуковое исследование D-типа**

Используя эффект Доплера, то есть ультразвуковой луч отражается от движущегося тела, частота эхо-отражения которого изменяется, и вызван сдвиг частоты может быть выражен звуком и графиками. Ультразвуковое исследование D-типа в основном используется для проверки движущихся органов и текущие биологические жидкости, такие как сердце, кровеносные сосуды и кровь, текущая в них (включая сердцебиение плода), используются для понимания состояния движения и измерения скорости и направления кровотока. Комбинация D-типа и B-типа формирует двойную функцию ультразвука, которая может не только наблюдать форму исследуемого участка, но также наблюдать направление и скорость кровотока, уменьшая слепоту и повышая точность. Использован цифровое кодирование направления и скорости потока крови для выполнения обработки ложных цветов, чтобы поток крови в разных направлениях создать резкий контраст цветов, и также улучшать способность двойного ультразвука различать кровоток ясно. Используя эффект Доплера, то есть ультразвуковой луч отражается от движущегося тела назад, чтобы изменить частоту ультразвука, вызванный им сдвиг частоты может быть выражен звуком и графиками. Ультразвуковое исследование D-типа в основном используется для проверки движущихся органов и текущие биологические жидкости, такие как сердце, кровеносные сосуды и кровь, текущая в них (включая сердцебиение

плода), используются для понимания состояния движения и измерения скорости и направления кровотока. Комбинация D-типа и B-типа формирует двойную функцию ультразвука, которая может не только наблюдать форму исследуемого участка, но также наблюдать направление и скорость кровотока, уменьшая слепоту и повышая точность. Использование компьютерных технологий для цифрового кодирования направления и скорости потока крови для выполнения обработки ложных цветов, чтобы поток крови в разных направлениях создавал резкий контраст цветов, и это улучшает способность двойного ультразвука различать кровоток ясно с первого взгляда цветное ультразвуковое исследование. Используя эффект Доплера, то есть ультразвуковой луч отражается от движущегося тела назад, чтобы изменить частоту ультразвука, вызванный им сдвиг частоты может быть выражен звуком и графиками. Ультразвуковое исследование D-типа в основном используется для проверки движущихся органов и текущие биологические жидкости, такие как сердце, кровеносные сосуды и кровь, текущая в них (включая сердцебиение плода), используются для понимания состояния движения и измерения скорости и направления кровотока. Комбинация ультразвукового исследования D-типа и B-типа формирует двойную функцию прибора диагностики, которая обеспечивает медицинских персоналов не только наблюдать форму исследуемого объекта, но также наблюдать направление и скорость кровотока. Использование компьютерных технологий для цифрового кодирования направления и скорости потока крови для выполнения обработки ложных цветов, чтобы поток крови в разных направлениях создавал резкий контраст цветов. Так как способность двойного ультразвука различать кровоток улучшается. Таким методом называется цветное ультразвуковое исследование [11].

#### <span id="page-24-0"></span>**2.3 Методы получения изображения**

Аппаратура для ультразвуковой диагностики в своём составе имеют следующие основные части [12], представлены на рисунке 2.

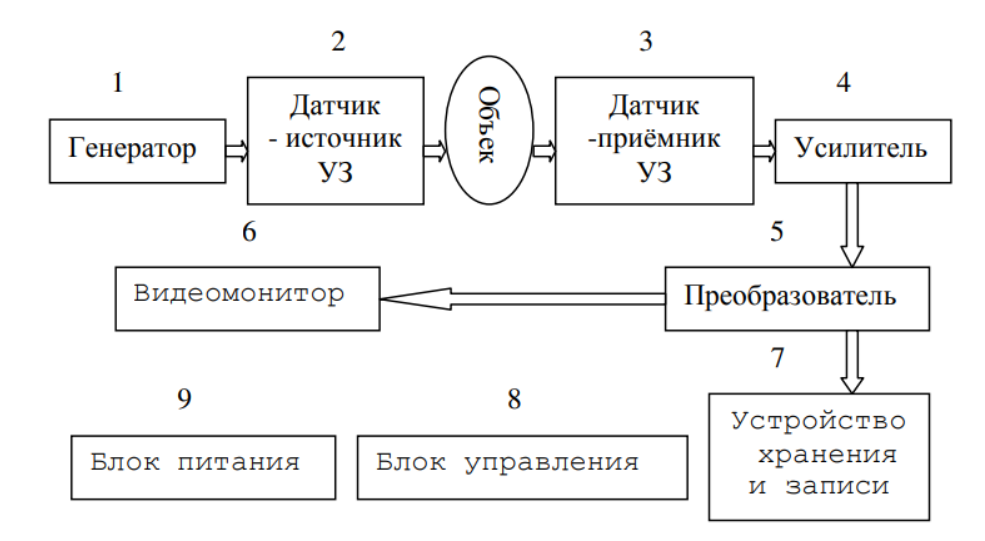

Рисунок 2 – Основные части аппаратуры для ультразвуковой

#### диагностики

В данной работе модель создана для приборов типа А, поэтому подробнее рассматриваем его принцип работы. На рисунке 3 представлена Приблизительная эхограмма, полученная при ультразвуковом исследовании Атипа.

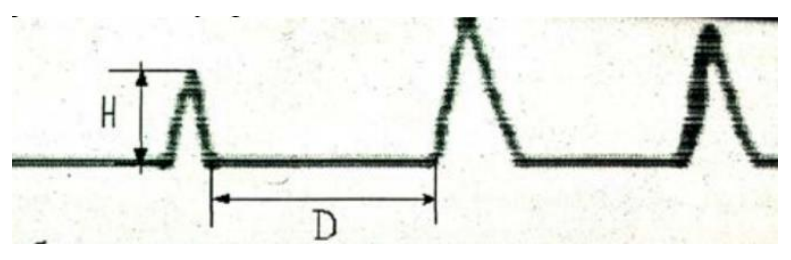

Рисунок 3 – Приблизительная эхограмма, полученная при ультразвуковом исследовании А-типа.

Где Н – зависит от плотности ткани, D – зависит от глубины расположения объекта.

Амплитуда ультразвуковых импульсов зависит от степени поглощения ультразвуковых волны с ростом пройденного расстояния, так и от разности плотностей граничащих сред, в то время как временной промежуток между соседними импульсами всегда прямо пропорционален расстоянию между двумя соседними границами раздела сред. Эхограммы тканей различного типа различаются количеством импульсов, их расположением и амплитудой. Анализ эхограмм дает информацию о координатах и размерах объекта, но не дает их изображения.

#### <span id="page-26-0"></span>**2.4 Методы исследования**

В теории анализа метода конечных элементов есть некоторые базовые основные понятия, такие как ячейки, узлы, степени свободы, параметры узлов, координационные единицы, такие как единицы параметров, матрицы жесткости и т. д [13].

Ячейки в понятии метода конечных элементов является искусственно разделенными малыми областями, узлы, как правило, являются пограничными или угловыми точками на ячейке; степень свободы в основном включает в себя узлы, ячейки и целый предмет; параметры узла в основном включают три параметра: координат узла, неизвестные параметры узла и известные параметры узла. Функция интерполяции является функцией, используемой в ячейке вместо неизвестной физической фермы; Матрица жесткости относится к матрице коэффициентов между известными и неизвестными количествами [13].

Основная идея метода конечных элементов заключается в том, чтобы разбить целую геометрическую структуру на части. Во-первых, общая структура разделена на ограниченную структуру ячеек, единица ячеек может иметь геометрический вид как треугольник, четырехугольник и т. д. Взаимодействие между соседними яичками передаются через узлы. Благодаря тому, что у каждой ячейки разные соседние ячей и они взаимосвязаны друг с другом, целая структура построена, и появится возможность проходить симуляцию и анализировать структуру с макроскопической стороны В данной ВКР основные методы исследования являются моделированием конечных элементов и симуляцией в программном пакете COMSOL Multiphysics.

## <span id="page-26-1"></span>**2.5 Построение модель для симуляции**

Ультразвуковые преобразователи являются преобразователями, которые преобразуют звуковую и электрическую энергию друг в друга, на уровне ультразвука, разделенных на три основные категории: излучатель, приемники

или последовательно работает и излучателем, и приемником. Преобразователь, используемый для передачи ультразвука, называется передатчиком, который преобразует электрическую энергию в звуковую энергию через механической вибрации. Когда преобразователь находится в режиме приема, используемый для приема звуковых волн и преобразует звуковую энергию в электрический сигнал через механической вибрации [14]. Когда преобразователь находится в режиме последовательный работы как излучателем и приемником, он преобразует энергию в виде механической вибрации в обоих стороны [15]. Выше сказуемый принцип является одно из основных содержания для ультразвуковой технологии, которая широко используется в связанных областях, как неразрушающий контроль, медицинская диагностика, ультразвуковая микроскопия, распознавание отпечатков пальцев и интернет вещей. В настоящей работе выбран принцип работы ультразвукового преобразователя последовательно как излучатель и приемник.

Как и радары и сонары, ультразвуковые преобразователь используются в системах, применяющих принцип эхо-сигнализации для измерения расстояния между прибором и объектами, с помощью расчет интервалов между моментами излучения и приема ультразвука. По принципе возбуждения можно разделить ультразвуковые преобразователь на следующие, как электрический, электромагнитный, магнитный телескопический, электромагнитный. В настоящее время наиболее распространенным теоретическим исследованием и практическим применением является пьезоэлектрический ультразвуковой преобразователь.

Пьезоэлектрический ультразвуковой преобразователь является одним из наиболее широко используемых акустических и электрических преобразователей. Типичный внешний вид пьезоэлектрический ультразвуковой преобразователя является керамическими листами, у которого двухсторонние электродные, имеется круглые или квадратные фигуры. Благодаря простым структурам, несложным формовкам и обработкам, пьезоэлектрический ультразвуковой преобразователь широко используется в медицинских областях.

Пьезоэлектрический ультразвуковой преобразователь имеет преимущества как простая структура, стабильность и низкая стоимость. пьезоэлектрики можно разделить на [16]:

- Натуральные кристаллы (AlPO4).
- Искусственные кристаллы (GaPO4).
- Полимеры (стекловолокно).
- Пьезокерамику.
- Полупроводники III-V II-VII (ZnO).

В качестве пьезоэлектрического датчика было выбрано керамический пьезоэлектрический кристалл PTZ-5H , который широко применяется для медицинского прибора ультразвукового исследования.

Таблица 1 – Физические параметры пьезоэлектрического кристалла PTZ-5H

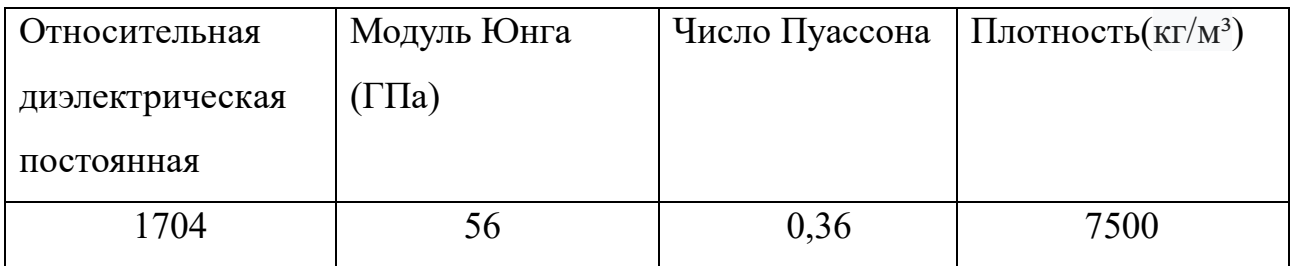

В целях построить приближенную к реальностью модель, в данной ВКР была создана многослойная модель с параметрами реального кожи и кости человека, которые представлены в таблице 2 и 3.

Таблица 2 – Основные параметры приименных материалов для симуляции

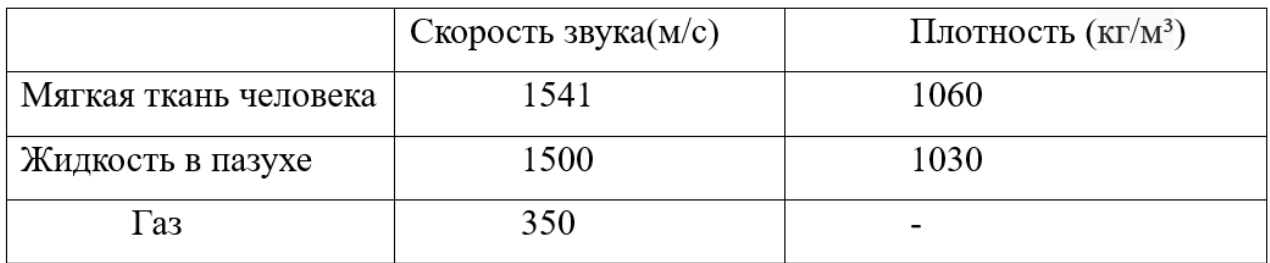

Таблица 3 – Параметры кости для симуляции

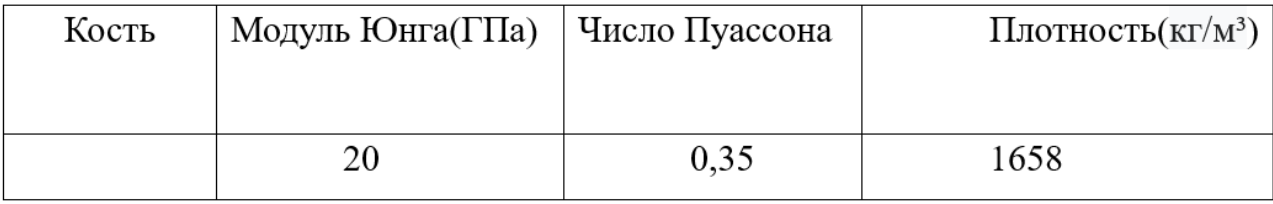

Рабочая схема ультразвуковой диагностики гайморита представлена на рисунке 4.

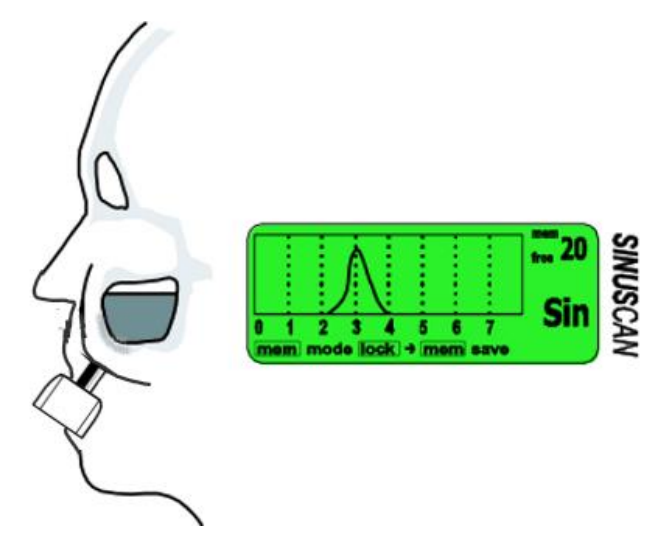

Рисунок 4 – Ультразвуковая диагностика гайморита

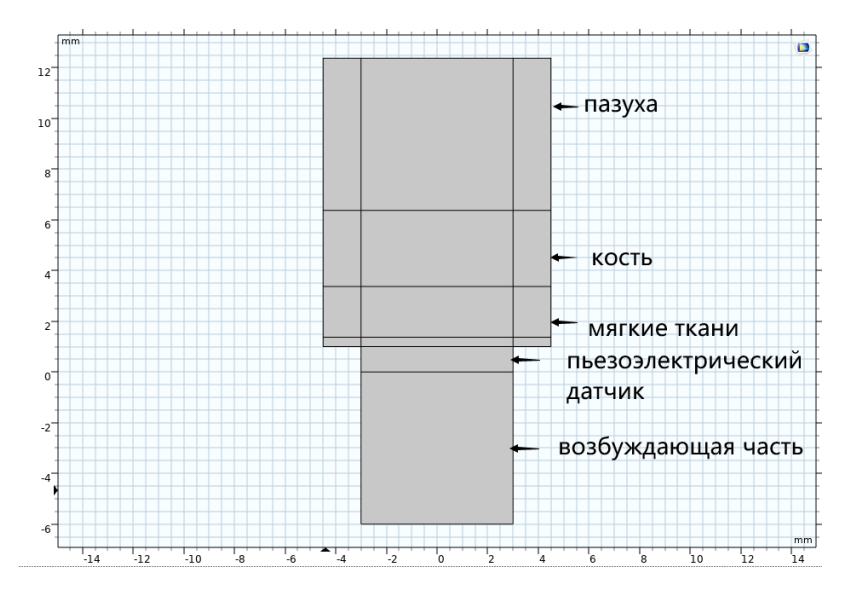

Рисунок 5 – Модель многослойного акустического тракта

В соответствии с рисунка 4, построена физическая многослойная модель для диагностики гайморита, представлена на рисунке 5. С начального момента симуляции при возбуждающим напряжении, пьезоэлектрический датчик излучает ультразвук. Распространяющий ультразвук через многослойную среду и частично отражает на каждой границе можем рассчитать толщину расположения границы раздела кости-пазуха и пазуха- воздух, которая является обязательном показателем диагностики гайморита.

#### <span id="page-30-0"></span>**3 Расчеты и аналитика**

#### <span id="page-30-1"></span>**3.1 Граничные условия**

Уравнение волатильности – одно из важных уравнениях в частных производных, используемым для описания колебаний акустической, оптической и электромагнитной науки, и использует интерфейс COMSOL для решения переходных уравнений колебаний

$$
\frac{1}{\rho c^2} \frac{\partial^2 p_t}{\partial t^2} + \nabla \cdot \left[ -\frac{1}{\rho} (\nabla p_t - q_d) \right] = Q_{m,}
$$
 (1)

$$
p_t = p + p_b \tag{2}
$$

где  $T$  – время,  $\rho$  – плотность, с – скорость звука, pt – общее акустическое давление,  $qd - \text{Im}$ олярный источник,  $Qm - O$ днополярный источник,  $pb - \Phi$ оновые волны давления

Под границей излучения было выбрано плоское волновое излучение, типичной скорости волны в идеально согласованном слое устанавливается на скорость 343 м/с, эталонное давление уровня звукового давления использует эталонное давление 1 атмосфера.

Двусторонняя автоматическая связь реализуется на границе мягких тканей и ультразвукового датчика при граничных условиях

$$
- n \cdot \left[ -\frac{1}{\rho c} (\nabla p_t - q_d) \right] = - n \cdot u_{tt}, \tag{3}
$$

$$
F_A = p_t n,\tag{4}
$$

где n – вектор нормали,  $u_t - c$ труктурное ускорение,  $F_A -$ нагрузка на структуру (сила на единицу площади).

Пьезоэлектрический эффект реализуется в зоне ультразвукового датчика. При решении линейных уравнений уравнения твердой дел и электростатические уравнения свяжутся друг с другом. Путем связывания напряжения и деформации с электрическим полем и потенциалом имитируется пьезоэлектрический эффект. В моделировании конечных элементов необходимо разделить сетку

построенной модели, COMSOL Multiphysics предоставляет интерактивную

среду разделения сетки, каждая операция разделения сетки добавляется в последовательность деления сетки, и после того когда все операции в последовательности разделения сетки завершены, окончательная сетка получается. Временные шаги, а также размер и форма сетки сечения в значительной степени ограничивают точность числовых вычислений. В домене жидкости каждая длина волны использует (5–6) ячеек сетки, и обычно устанавливается максимальный размер ячейки на одну шестую длины волны, т. е. размер сетки — длина волны/6 [17].

С учетом того, что скорость звука в жидкости в пазухе, в мягких тканях и в кости разные, в настоящей модели максимальный размер сетки ячеек при частоте равна 3 МГц составляет 0,1 мм, 0,101 мм и 0,345 мм. После завершения разложения сетки количество вершин сетки составляет 26738, количество треугольных ячеек 48102, количество кромок 10242, количество единиц вершины 1796, как показано на рисунке 6.

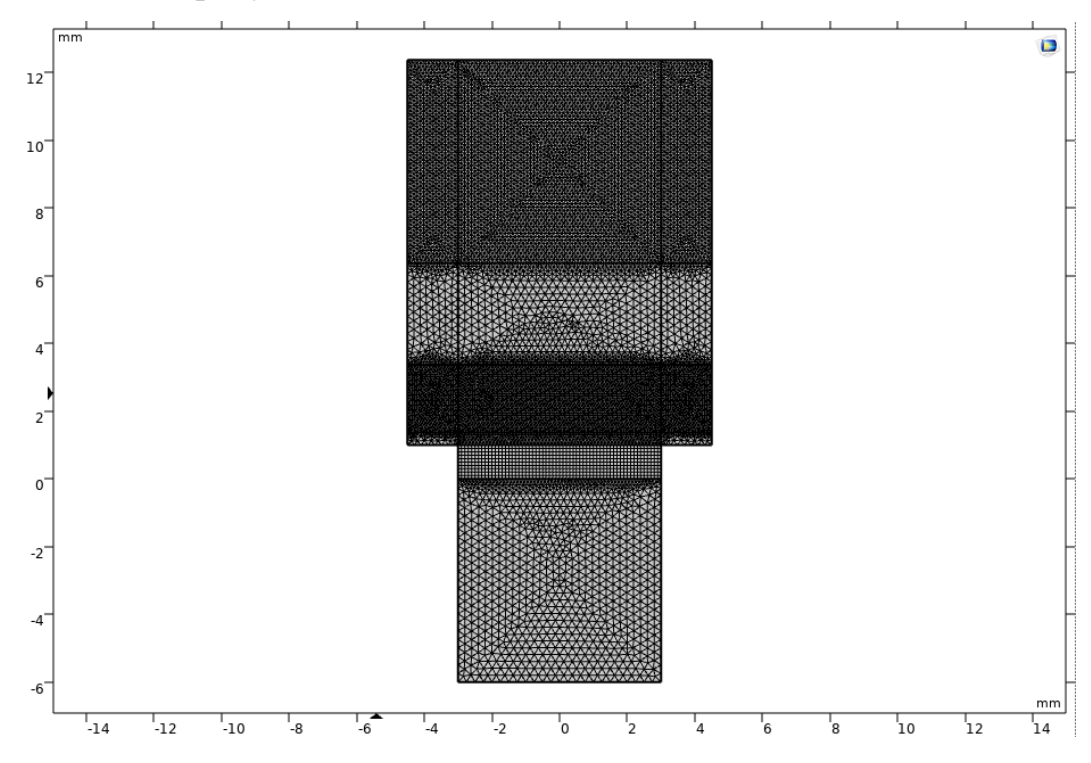

Рисунок 6 – Модель в виде конечных элементов

# <span id="page-32-0"></span>**3.2 Сигнал возбуждения**

Благодаря построенной моделью в программном обеспечении Comsol, в данной ВКР имеется возможность порождения исследования при разных технических условиях изменением предварительных начальных параметров. В соответствии с техническими условиями, на данной работе был применен сигнал возбуждения с 5 периодами, у которого максимальный уровень напряжения не превышает 40 В. Возбуждающий сигналы представлены на рисунках 7, 8.

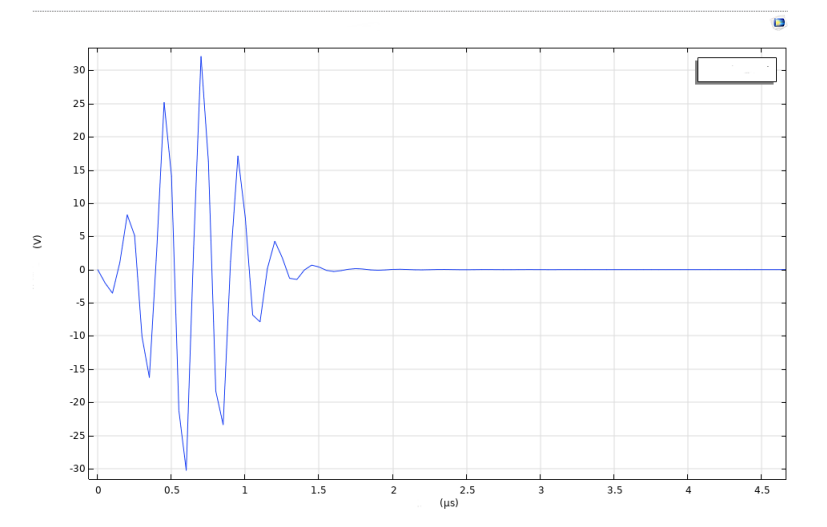

Рисунок 7 – Сигнал возбуждения 4 МГц

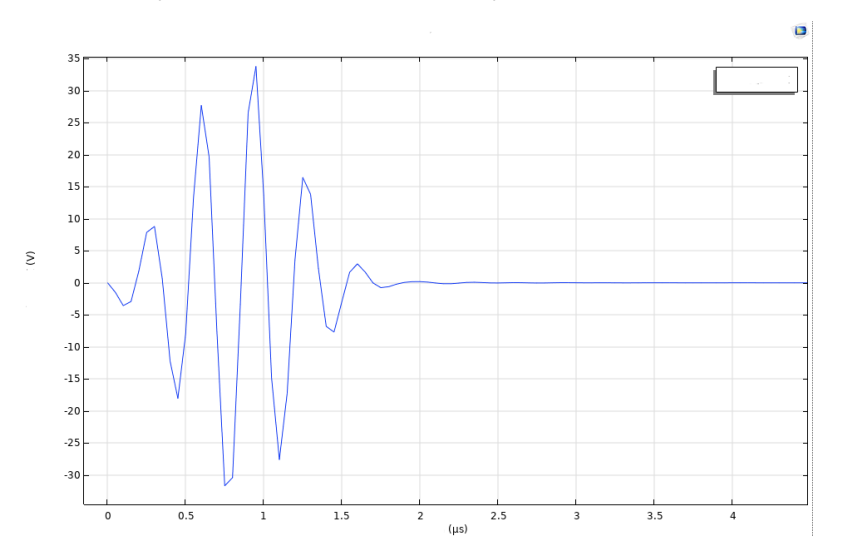

Рисунок 8 – Сигнал возбуждения 3 МГц

#### <span id="page-33-0"></span>**3.3 Добавление помехи в модель для симуляции**

В практическом условии при диагностике постоянно существует шумы. С целью того, чтобы данное моделирование стремился к реальной ситуации, нам придется добавить шумы в физическую модель.

В программе COMSOL шумы добавляется случайной величиной. Для получения случайных величин есть несколько способов, например, с помощью операторов sim и if в комбинации с функциями равномерного и Гауссовского случайного распределения. Идея состоит в том, что путем суммирования набора пространственное изменяющихся волн с тщательным выбором амплитуд мы можем имитировать тип случайности, который часто встречается в природных материалах и во многих природных явлениях в целом.

Еще есть другой альтернативный способ получения случайных величин. Можем получить группу случайных величин большом количеством рандомизированных точек, с помощью функции rn1. Этот метод позволит нам получить отдельное значение каждого случайной точки при необходимости, которого трудно достичь с помощью других методов. Получили следующие диаграммы.

Уровень шумов можно урегулировать цифрами при настройке данных. Пример приведен на рисунке 9.

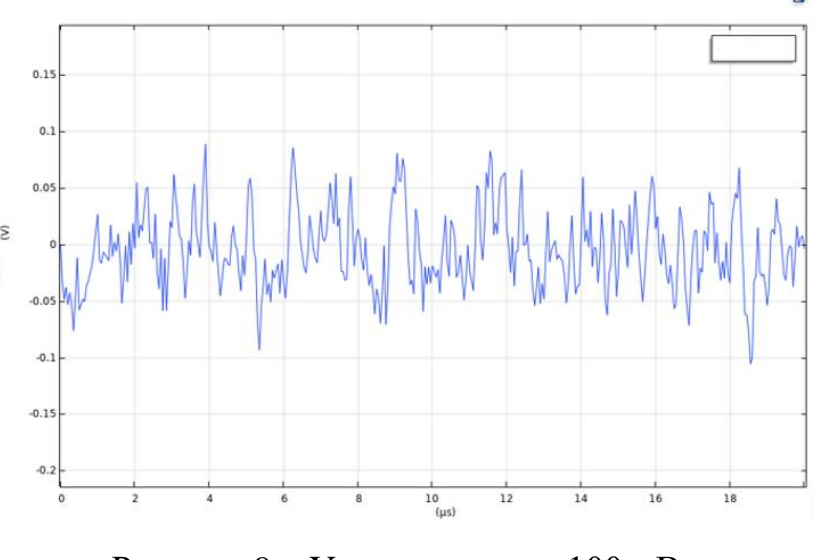

Рисунок 9 – Уровень шумов 100 мВ.

#### <span id="page-34-0"></span>**3.4 Отражение ультразвука и модели других фигур**

С учетом малой длины волны распространение ультразвуковой волны практически соблюдается законы геометрической оптики.

Объекты, в которых ультразвук распространяется, называются средами. Произведение умножения плотности среды и скорости ультразвука в данной среде называются звуковым импедансом. Контактная поверхность различных сред с различными средами, называется границей. Граница и среда влияют распространения ультразвука на следующими образом.

Рассеяние: если в пути распространения ультразвука существует граница, имеющая меньше геометрические параметры чем ширина ультразвукового луча, то данная граница поглощает звуковую энергию от ультразвука, и претворится в свою собственную вибрацию. Данная вибрация не имеет направление, и следовательно уровень эхо-сигнала, возвращающегося к приемнику, крайне низкий. Частицы структуры внутренней тканевой органов имеет небольшой размер, и поэтому рассеяние ультразвука во внутренней тканевой органах в основном покажет состояние и информацию данных небольших частиц. Поэтому рассеяние имеет большое значение в ультразвуковой диагностике изображений.

Отражение и пропускание: если в пути распространения ультразвука существует граница, имеющая больше геометрические параметры чем ширина ультразвукового луча, то часть подающего ультразвука отражается под углом, данное явление называется отражением. Остальная часть проникает через данной границы, сохраняя свое первоначальное направление и распространяется дальше. чтобы двигаться дальше, называемый трансмиссивным лучом. Для отражающих и проникающих лучи характерно направленность.

Преломление и полное отражение: при не перпендикулярном падении, направление проникающего ультразвукового луча изменяется по разнице скорости ультразвука в обеих средах. Когда скорость ультразвука в обеих сторон одинакова, ультразвуковой луч проникает через данной границы, сохраняя свое первоначальное направление и распространяется дальше. Когда скорости

ультразвука в обеих сторон разны, проникающий ультразвуковой луч, проникает через данной границы, изменяя направление распространения. Угол между направлением преломления ультразвукового луча и нормальной осей называется углом преломления. Угол преломления пропорционален со скоростью ультразвука в данной среде и углом падения. Когда угол преломления превышает 90 градусов, преломление ультразвукового луча полностью отражается обратно в неглубокую среду, называемую полным отражением.

Таблица 4 – Типичные значения коэффициентов отражения (Котр)

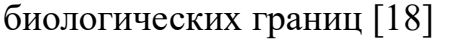

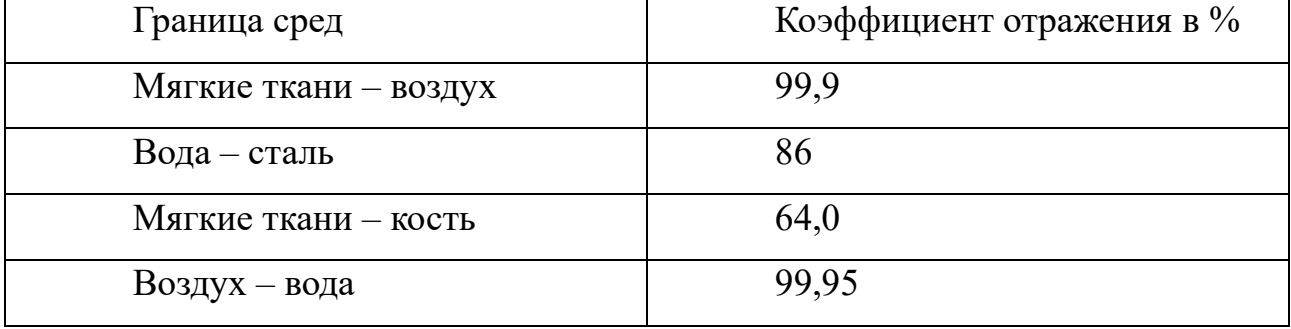

В таблице 4. приведены типичные значения коэффициентов отражения (в %) ультразвуковой волны на границе биологических сред.

С учетом того, что в практике падающая ультразвуковая волна не всегда распространяется перпендикулярно к границе, в данной ВКР было построены модель с наклонной границей отражения и модель с кривой границей отражения. Модели с различными границами отражения и соответствующие эхо-сигналы представлены на рисунках 7, 8.

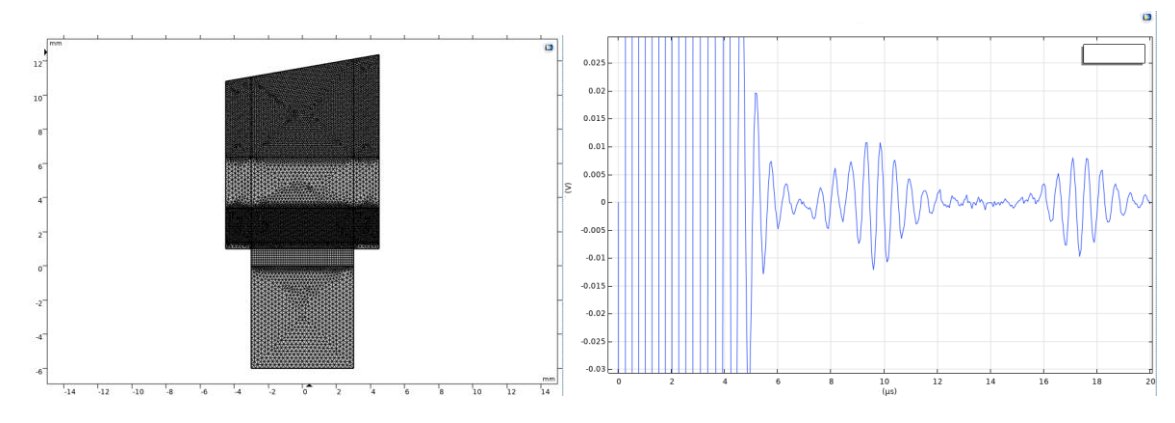

Рисунок 10 – Модель с наклонной границей отражения и эхо-сигнал
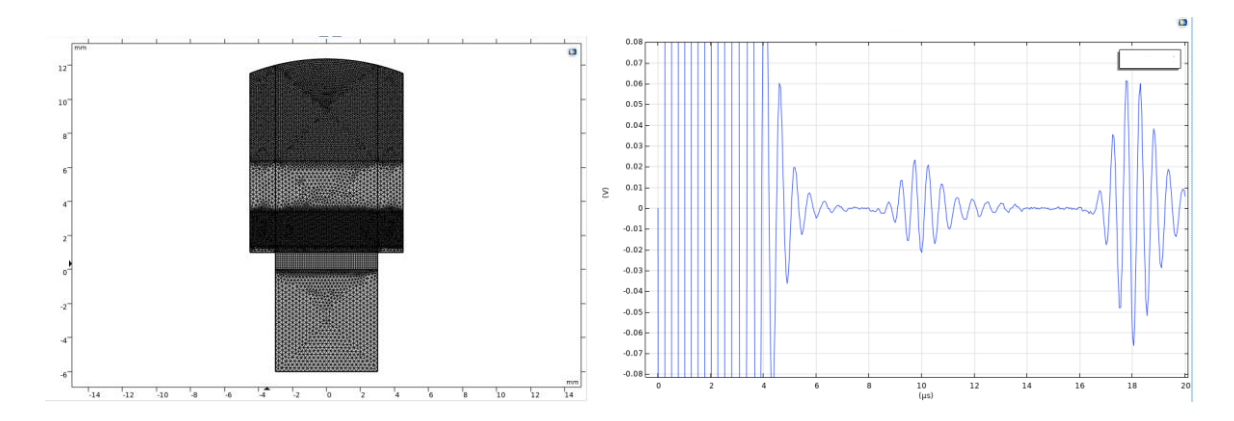

Рисунок 11 – Модель с кривой границей отражения и эхо-сигнал Результат симуляции с различными формами физической модель покажет, что форма границы отражения влияет на амплитуду эхо-сигнала отраженного от границ жидкость-воздуха. В целях четко показать влияние различных формы на эхо-сигнал, в выше представленных диаграммах уровень шум был уменьшен, в практике минимальная уровень эхо-сигнала наблюдается в отраженном сигнале от границ жидкость-воздуха при наклонной границей отражения.

При симуляции в построенных моделях наблюдали процесс распространения ультразвука, визуализации звукового давления в моделях с разными границами отражения представлены на рисунках 12, 13, 14.

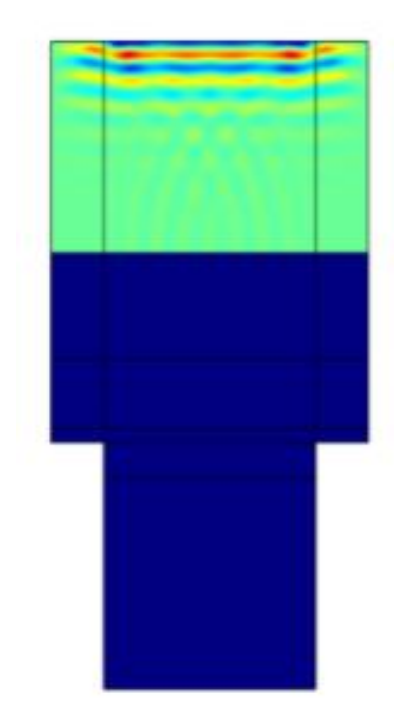

Рисунок 12 – Визуализация звукового давления

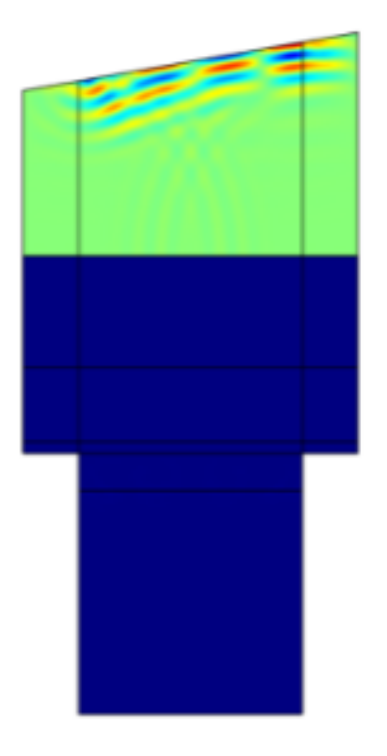

Рисунок 13 – Визуализация звукового давления модули с наклонной

границей отражения

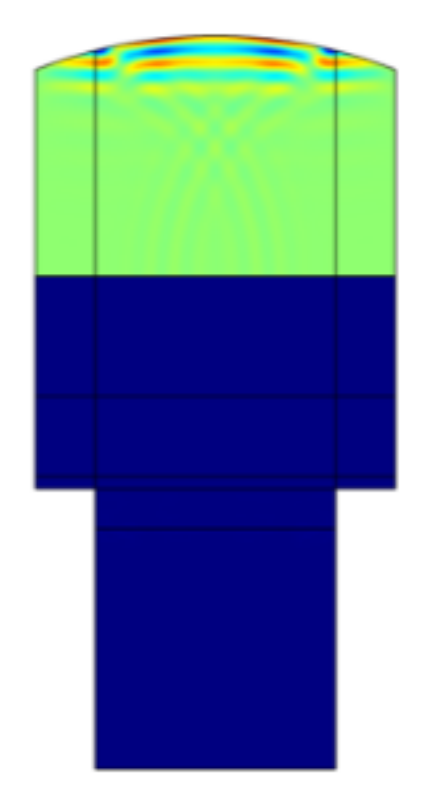

Рисунок 14 – Визуализация звукового давления с кривой границей

отражения

#### **4 Результаты проведенного исследования**

#### **4.1 Анализ при различных частотах**

Существует физический предел разрешающей способности, т. е. значение, которое в принципе не может быть превзойдено в системе, использующей волны для получения информации. Этот предел близок по величине к ¼ длины волны. Таким образом, чем выше частота, тем лучше может быть разрешающая способность, т. е. тем мельче могут быть детали, отображаемые диагностической системой, и тем лучше качество изображения.

От результата симуляции при 5 МГц можно сказать, что для ультразвук частотой 5 МГц и выше, затухание при распространении в биологических тканях значительное. В практически не можем обнаружить эхо-сигнал при данной ситуации, и следует снижать частоту.

В дальнейшем исследовании снизили частоту ультразвука до 3 МГц. Диаграмма эхо-сигнала при 5 МГц и 3 МГц представлена на рисунках 15, 16.

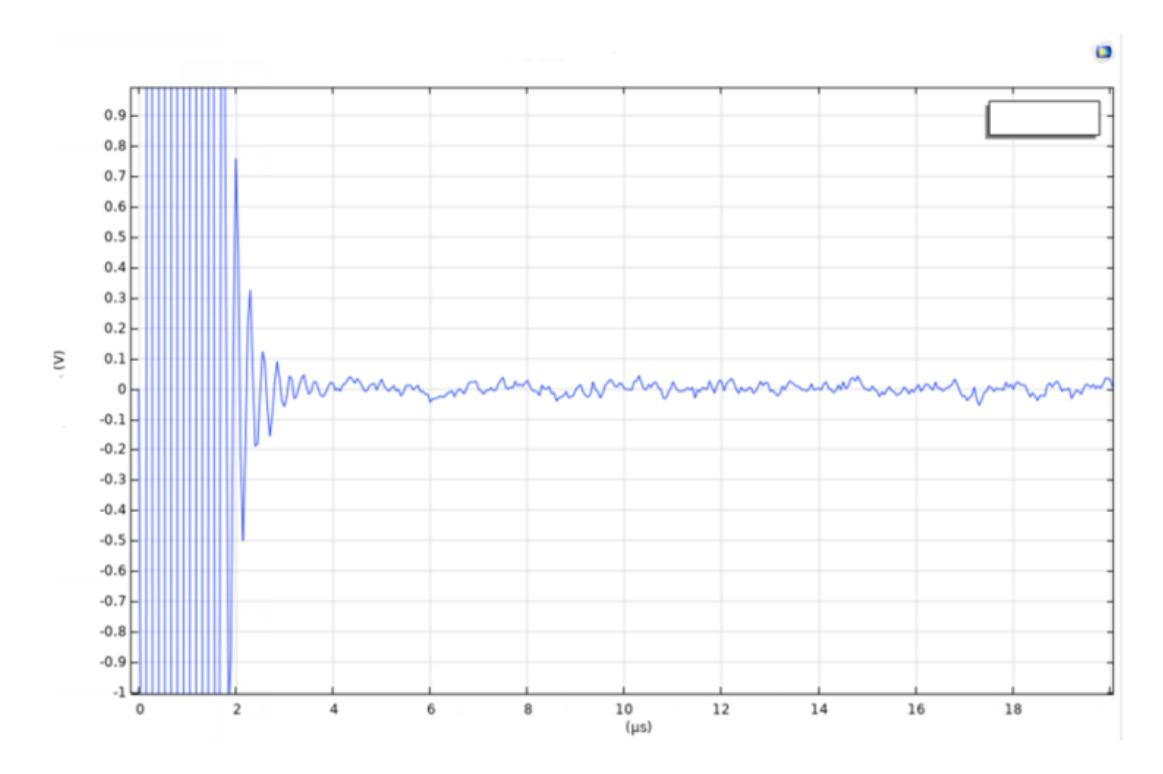

Рисунок 15 – Диаграмма эхо-сигнала при 5 МГц

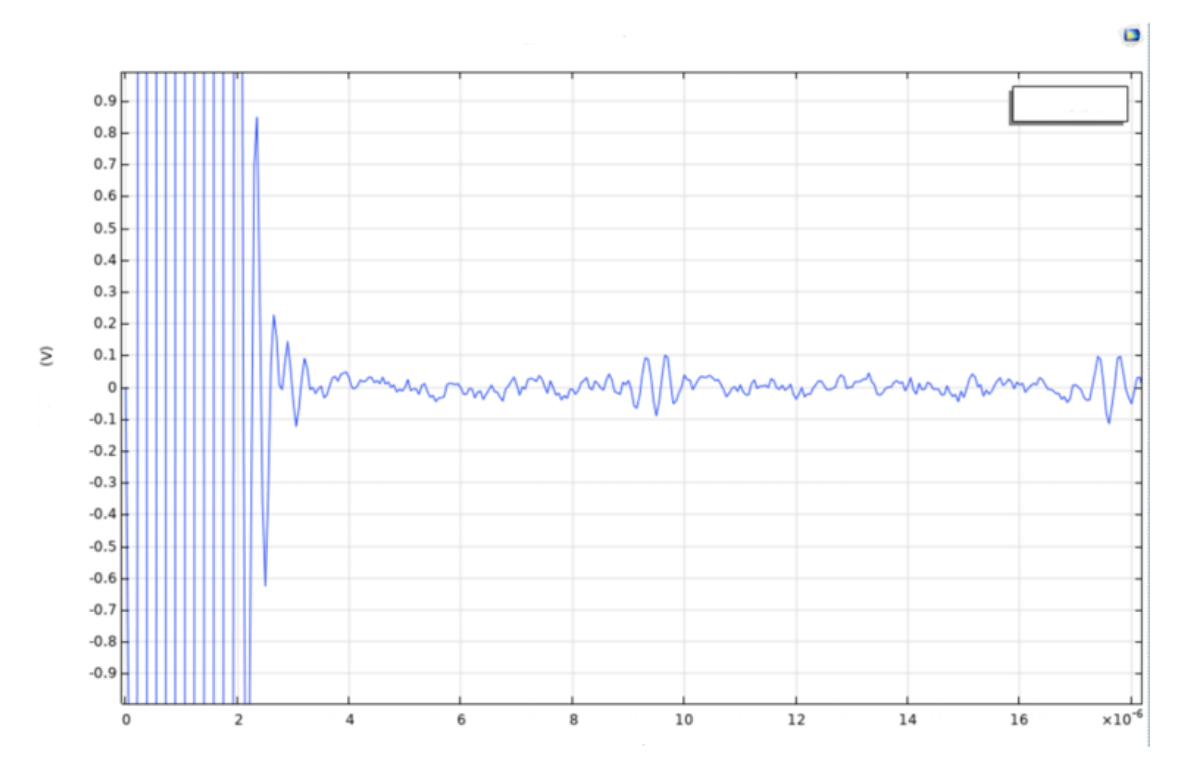

Рисунок 16 – Диаграмма эхо-сигнала при 3 МГц

При уменьшении частоты симуляции амплитуда эхо-сигнала увеличивается, и при 3 МГц она достигает до 0,1 В, которое считается идеальным для приемной системе в реальной практике.

Таким образом, можем выбрать рабочую частоту, который может отличаться от шумов при любом конкретном техническом условии.

### **4.2 Разрешающая способность**

Разрешающая способность считается одним из основных показателей диагностических прибора, имеющая значение таким как минимальное расстояние между двумя объектами, при котором они регистрируются на экране прибора как отдельные структуры.

Диаграмма эхо-сигнала при 0,5 мм толщине пазухи представлена на рисунке 17.

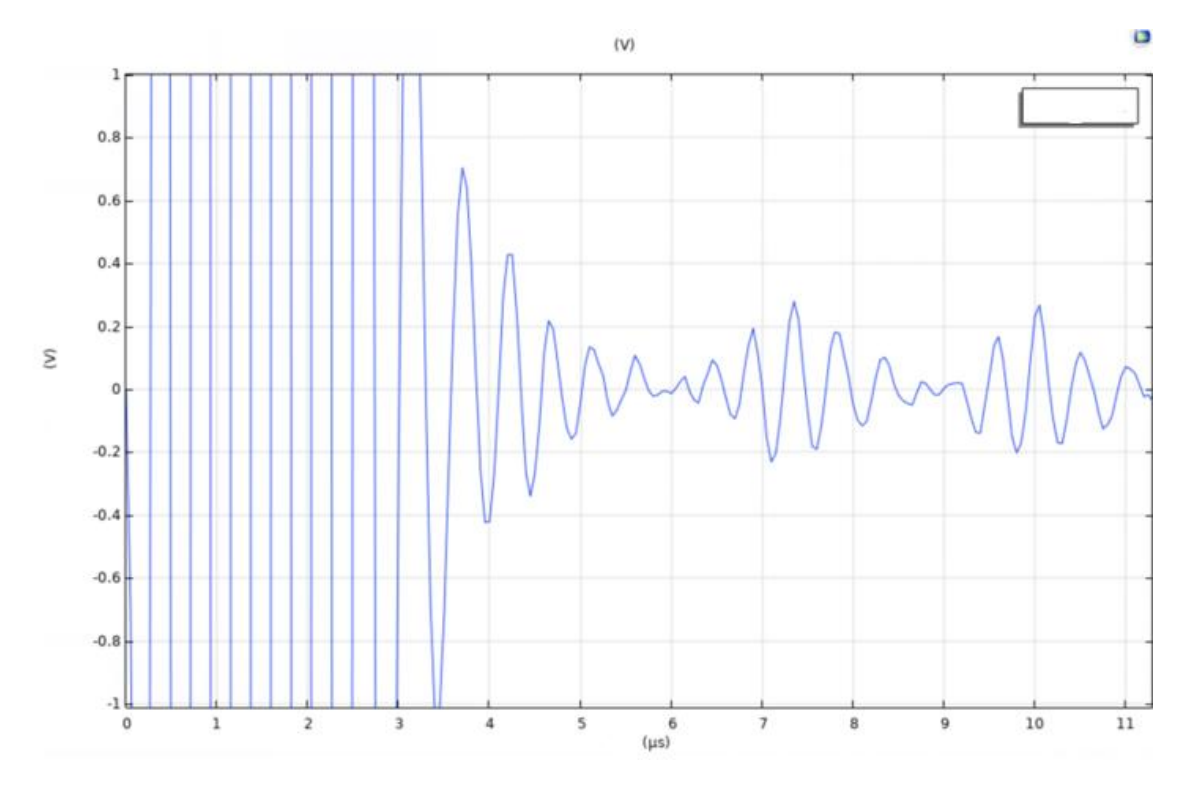

Рисунок 17 – Диаграмма эхо-сигнала при 0,5 мм толщине пазухи

При толщине пазухи равно 12 мм, эхо-сигналы первой и второй границ отражения воспринимаются как отдельные объекты. При уменьшении толщины пазухи, первой и второй эхо-сигнала приблизятся друг к другу, и в моменте, когда толщине пазухи равно 0,5 мм, интервал времени между первой и второй границ отражения стремится к нулю, и таким образом, получили разрешающую способности при 2 МГц равен 0,5 мм.

Стоит отметить, что при уменьшении количества периодов возбуждающего сигнала, разрешающая способность улучается. Но для применения

### **4.3 Обработка эхо-сигналов усреднением**

С учетом того, что распределение помехи подчиняется случайному распределению, в данной ВКР проведено когерентное усреднение.

Когерентное усреднение является одним из основных методов извлечения маленьких сигналов из шумового фона. Поскольку записанные сигналы x(t) состоят из отраженного эхо-сигнала s(t) и шума окружающей среды n(t). На

практике уровень шума часто выше, чем уровень эхо-сигнала. В целях уменьшать уровень шумов, применяется когерентное усреднение таким образом, повторяется несколько раз исследований, суммировать серию записанных сигналов, усреднить полученную сумму.

В цифровой обработке сигналов усреднение часто используется в форме суммирования отсчетов сигнала с последующим делением суммы на количество просуммированных отсчетов. Математически среднее N отсчетов последовательности  $x(n)$ , обозначаемое как  $x_{ave}$ , записывается в виде [19]

$$
x = \frac{1}{N} \sum_{n=1}^{N} x(n) = \frac{[x(1) + x(2) + x(3) + \dots + x(N)]}{N}
$$
(5)

где **N** – количество попытки, n – номер попытки.

В большинстве обработка всегда проводится с помощью управляемых компонентов. При применении метода когерентного усреднения следует отметить, что в дополнение к правильному выбору частоты дискретизации следует также отметить, что интервал времени между каждом возбуждающем сигналом должен быть достаточно большим. В то же время интервалы стимуляции должны распределяться случайно, чтобы шум считался несвязанным в каждой наблюдении. Количество суммирования, требуемое в когерентном усреднении очень большое. Например, извлечение визуально эхосигнала требует до нескольких сотен раз исследований [20].

В процессе когерентного усреднения, ключевую роль играет временная сетка, используемая для дискретизации исходного сигнала: мы накапливаем множество последовательностей отсчетов смеси сигнала с шумом, причем необходимо, чтобы начальная фаза сигнала во всех этих последовательностях была одна и та же. При усреднение синусоидального сигнала, в котором есть помехи, для когерентного усреднения необходимо, чтобы начальная фаза синусоидального сигнала была одинаковой во всех последовательностях отсчетов. Когда это требование выполняется, усреднение синусоиды стремится к идеальному. Помехи отличается в каждой последовательности, участвующей в

усреднении, и результат его усреднения стремится к нулю.

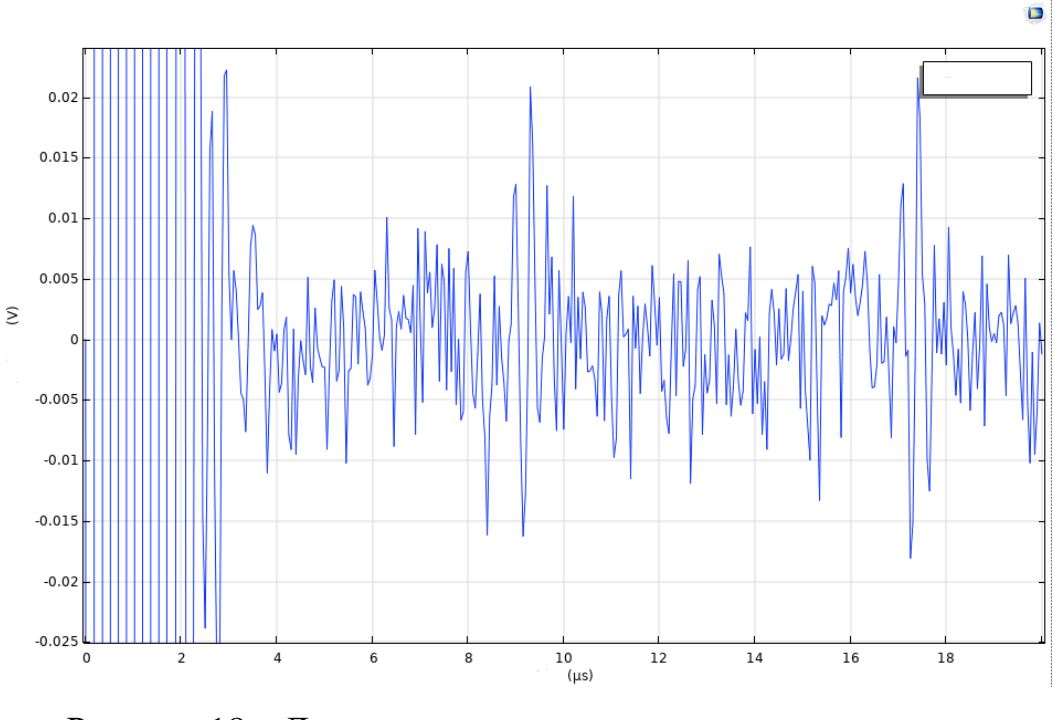

Рисунок 18 – Диаграмма эхо-сигнала модели с перпендикулярной плоской границе сред при 3 МГц

Диаграмма эхо-сигнала модели с перпендикулярной плоской границе сред при 3 МГц и диаграмма после когерентного усреднения представлены на рисунках 18, 19.

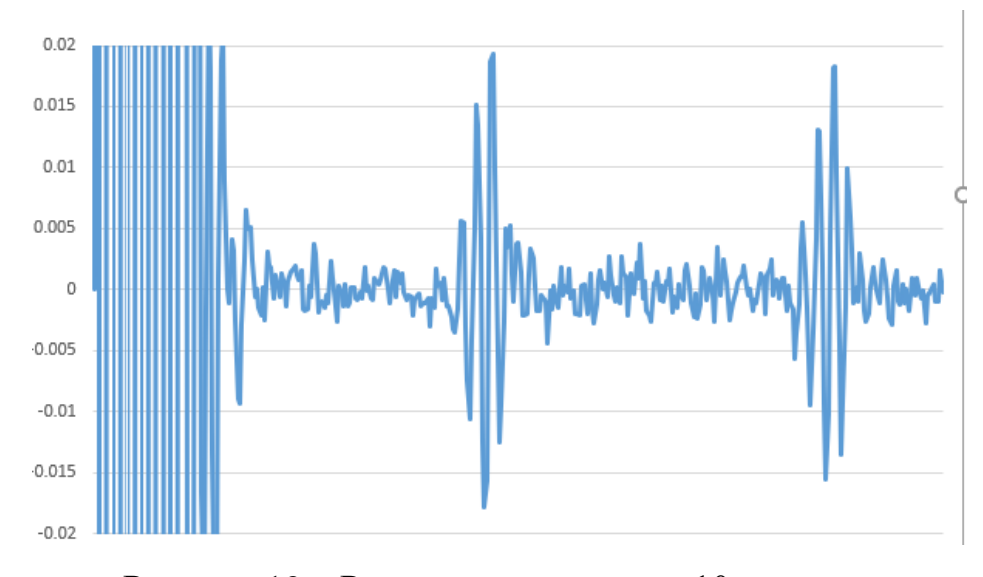

Рисунок 19 – Результат усреднения 10 попыток

Математическая основа процесса усреднения имеет большое значение и в то же время не представляет сложности. Нам необходимо получить меру улучшения отношения сигнал/шум.

# **4.4 Обработка эхо-сигналов автоматической регулировкой усиления**

Автоматической регулировки усиления работает как правило электронного усилителя, автоматически усиливает эхо-сигнал, когда его уровень меньше, чем минимальное входное напряжения элементов [21].

Автоматические регулировки усиления (АРУ) можно разделить на аналоговые системы и цифровые системы [22]. Логично в аналоговой системе АРУ используются аналоговые компоненты для достижения размера коэффициента усиления, обычно такие АРУ реализуется интегральной схемой. В аналоговой системе АРУ постоянная времени фильтра низких частот определяет скорость реакции обратной связи. Цифровая система АРУ обрабатывает сигнал, который получается с помощью аналого-цифрового преобразователя. Основная функция обратной связи цифровой системы АРУ выполняется цифровыми компонентами [23].

По сравнению с аналоговой системой АРУ, цифровая система АРУ имеет следующие преимущества:

У цифровых компонентов более высокая точность.

Простота при урегулировании величины шага регулировки усиления.

Возможность настроить нужные параметры и функции с помощью программного обеспечения.

Простая структура, небольшой размер и низкое энергопотребление [24].

В данной ВКР было применен кусочномонотонную функцию (рис. 20).

$$
U = 0 \qquad \qquad t \leq 5T \tag{6}
$$

$$
U = log1,005(t) \qquad t > 5T \qquad (7)
$$

44 где t – интервал времени распространения ультразвука с начального момента(мкс); Т – период ультразвуковой волны.

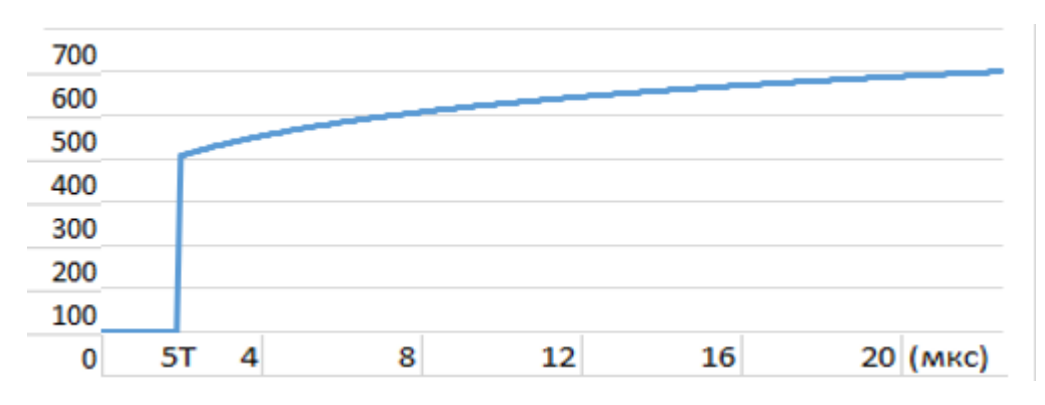

Рисунок 20 – Коэффициент усиления АРУ от времени

# **4.5 Метод двухчастотного акустического тракта для компенсации погрешности измерения**

После обработки эхо-сигналов автоматической регулировкой усиления и обработки эхо-сигналов автоматической регулировкой усиления, полученный эхо-сигнал соответствует условием применения двухчастотного метода для компенсации погрешности измерения.

Одна из главной погрешности измерения расстояния ультразвуковых приборов. Данный метод заключается в том, что способ компенсации погрешности измерения ультразвукового локатора включает излучение, прием ультразвуковых сигналов и измерение временных интервалов между излученным и принятым ультразвуковыми сигналами на двух частотах с разными периодами с последующей их коррекцией. Дополнительно проводят измерение временного интервала, в котором мгновенное значение амплитуды принятого ультразвукового сигнала первой частоты превышает пороговый уровень, и по длительности этого временного интервала определяют корректирующий временной интервал, который используют для определения временной координаты начала принятого ультразвукового сигнала первой частоты и последующего определения расстояния до отражающей поверхности путем умножения скорости распространения ультразвука в контролируемой среде на

половину этого полученного временного интервала [25]. Таким образом, погрешность измерений при волноводном распространении ультразвуковых сигналов снижается.

Для приборов, которые работают на основе принципа эхолокации, очень важный момент поймать обратный сигнал. В настоящее время большинство приборов использует такой принцип: задается некий уровень приема сигнала, он начинает фиксироваться, только когда волна преодолевает этот уровень. С учетом этого факта, в данной ВКР применили способ компенсации погрешности измерения ультразвукового локатора [25].

С помощью данного метода, мы можем компенсировать погрешности измерения ультразвукового прибора для диагностики гайморита. Данный метод включает излучение, прием ультразвуковых сигналов и измерение временных интервалов между излученным и принятым ультразвуковым сигналами на двух частотах с разными периодами, сравнение этих временных интервалов и их коррекцию в соответствии с выражением

$$
(\Delta t_1 - i \cdot T_1) - (\Delta t_2 - i \cdot T_2) < \frac{T_1}{4},\tag{8}
$$

где Т1 - период колебаний ультразвуковой волны первой частоты, Т2- период колебаний ультразвуковой волны второй частоты,  $i$  – номер коррекции,  $\Delta t1$ – первый измеренный временной интервал,  $\Delta t^2$  второй измеренный временной интервал, определение временного интервала

$$
\Delta t_1' = (\Delta t_1 - i \cdot T_1) \tag{9}
$$

После приема ультразвукового сигнала первой частоты проводят измерение временного интервала t, в котором мгновенное значение амплитуды принятого сигнала первой частоты превышает пороговый уровень. Определяют корректирующий временной интервал в соответствии с выражением

$$
t_k = \frac{\left(\frac{T_1}{2} - t\right)}{2} \tag{10}
$$

где t - временной интервал, в котором мгновенное значение амплитуды принятого сигнала ультразвуковой волны первой частоты превышает пороговый уровень.

После получения значения временного интервала, можно определить временную координату начала принятого сигнала ультразвуковой волны первой частоты в соответствии с выражением:

$$
t_0 = \Delta t_1' - t_k \tag{11}
$$

Которую используют для определения расстояния до отражающей поверхности.

За счет измерения временного интервала, в котором мгновенное значение амплитуды принятого ультразвукового сигнала первой частоты превышает пороговый уровень, появилась возможность определения корректирующего временного интервала и последующего определения временной координаты начала принятого ультразвукового сигнала первой частоты, что позволило компенсировать погрешность измерения ультразвукового локатора.

Предложенный метод позволяет определить расстояние до отражающей поверхности с погрешностью не более λ/8, так как срабатывание порогового устройства (компаратора) происходит на первой четверти периода принятого ультразвукового сигнала первой частоты, максимальное значение которого соответствует λ/4 [25]. Диаграмма для применения двухчастотного метода компенсации погрещность измерения ультразвукового локадора представлена на рисунке 21.

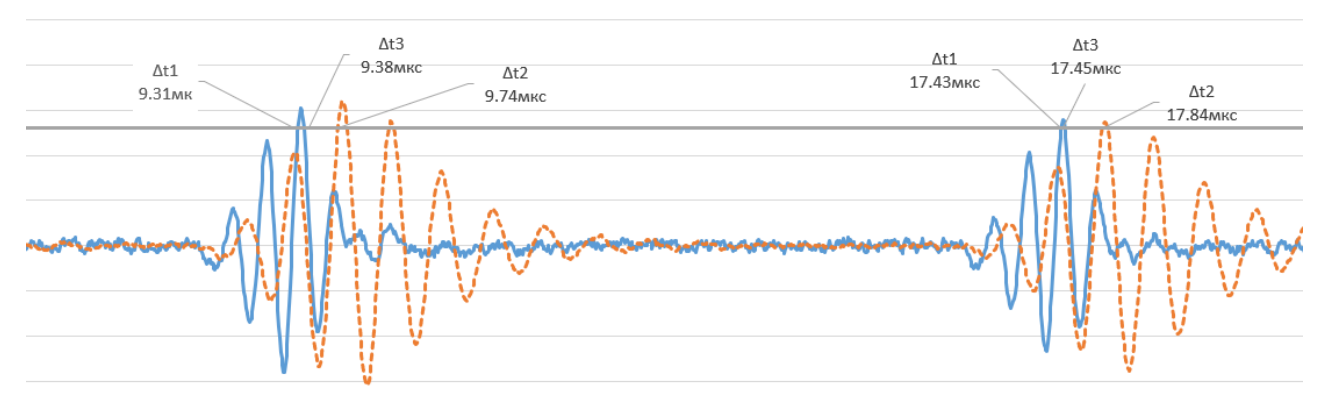

Рисунок 21 – Двухчастотный метод при толщину жидкости равна 6 мм По расчету начальный момент эхо-сигнала от первой границ отражения равно 8,65 мкс, начальный момент эхо-сигнала от второй границ отражения равно

16,72 мкс. Используя эту временную координату, толщина жидкости в пазухе равняется 6,05 мм.

В данной ситуации ошибка измерения составила 0,05 мм.

Таким образом, экспериментально установлено, что погрешность измерения толщины жидкости в пазухе составила λ/10.

#### **5 Разработка схемы прибора**

#### **5.1 Выбор и обоснование структурной схемы**

В данной работе по результату моделированию разработан приципиальная схема для прибора диагностики гайморита. На первом этапе проектирования устройства целесообразно составить структурную схему на основе анализа задачи. Назначение структурной схемы состоит в том, чтобы определить основные узлы и блоки, входящие в состав устройства, и наличие взаимосвязей между ними.

С другой стороны, обработку и анализ полученного сигнала целесообразно производить средствами цифровой электроники, поскольку оцифрованный сигнал не подвержен влиянию электрических помех. Перевод аналогового сигнала в цифровой производится с помощью аналого-цифровых преобразователей.

Задача аналоговой части схемы состоит в формировании излучаемого ультразвукового сигнала, генерации этого сигнала с помощью ультразвукового преобразователя, приеме отраженного ультразвукового сигнала, его усилении до величины, приемлемой для дальнейшей обработки. Поскольку излучаемый сигнал должен иметь заданную стабильную частоту, необходимо использовать задающий генератор, задача которого – формирование слаботочного сигнала заданной частоты и формы. На ультразвуковой преобразователь должен поступать сигнал такой же частоты и формы, но имеющий соответствующие значения тока и напряжения. Таким образом, для согласования уровней напряжений и токов задающего генератора и ультразвукового преобразователя должна использоваться усилительная схема, выполняющая функцию драйвера.

Устройство получает питание от внешнего источника. Логично предположить, что напряжение питания цифровой части схемы будет отличаться о напряжения питания аналоговой части. Цифровая часть схемы включает микроконтроллер, напряжение питания которого должно составлять 3,3 В, либо 5 В в зависимости от типа микроконтроллера.

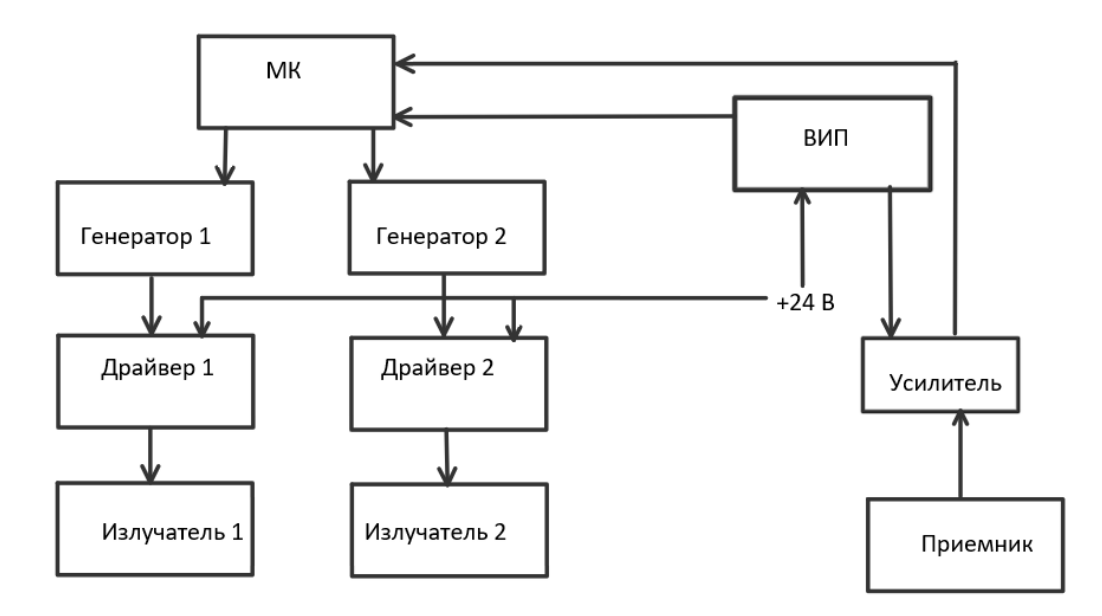

Рисунок 22 – Структурная схема

где ВИП – первым блоком структурной схемы является вторичный источник питания, который необходим для преобразования напряжения питания до величины допустимой для питания микроконтроллера и других элементов схемы. МК – микроконтроллер для обработки информации, полученной с датчика.

Генератор 1,2 – выполняет функцию источника импульсов с необходимыми частотами. Так как устройство работает на двух частотах, то необходимо два генератора.

Излучатель 1,2 и приемник – ультразвуковые датчики, которые будут генерировать ультразвуковые волны, а также их принимать. В данной схеме используется два излучающих датчика и один приемный.

Усилитель – так как отраженный звуковой сигнал очень мал, необходимо его усилить прежде, чем сигнал поступит на блок обработки.

Принцип работы устройства заключается в следующем. С помощью датчиков генерируются ультразвуковые сигналы необходимых частот, которые проходят через среду. Так же с помощью датчика эти сигналы принимаются. Далее, измеренное значение через усилитель подается на микроконтроллер.

# **5.2 Разработка структурной схемы 5.2.1 Выбор ВИП**

По техническому заданию напряжением питания +24 В. Данное напряжение необходимо для подключения датчиков, но подобный уровень напряжения недопустим для питания микроконтроллера и других цифровых схем, используемых в разрабатываемом устройстве. Напряжение питания STM32 3,3 В. Поэтому необходимо в схему устройства включить вспомогательный источник питания, который позволит понизить напряжение питания источника до необходимого уровня. Если понизить напряжение питания до напряжения питания микросхемы, то возникнет большое падение напряжения и, следовательно, будет выделяться большая мощность и тепло на стабилизаторе. В связи с этим, целесообразно выбрать импульсный стабилизатор напряжения, так как он обеспечивает меньшие потери энергии на нагрев регулирующего элемента.

Выберем стабилизатор LM2596S-3,3 (рис. 23), представленный на рисунке.

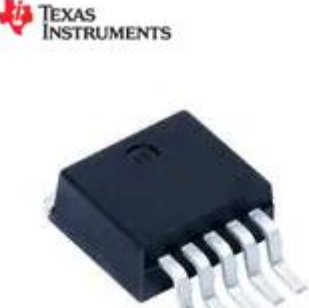

Рисунок 23 – Стабилизатор напряжения LM2596S-3,3

Параметры данного стабилизатора:

- Полярность – положительная;

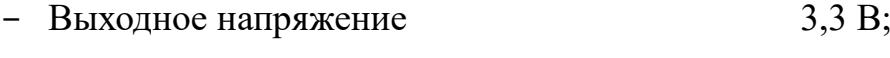

- Максимальный ток нагрузки 3A;
- Максимальное входное напряжение 40 В;

- Рабочая температура, минус 40... плюс 125 °С [26].

## **5.2.2 Выбор усилителя**

В качестве усилителя было решено использовать неинвертирующий усилитель на основе операционного усилителя. В неинвертирующем усилителе выходное напряжение совпадает по фазе с входным.

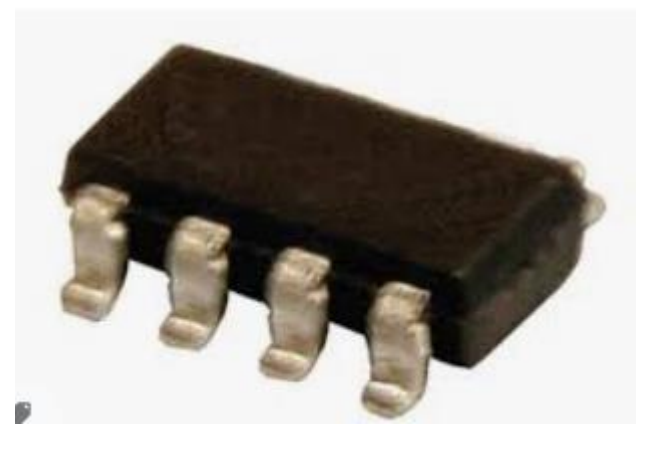

Рисунок 24 – Операционный усилитель NCV272DMR2G

В качестве операционного усилителя возьмем микросхему NCV272DMR2G (рис. 24).

Параметры микросхемы:

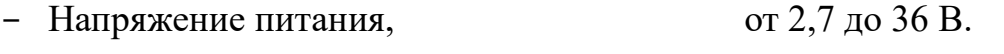

- Рабочая температура, минус  $40...$ плюс  $125$  °C.
- Ток собственного потребления, 0,5 мА [27].

### **5.2.3 Выбор микроконтроллера**

Для реализации устройства было решено выбрать отладочную плату STM32F407GDISCOVERY (рис. 25), со встроенным микроконтроллером MCU STM32F407VGT6 (ARM Cortex-M4F), так как она поддерживает работу с интерфейсом необходимым для подключения выбранных нами элементов.

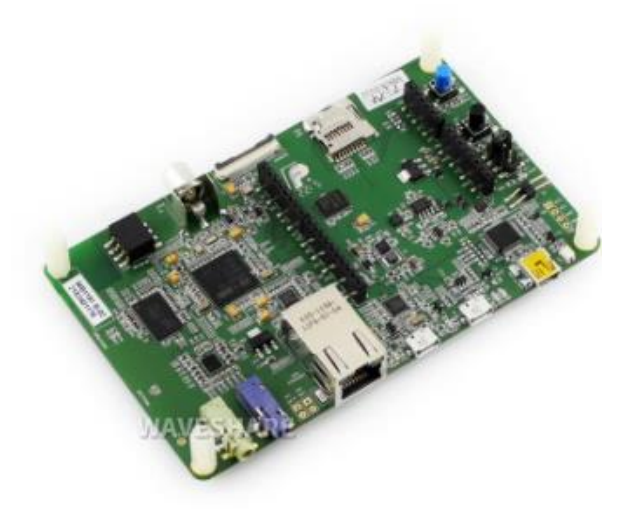

Рисунок 25 – Отладочная плата STM32F407VG DISCOVERY Характеристики микроконтроллера MCU STM32F407VGT6:

- Объём памяти программ 192 Кбайт.
- Объём оперативной памяти 1 МБайт.
- Тактовая частота 168 МГц.
- Интерфейсы can, eth, i2c, irda, lin, spi, uart, usbotg.
- Периферия brown-outdetect/reset, dma, i2s, lcd, por, pwm, wd.
- Напряжение питания от 1,8 до 3,6 В.
- Рабочая температура: минус 40... плюс 85 °С [28].

Для стабилизации частоты микроконтроллера используется кварцевый резонатор на частоту 8 МГц. Благодаря этому точнее производится отсчет временных интервалов, а погрешность частоты существенно меньше, чем у встроенного RC-генератора.

Для запуска процесса излучения ультразвукового импульса используется кнопка. Нажатие на кнопку инициирует запуск генератора.

### **5.2.4 Выбор ультразвукового датчика**

Ультразвуковой преобразователь выполняет следующие функции:

- преобразует электрические сигналы в механические (ультразвуковые) колебания с последующим излучением их в биологические ткани,

- принимает ультразвуковые эхосигналы, отражаемые неоднородностями в биологических тканях, и преобразует эти сигналы в электрические для дальнейшего усиления и обработки,

- обеспечивает формирование ультразвукового луча требуемой формы как в режиме излучения, так и в режиме приема.

Для осуществления работы прибора на двух частотах необходимо два излучающих датчика с частотой 2 МГц и 3 МГц. Также необходим принимающий датчик. Чем меньше диаметр пьезопластины, тем компактнее датчик, что удобнее для расположения его на лицевой части, а также это уменьшает габариты проектируемого устройства. В соответствии с нужными параметрами были выбраны преобразователи KARL DEUTSCH DS 12 HB 1-8 (рис. 26). Это прямые совмещенные преобразователи, то есть могут как генерировать, так и принимать сигнал.

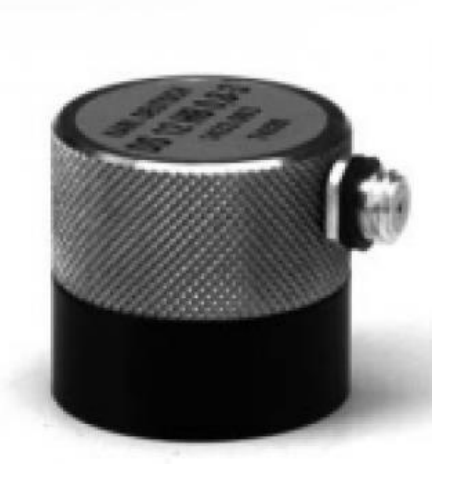

Рисунок 26 – Ультразвуковой преобразователь KARL DEUTSCH DS 12 HB 1-8 [29].

Характеристики преобразователя:

- Диаметр пьезопластины, 6 мм;
- Диапазон колебаний, от 1 до 8 МГц;

Ручная регулировка.

## **5.2.5 Выбор генератора**

Для работы устройства необходимо, чтобы генератор возбуждал сигналы на заданных частотах. В качестве генератора были выбраны микросхемы на таймерах.

Для генерации сигналов на частоте 2 и 3 МГц была выбрана микросхема LMC555IM (рис. 27).

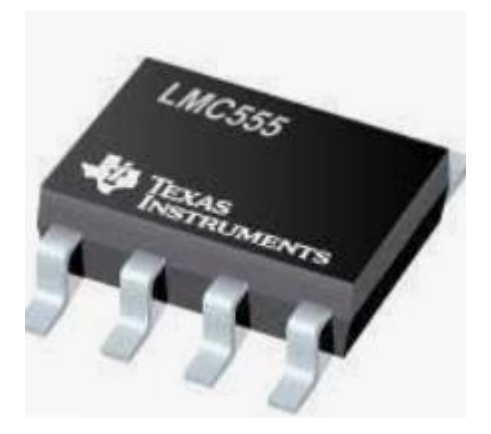

Рисунок 27 – Таймер LMC555IM

Технические характеристики

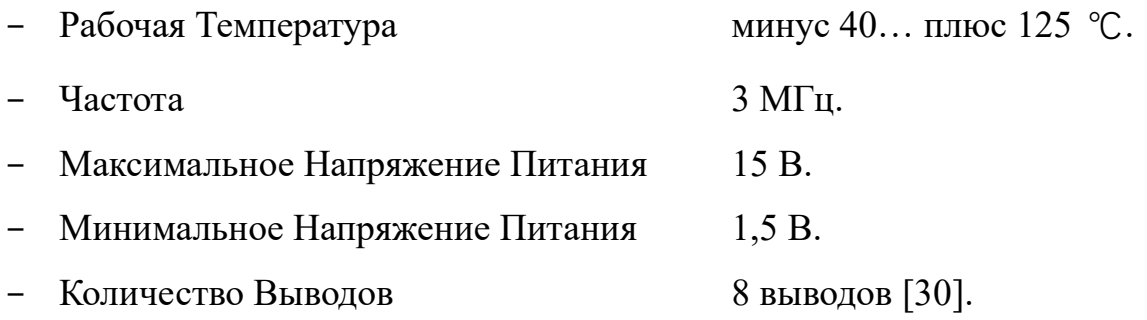

## **5.2.6 Драйвер**

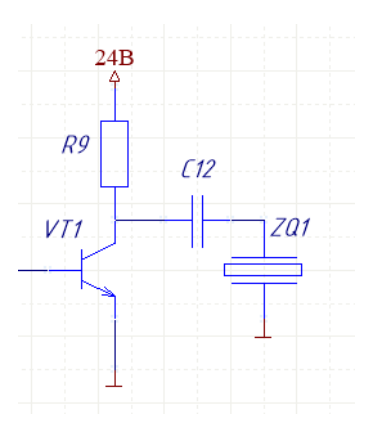

Рисунок 28 – Усилительный каскад на биполярном транзисторе где R9 – резистор,

VT1 – биполярный транзистор,

С12 – конденсатор,

 $ZQ1 - \mu T$ чик.

Назначение драйвера (рис. 28) в том, чтобы согласовать уровень напряжения генератора с уровнем напряжения питания ультразвукового датчика. Для этой цели выбран усилительный каскад на биполярном транзисторе по схеме с общим эмиттером. Для того, чтобы на датчик поступал знакопеременный сигнал, выход усилительного каскада подключается к ультразвуковому преобразователю через разделительный конденсатор.

### **5.2.7 Интерфейсный адаптер**

Для передачи данных из микроконтроллера в компьютер должен использоваться стандартный цифровой интерфейс. Так как настоящее время наиболее популярным является интерфейс USB, то было принято решение использовать микросхему интерфейсного адаптера [31]. Этот способ упрощает процесс разработки программ как со стороны микроконтроллера, так и со стороны компьютера. Кроме того, этот способ предоставляет большую свободу в выборе типа микроконтроллера, поскольку не требует наличия у микроконтроллера модуля USB

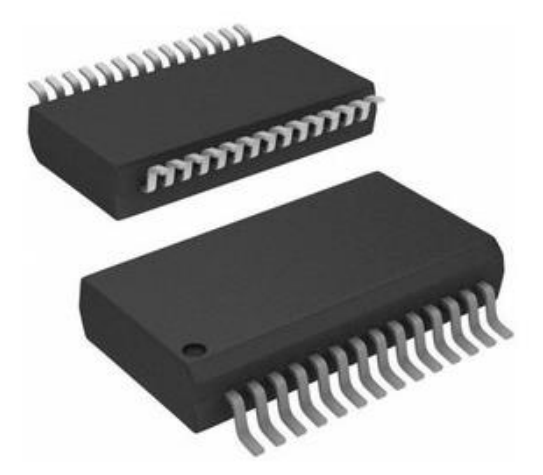

Рисунок 29– Интерфейсный адаптер FT232RL

В качестве интерфейсного адаптера выбран FT232RL (рис. 29).

## **5.3 Расчет принципиальной схемы 5.3.1 ВИП**

## Схема включения стабилизатора напряжения представлена на рисунке

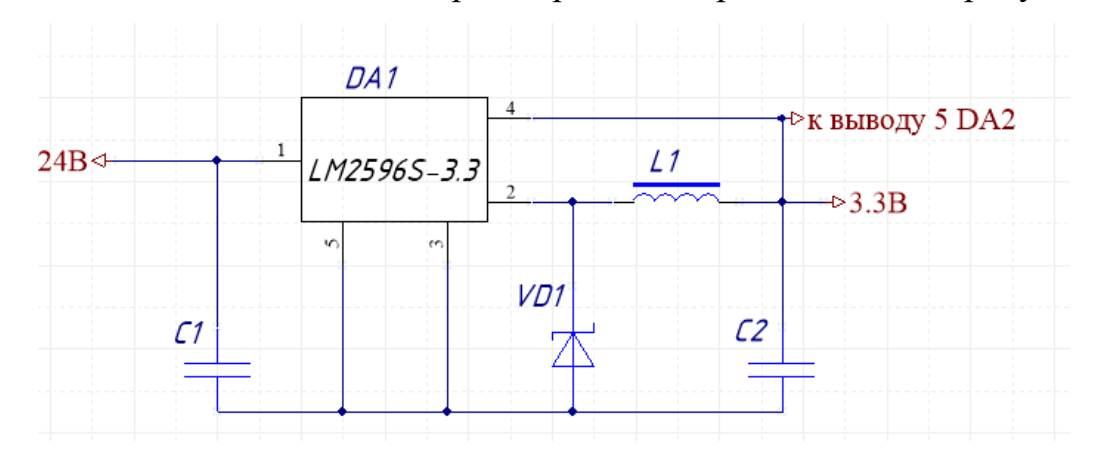

Рисунок 30 – Схема включения стабилизатора напряжения LM2596S-3,3 По технической документации номиналы элементов (рис. 30) должны быть следующие:

 $C_1$ = 680 мкФ  $C_2$ = 220 мкФ  $L_1$ = 100 мк $\Gamma$ н  $VD_1 - 1N5824$ 

При этом необходимо подобрать такие конденсаторы, которые бы нормально функционировали при напряжении, которое к ним прикладывается. Напряжения на конденсаторе соответствует напряжению на входе стабилизатора и должно быть не менее 1,25  $U_{\text{HUT}}$ , то есть не менее 30 В.

Напряжения на конденсаторе соответствует напряжению на выходе стабилизатора напряжения и должно быть более 3,3 В.

По полученным требованиям выбраны следующие конденсаторы:

C<sub>1</sub>: K50 – 35B – 680 мкФ  $\pm 20\%$ 

C<sub>2</sub>: K50 – 10B – 220 мкФ  $\pm$ 20 %

Так же выбрано значение индуктивности:

L<sub>1</sub>: 100 мкГн  $\pm$ 5 %

По технической документации рекомендуемый диод – 1N5824 Характеристики данного диода:

- Материал кремний
- Максимальное постоянное обратное напряжение 40 В.
- Максимальный прямой ток 5 А.
- Рабочая температура минус 55… плюс 150 ℃.

### **5.3.2. Микроконтроллер**

Схема подключения микроконтроллера представлена на рисунке 31.

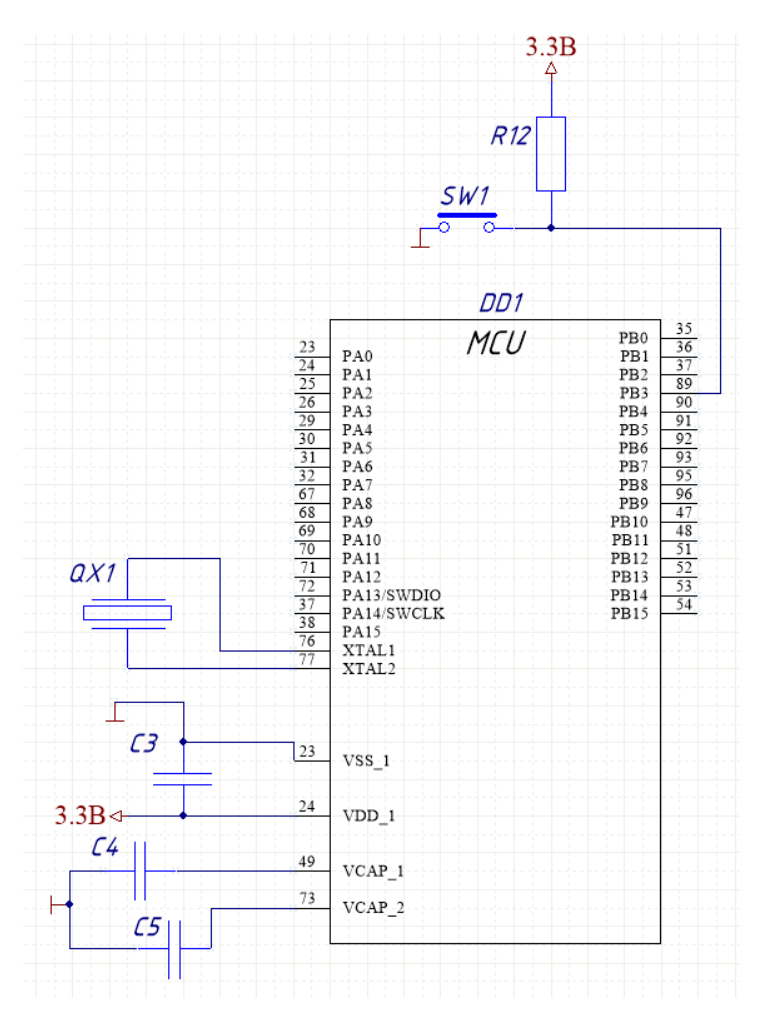

Рисунок 31 – Схема подключения микроконтроллера

Через вывод V<sub>DD</sub> 1 к микроконтроллеру подается напряжение питания плюс 3,3 В со стабилизатора напряжения. Вывод V<sub>SS</sub> 1 подключается к земле. Однако обычно для фильтрации высокочастотной помехи между выводами  $V_{DD}$  1 и  $V_{SS}$  1 ставят конденсатор  $C_3$  емкостью 100 нФ. К выводам  $V_{CAP}$  1 и  $V_{\text{CAP}}$  2 подключаются конденсаторы  $C_4$  и  $C_5$  емкость которого можно выбрать согласно рекомендациям из технической документации.

По полученным требованиям выберем следующие конденсаторы:

C<sub>3</sub>: К10 - 17Б - Н20 - 0,1 мкФ  $\pm$  10 %

 $C_4$ , C<sub>5</sub>: К10 - 17Б - Н90 - 2,2 мкФ  $\pm 20\%$ 

### **5.3.3 Усилитель**

Проходя через различные среды организма, часть ультразвукового

сигнала рассеивается, и на принимающий датчик приходит малая часть. Так как сигнал, снимаемый с датчика мал и равен мкВ, необходимо усилить его примерно в 1000 раз, то есть коэффициент усиления будет равен 1000.

Расчет выходного напряжения ведется по формуле:

$$
U_{\text{BbIX}} = U_{\text{BX}} \cdot \left(1 + \frac{R_{\text{OC}}}{R_1}\right) \tag{12}
$$

где  $U_{\text{Bh}$  – выходное напряжение

 $U_{\text{BX}}$  – входное напряжение

 $R_{\text{OC}}$  – сопротивление обратно й связи

### $R_1$  – сопротивление, входящее в неинвертирующий усилитель

При этом коэффициент усиления будет равен:

$$
k_U = \frac{U_{\text{BhIX}}}{U_{\text{BX}}} = 1 + \frac{R_{\text{OC}}}{R_1} = 1000\tag{13}
$$

Примем  $R_{OC}$ =10 кОм, тогда  $R_1$  будет равно:

$$
R_1 = \frac{R_{0C}}{1000 - 1} = \frac{10000}{999} = 10,01\tag{14}
$$

В соответствии с наиболее распространенным рядом номиналов резисторов E24 R<sub>OC</sub>=10 кOм, R<sub>1</sub>=10 Oм

## 5.3.4. Генератор

Необходимая частота работы генератора обеспечивается резистором и конденсатором.

Схема включения генератора представлена на рисунке 32.

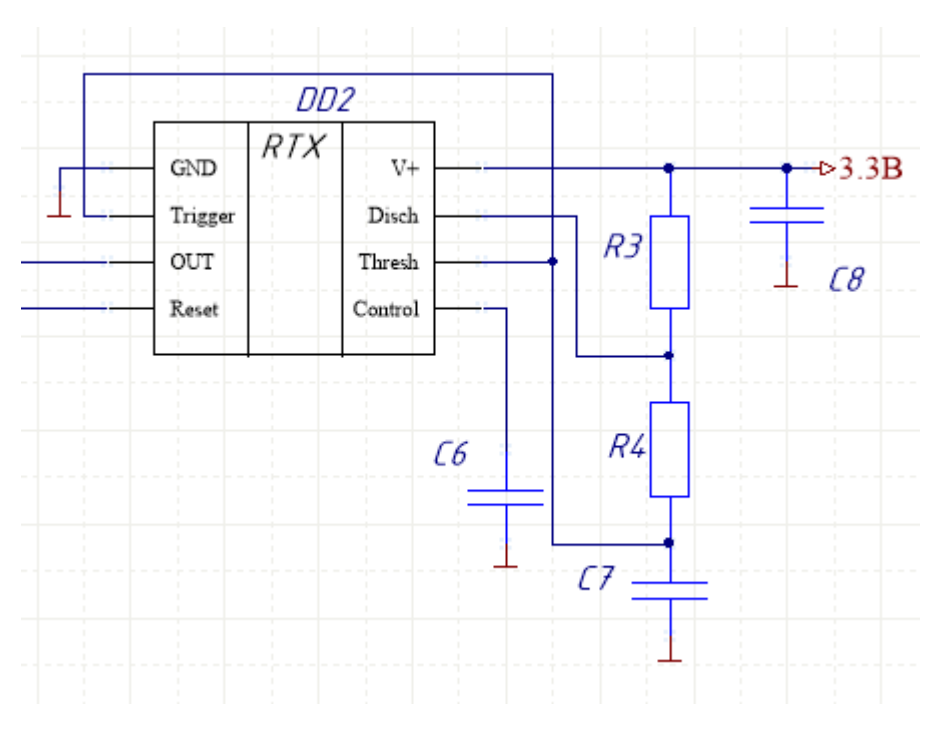

Рисунок 32 – Схема включения генератора

Согласно технической документации значения элементов для работы генератора на частоте 3 МГц:

 $C_8=0,1$  мк $\Phi$  $C_7 = 200 \text{ n}\Phi$  $C_6 = 0,001$  мк $\Phi$  $R_3 = 470$  O<sub>M</sub> R4= 200 Ом

Для нормальной работы на высокой частоте необходимо выбрать керамические конденсаторы.

 $C_8$ : К10 - 17Б - Н20 - 0,1 мк $\Phi$  ± 10 % C7: К10 - 17Б - Н90 – 200 пФ C<sub>6</sub>: К10-17В-Н20-0,001 мкФ  $\pm$  10 %

Теперь необходимо рассчитать значения элементов для работы генератора на частоте 1 МГц. По технической документации частота находится по формуле:

$$
f = \frac{1.44}{(R_1 + 2R_2)C_2} \tag{15}
$$

где  $f$  – частота работы генератора,

 $R_1$  – сопротивление,

 $R<sub>2</sub>$  – сопротивление,

 $C_2$  – емкость, входящая в RC-цепь.

## **5.3.5 Драйвер**

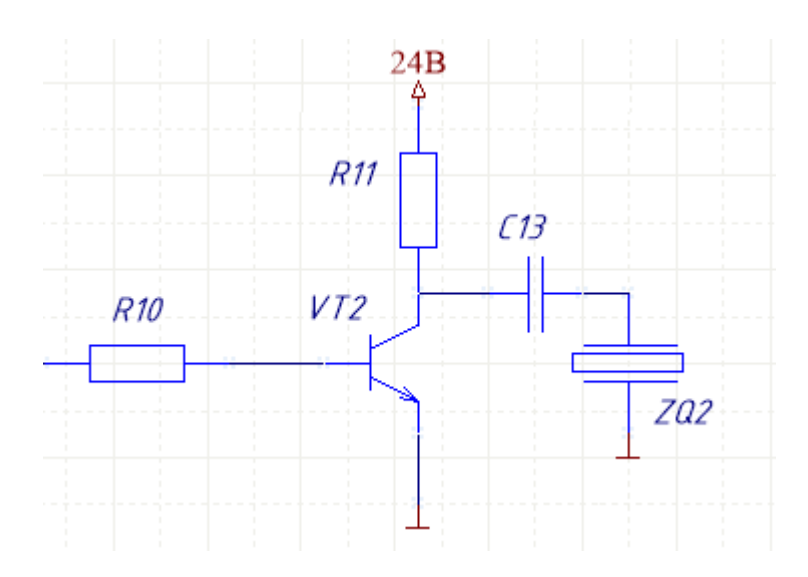

Рисунок 33 – Схема включения драйвера на биполярном транзисторе  $C_{13} = 0.1$  мк $\Phi$  $R_{10}$  = 240 O<sub>M</sub>

 $R_{11} = 3$  кОм

Транзистор КТ608

Исходя из выбранных элементов была составлена принципиальная схема, которая представлена в приложении Б.

### **5.4 Алгоритм работы микроконтроллера**

Микроконтроллер управляет работой устройства, производит оцифровку и считывание отраженного ультразвукового сигнала. Принятый сигнал в цифровом виде передается в компьютер, где компьютерная программа обрабатывает полученный сигнал и формирует результат диагностики. Алгоритм работы программы микроконтроллера показан на рисунке 34.

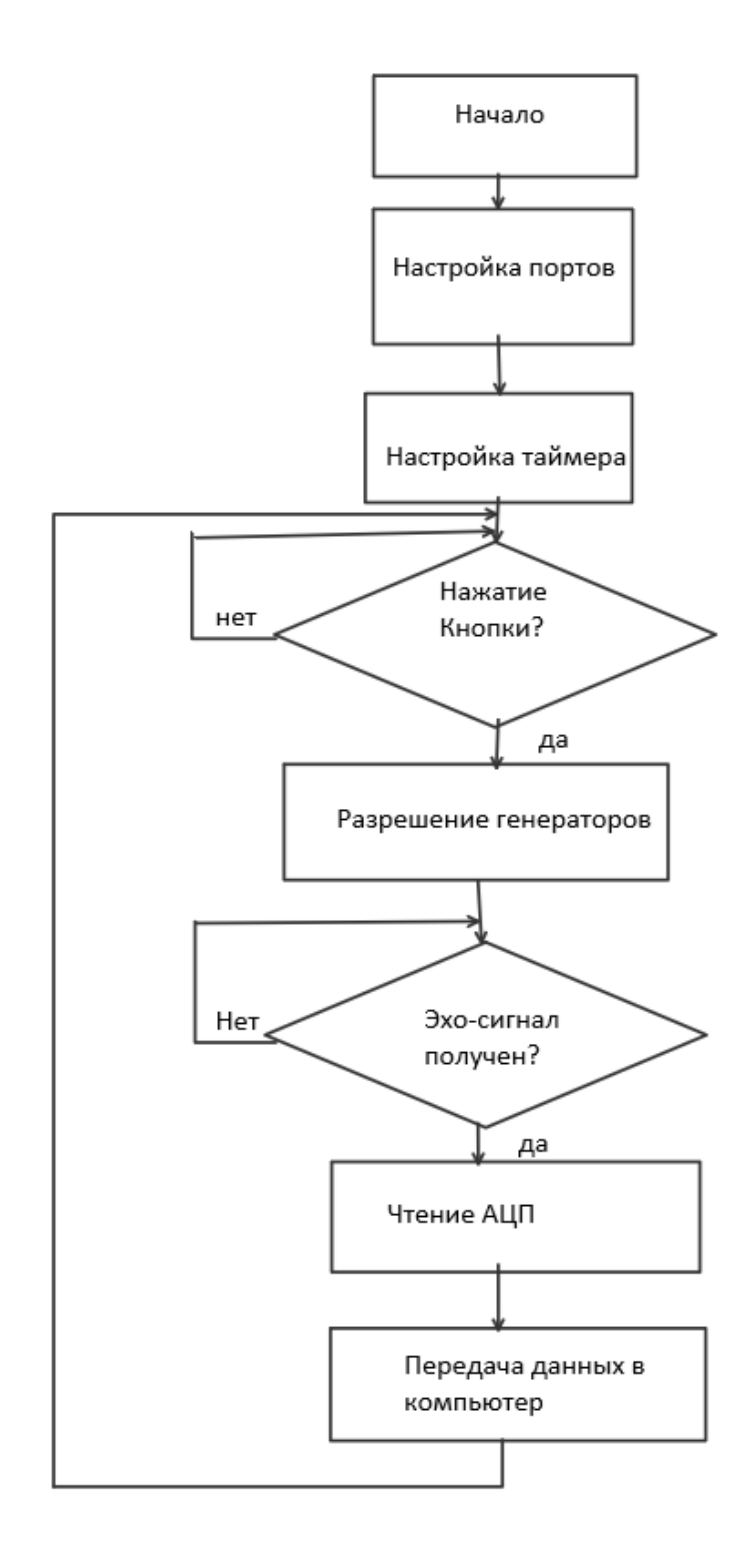

Рисунок 34 – Алгоритм программы микроконтроллера

Программа начинается с настройки периферийных модулей и портов ввода-вывода, используемых в работе. В начале программы также резервируются переменные для хранения промежуточных результатов. Например, для хранения массива оцифрованного ультразвукового сигнала будет использоваться массив переменных в регистрах общего назначения. Для подсчета временных

интервалов излучения и приема ультразвукового сигнала будет использоваться таймер микроконтроллера. Его настройка заключается в выборе подходящего режима работы, источника тактирования и загрузке регистров предустановки.

После выполнения необходимых настроек микроконтроллер ожидает нажатия кнопки «старт». Если кнопка не нажата, микроконтроллер ожидает ее нажатия в холостом цикле. Когда пользователь расположил датчики и намерен выполнить диагностику, он должен нажать кнопку «старт». При нажатии на кнопку микроконтроллер устанавливает таймер на подсчет временного интервала, в течение которого будет производиться излучение ультразвукового сигнала. Процесс излучения микроконтроллер инициирует путем формирования сигнала разрешения, поступающего на задающий генератор. Когда таймер завершит отсчет временного слота излучения сигнала, микроконтроллер снимает сигнал разрешения с задающего генератора, после чего процесс излучения ультразвукового сигнала завершается. С этого момента излученный сигнал распространяется в тканях, а часть этого сигнала отражается и поступает на принимающий датчик. Микроконтроллер осуществляет оцифровку сигнала, принимаемого от усилителя. Для оцифровки используется встроенный аналогоцифровой преобразователь микроконтроллера. Результат оцифровки сохраняется в массиве переменных в регистрах общего назначения микроконтроллера. Количество циклов оцифровки определяет временной интервал ожидания отраженного сигнала. После завершения оцифровки микроконтроллер поочередно передает массив полученных данных по UART до тех пор, пока не будет передан весь массив данных. После завершения отправки массива микроконтроллер возвращается в состояние готовности и ожидает следующего нажатия на кнопку.

#### **6 Финансовый менеджмент, ресурсоэффективность и**

#### **ресурсосбережение**

Технико–экономическое обоснование научно–исследовательских работ проводится с целью определения и анализа трудовых и денежных затрат, направленных на их реализацию, а также уровня их научно–технической результативности.

#### **6.1 Потенциальные потребители результатов исследования**

С целью анализа потенциальных потребителей ультразвукового прибора для диагностики гайморита в данном разделе рассмотрен целевой рынок и прведено его сегментирование. Основной категорией потребителей ультразвукового прибора для диагностики гайморита являются пациенты с хроническим назо-синуситом.

Прибор предназначен исключительно для ультразвукового исследования, при чем ультразвукового прибора, в частности, разрабатывался для работы измерения заполненность пазухи. Таким образом, целевым рынком для разработанного ультразвукового прибора для диагностики гайморита, в основном, являются медицинские организации и частное лицо.

Для реализации и внедрения устройства имеется большой потенциал, хотя имеет неоспоримое преимущество по сравнению со стандартным методами. Карта сегментирования рынка показана в таблице 5.

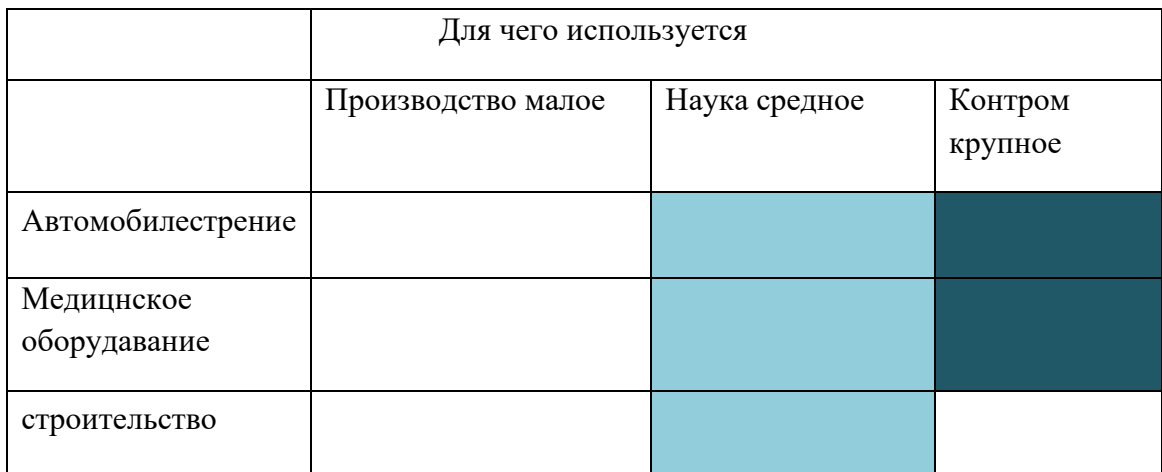

### Таблица 5 – Карта сегментирования рынка

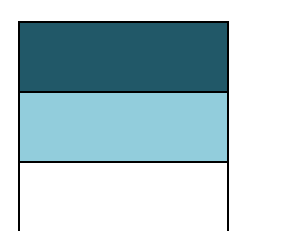

Высокий спрос

Средний спрос

Низкий спрос

# 6.1.1 Анализ конкурентных технических решений с позиции ресурсоэффективности и ресурсосбережения

Поскольку рынок пребывает в постоянном движении, необходимо систематически производить детальный анализ конкурирующих разработок. Проведение анализа помогает вносить коррективы в научное исследование для успешного противостояния конкурентным разработкам. Для проведения данного анализа необходимо обладать всей имеющейся информацией о разработках конкурентов, такой как: технические характеристики разработки, конкурентоспособность разработки, уровень завершенности научного исследования, уровень проникновения на рынок и т. д.

В первой главе данной ВКР проведён обзор аналогов-существующих на данный момент и успешных на рынке ультразвуковых приборов для диагностики

гайморита. В данном разделе о цели дальнейшего определения конкурента способности разработки. Для этого составим таблицу, на основе которой дадим оценку конкурентоспособности данной детали.

Проводить анализ конкурентных технических решений с позиции ресурсоэффективности и ресурсосбережения удобно с помощью оценочной карты (табл. 6). Это необходимо для оценки сравнительной эффективности научной разработки и определения направления ее будущего повышения.

Критерии ДЛЯ сравнения  $\mathbf H$ оценки ресурсоэффективности  $\mathbf{M}$ ресурсосбережения, приведенные в таблице 6, подбираются, исходя из выбранных объектов сравнения с учетом их технических и экономических особенностей разработки, создания и эксплуатации.

Позиция разработки и конкурентов оценивается по каждому показателю по пятибалльной шкале, где

1 - наиболее слабая позиция, а 5 - наиболее сильная. Веса показателей, определяемые экспертным путем, в сумме должны составлять

Анализ конкурентных технических решений определяется по формуле:

$$
K = \sum B_i \cdot B_i \tag{16}
$$

Где К - конкурентоспособность научной разработки или конкурента;

 $B_i$  – вес показателя (в долях единицы);

 $E_i$  – балл *i*–го показателя.

Разработка:

$$
K = \sum B_i \cdot E_i = 62 \cdot 4,16 = 257,92 \tag{17}
$$

Конкуренты:

$$
K1 = \sum B_i \cdot E_i = 52 \cdot 3,39 = 176,28 \tag{18}
$$

$$
K2 = \sum B_i \cdot B_i = 55 \cdot 3{,}47 = 190{,}85 \tag{19}
$$

# Таблица 6 - Оценочная карта для сравнения конкурентных технических

# решений(разработок)

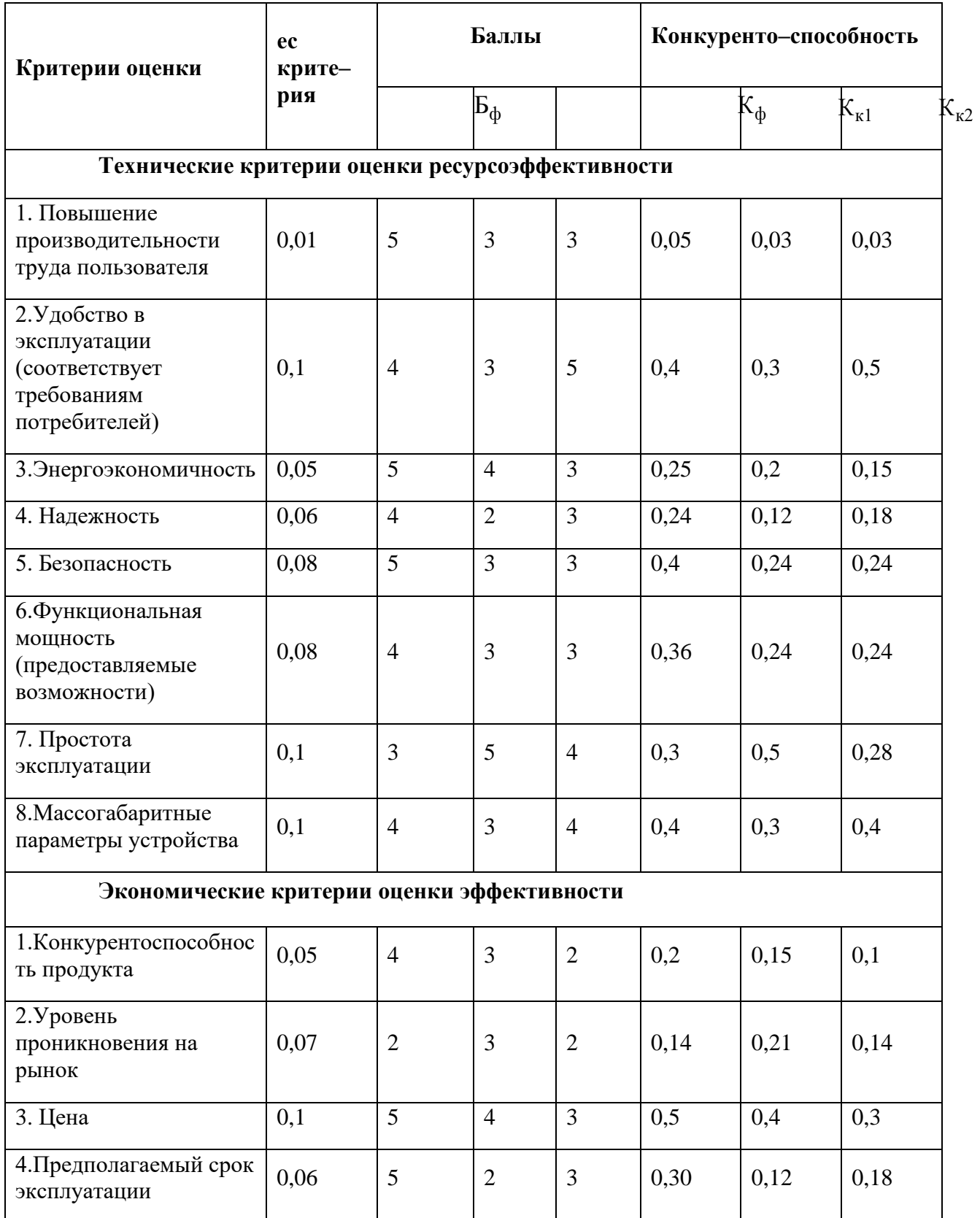

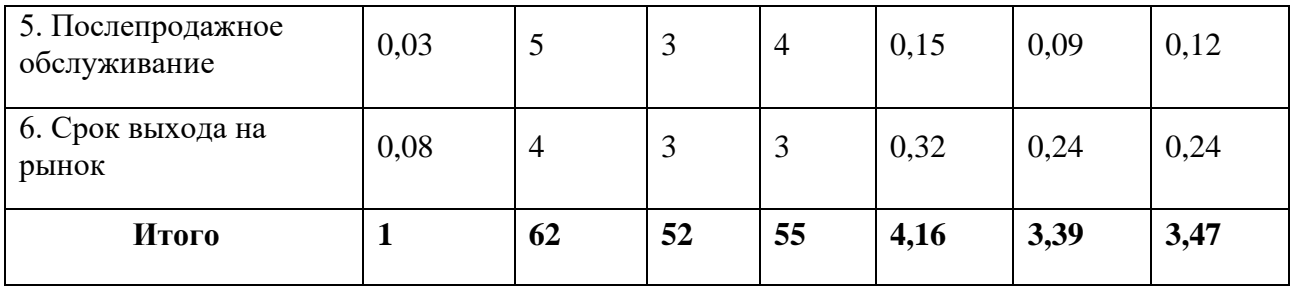

#### **6.1.2 SWOT–анализ**

SWOT–анализ применяют для исследования внешней и внутренней среды проекта. Для SWOT–анализа построена таблица 7.

Видно, что разрабатываемый прибор не тратит много энергии и прост в эксплуатации. Для реализации этих возможностей стоит и дальше упрощать интерфейс, а также подбирать оптимальные электронные компоненты для работы прибора. Однако, из–за отсутствия аналогов на рынке, у потребителя может не оказаться квалифицированных кадров. Реализацией сильных сторон и устранением угроз.

# Таблица 7 – Матрица SWOT

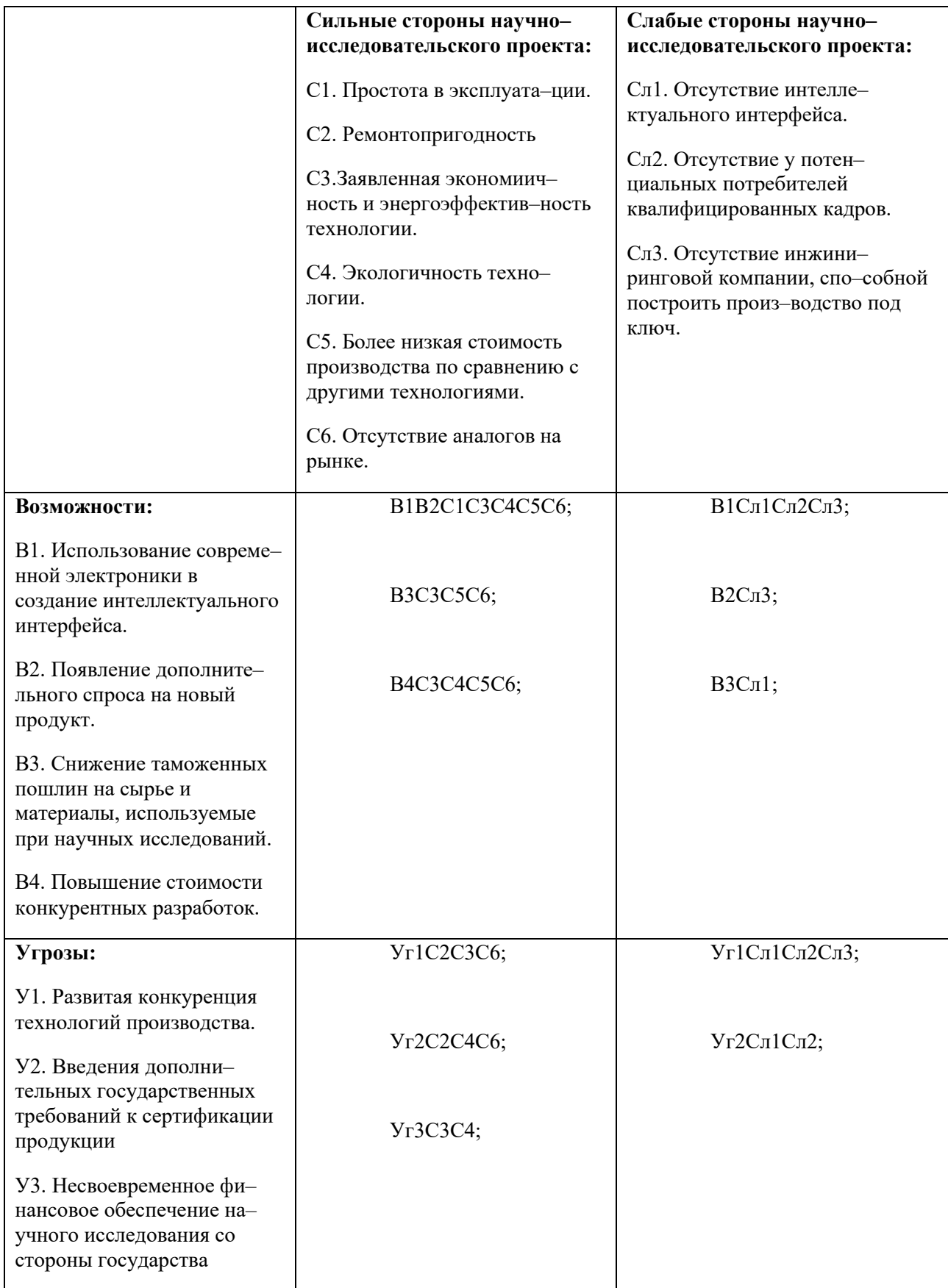

На основании анализа, выяснены сильные, слабые стороны, возможности и угрозы и их соответствия, которые помогают предприятию узнать степень необходимости проведения стратегических изменений.

#### **6.1.3 Технология QuaD**

Texнология QuaD (QUality ADvisor) представляет собой гибкий инструмент измерения характеристик, описывающих качество новой разработки и ее перспективность на рынке и позволяющие принимать решение целесообразности вложения денежных средств в научно-исследовательский проект.

Показатели оценки качества и перспективности новой разработки подбираются исходя из выбранного объекта исследования с учетом его технических  $\overline{M}$ экономических особенностей разработки, создания  $\overline{M}$ коммерциализации.

В соответствии с технологией QuaD каждый показатель оценивается экспертным путем по сто балльной шкале, где  $1$  – наиболее слабая позиция, а  $100$ - наиболее сильная. Веса показателей, определяемые экспертным путем, в сумме должны составлять 1.

<sub>B</sub> данном разделе проведена оценка качества разработанного ультразвукового прибора и его перспективности на рынке с использованием технологии QuaD.

## Таблица 8 - Определение конкурентных технических решений ультразвукового прибора

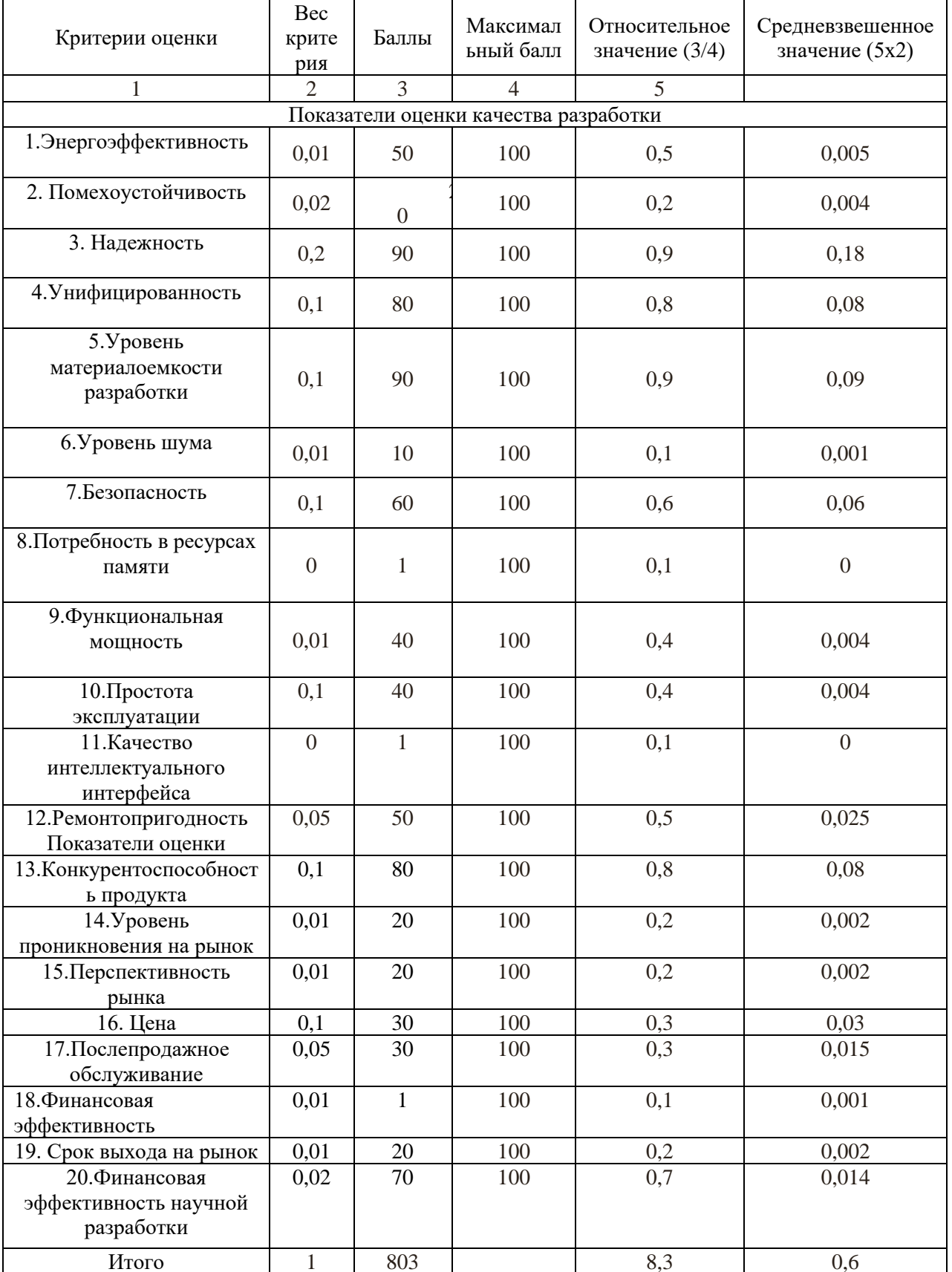

Оценка качества и перспективности по технологии QuaD определяется по

формуле:
$$
\Pi_{cp} = \sum B_i \cdot B_i = 803 \cdot 0.6 = 480 \tag{20}
$$

Где Пср– средневзвешенное значение показателя качества и перспективности научной разработки;  $B_i$  – вес показателя (в долях единицы);  $B_i$  – средневзвешенное значение i–го показателя.

Таким образом, средневзвешенное значение показателя качества и перспективности научной разработки в данной ВКР от 80 до 100, которое позволяет утверждать, что разработка перспективна.

# **6.2 Планирование научно–исследовательской работы. 6.2.1 Структура работ в рамках научного исследования**

Для выполнения научных исследований формируется рабочая группа, в состав которой могут входить научные сотрудники и преподаватели, инженеры, техники и лаборанты, численность групп может варьироваться.

В рабочую группу будут входить:

И – инженер.

НР – научный руководитель.

В данном разделе составим перечень этапов и работ в рамках проведения научного исследования.

Порядок составления этапов и работ, распределение исполнителей по данным видам работ можно увидеть в таблице 9.

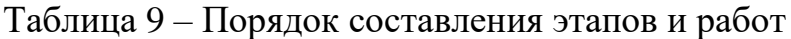

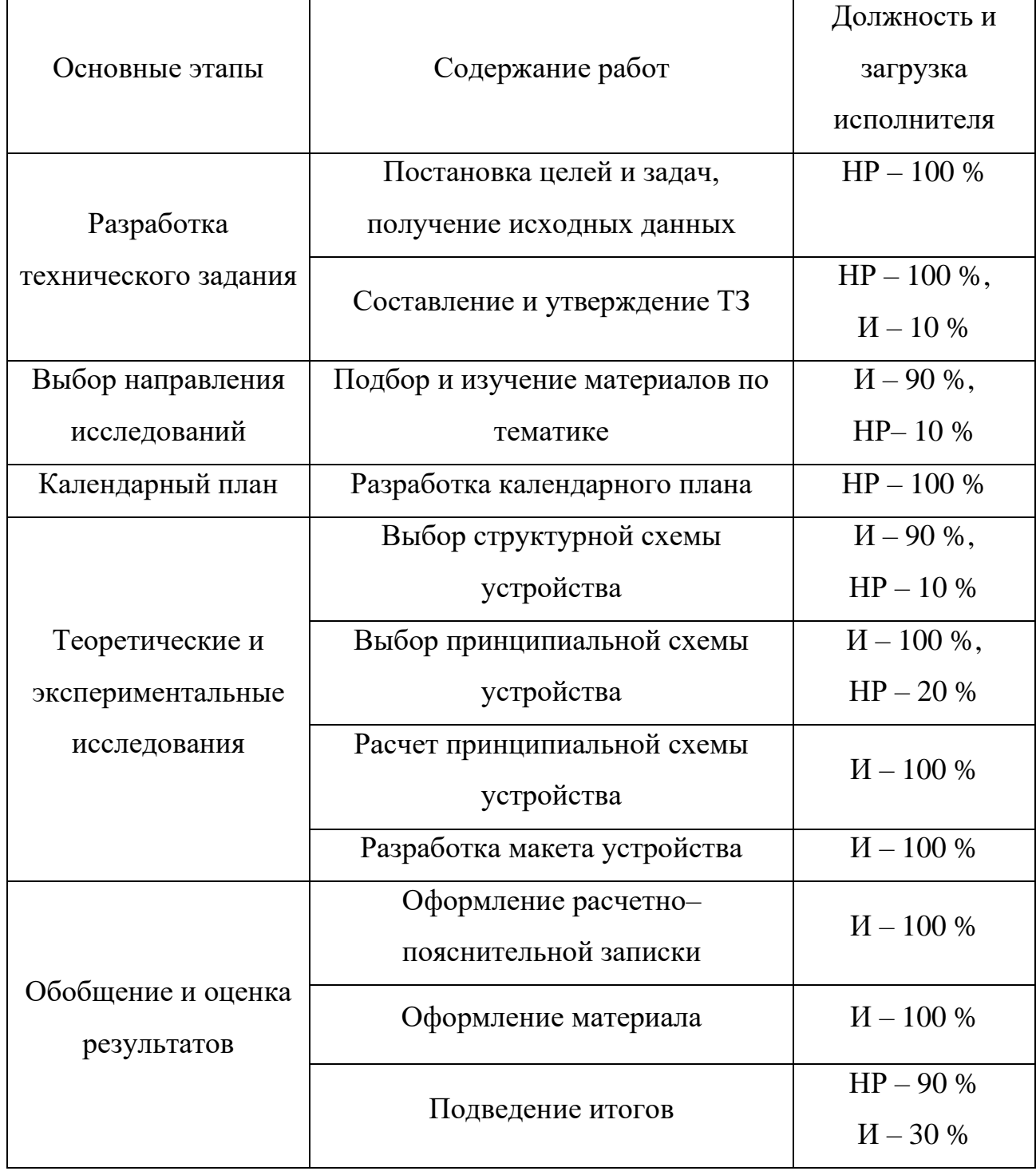

#### **6.2.2 Определение трудоемкости выполнения работ**

Трудовые затраты в большинстве случаях образуют основную часть стоимости разработки, поэтому важным моментом является определение трудоемкости работ каждого из участников научного исследования.

Трудоемкость выполнения научного исследования оценивается экспертным путем в человеко-днях и носит вероятностный характер, т. к. зависит от множества трудно учитываемых факторов. Для определения ожидаемого (среднего) значения трудоемкости tожi используется следующая формула:

$$
t_{\text{ox}i} = \frac{3t_{\text{min}} + 2t_{\text{max}}}{5} \tag{21}
$$

где  $t_{\text{oxi}}$  – ожидаемая трудоемкость выполнения i–ой работы чел.–дн.  $t_{\text{mini}}$  – минимально возможная трудоемкость выполнения заданной *i*–ой работы (оптимистическая оценка: в предположении наиболее благоприятного стечения обстоятельств), чел.-дн.; t<sub>maxi</sub> – максимально возможная трудоемкость выполнения заданной *i*–ой работы (пессимистическая оценка: в предположении наиболее неблагоприятного стечения обстоятельств), чел.–дн.

Исходя из ожидаемой трудоемкости работ, определяется продолжительность каждой работы в рабочих днях *Т*р, учитывающая параллельность выполнения работ несколькими исполнителями. Такое вычисление необходимо для обоснованного расчета заработной платы, так как удельный вес зарплаты в общей сметной стоимости научных исследований составляет около 65 %.

$$
T_{p_i} = \frac{t_{\text{ox}i}}{q_i} \tag{22}
$$

где Tрi– продолжительность одной работы, раб. дн.;

 $t_{\text{oxi}}$  – ожидаемая трудоемкость выполнения одной работы, чел.-дн.;

Чi– численность исполнителей, выполняющих одновременно одну и ту же работу на данном этапе, чел.

# **6.2.3 Разработка графика проведения научного исследования**

Чтобы описать данный раздел, будем использовать *диаграмму Ганта* – горизонтальный ленточный график, на котором работы по теме представляются протяженными во времени отрезками, характеризующимися датами начала и окончания выполнения данных работ.

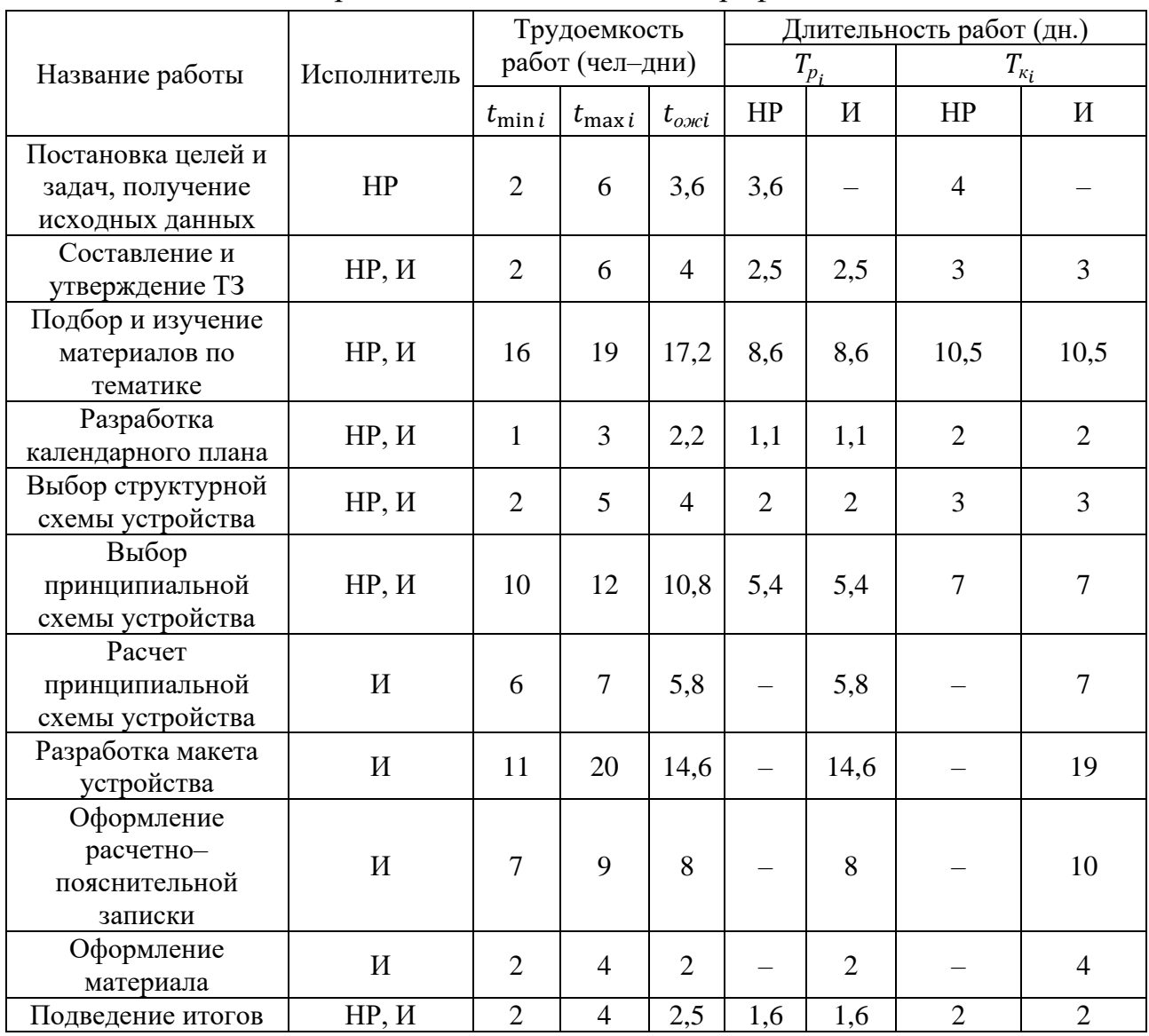

Таболица 10 – Ганта горизонтальный ленточный график

Для удобства построения графика длительность каждого из этапов работ из рабочих дней следует перевести в календарные дни. Для этого необходимо воспользоваться следующей формулой:

$$
T_{ki} = T_{pi} \cdot k_{\text{kan}} \tag{23}
$$

где *Т*к*i* – продолжительность выполнения *i*–й работы в календарных днях;

*Т*р*<sup>i</sup>* – продолжительность выполнения *i*–й работы в рабочих днях;

ккал – коэффициент календарности.

Коэффициент календарности определяется по следующей формуле:

$$
k_{\text{KaJ}} = \frac{T_{\text{KaJ}}}{T_{\text{KaJ}} - T_{\text{BbIX}} - T_{\text{np}}}
$$
(24)

где *Т*к*ал* – количество календарных дней в году,

*Т*вых – количество выходных дней в году,

*Т*пр – количество праздничных дней в году.

Рассчитаем коэффициент календарности:

$$
k_{\text{ka,n}} = \frac{365}{365 - 52 - 15} = 1,22\tag{25}
$$

Рассчитанные значения в календарных днях по каждой работе Т ki необходимо округлить до целого числа.

Все рассчитанные значения необходимо свести в таблицу (табл.10)

На основе (табл.10), можно построить календарный план–график выполнения работ (табл.11). График строится для максимального по длительности исполнения работ в рамках научно–исследовательского проекта.

Таблица 11 – Календарный план–график проведения НИР.

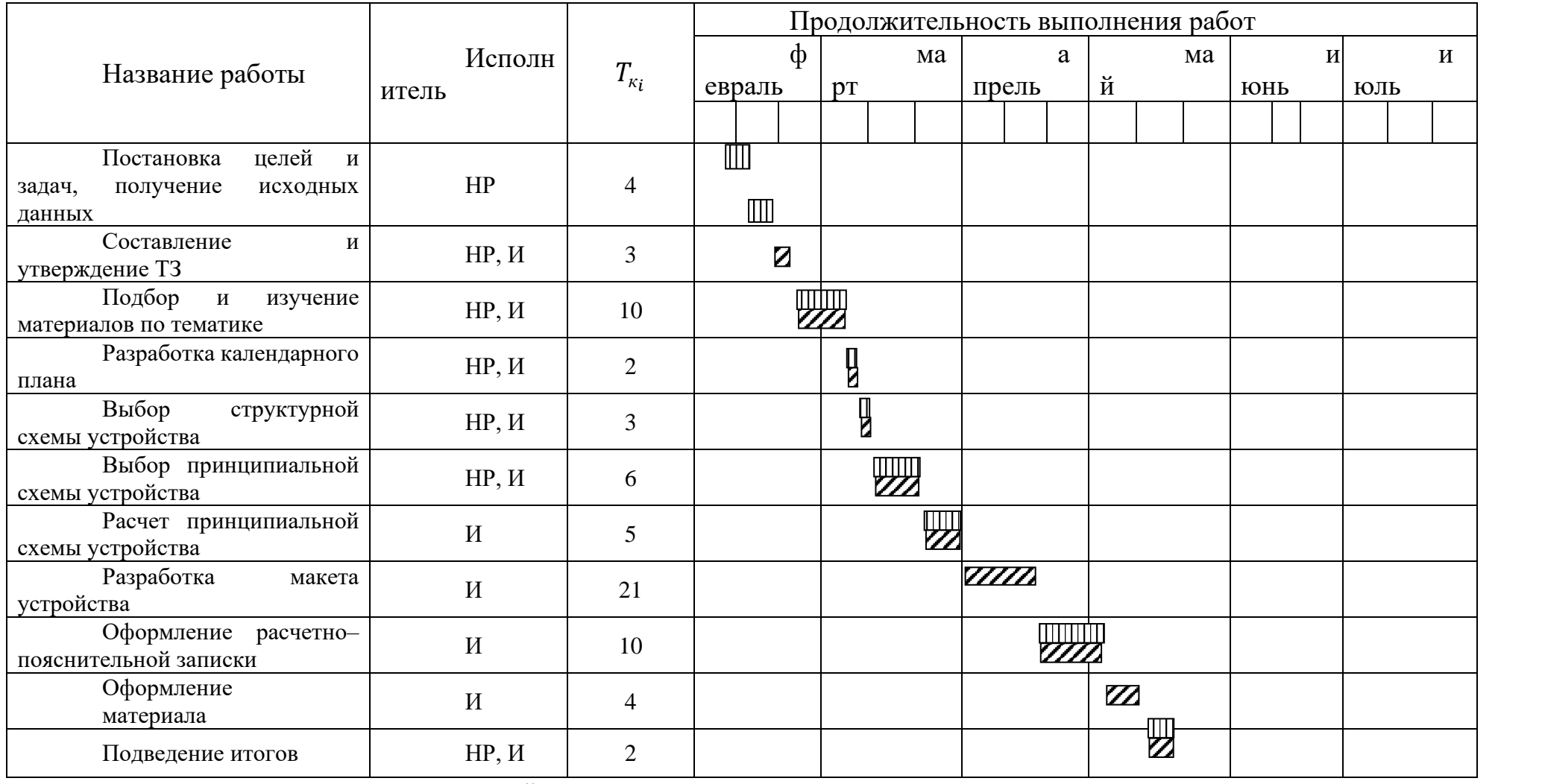

 $\overline{\text{W}}$ 

– инженер – ШШШЩ научный руководитель

## **6.3 Бюджет научно–технического исследования (НТИ)**

#### **6.3.1 Расчет материальных затрат на создание прототипа.**

В состав затрат на создание проекта включается стоимость всех расходов, необходимых для реализации комплекса работ, составляющих содержание данной разработки. В стоимость материальных затрат входят:

Приобретаемые со стороны сырье и материалы.

- Покупные материалы, используемые в процессе создания научно– технической продукции для обеспечения нормального технологического процесса и для упаковки продукции или расходуемых на другие производственные и хозяйственные нужды.
- Элементы монтажа.
- Канцелярские принадлежности.

Расчет материальных затрат осуществляется по следующей формуле:

$$
3_{\scriptscriptstyle M} = (1 + k_{\scriptscriptstyle m}) \cdot \sum_{i=1}^{Q} U_i \cdot N_{\scriptscriptstyle pacxi} \tag{26}
$$

где  $Q$  – количество видов материальных ресурсов, потребляемых при выполнении диплома,

*расх* − количество материальных ресурсов, планируемых к использованию при выполнении диплома (шт., кг, м и т. д.),

*Ц* −цена приобретенной единицы –го вида (руб./шт., руб./кг, руб./м и т. д.),

 $k_m$  – коэффициент, учитывающий транспортно–заготовительные расходы.

Материальные затраты необходимые для данной разработки занесем в таблицу (табл.12).

Из таблицы 12 можно увидеть, что выгодней покупать элементы у поставщика

| Наименование           | Единица<br>Измерения | $K$ ол $-$<br><b>BO</b> | Цена за ед.,          |                             | Затраты на     |                |
|------------------------|----------------------|-------------------------|-----------------------|-----------------------------|----------------|----------------|
|                        |                      |                         | руб.                  |                             | материалы, руб |                |
|                        |                      |                         | $\Gamma$ <sub>1</sub> | $\Gamma$ <sub>10</sub> cr.2 | Пост. $1$      | $\Gamma$ OCT.2 |
| Бумага для<br>принтера | Упак.                |                         | <b>200</b>            | 230                         | <b>200</b>     | 230            |
| Ручка шариковая        | <b>IIIT</b>          |                         | 20                    | 21                          | 20             | 21             |
| Итого                  |                      |                         | 220                   | 251                         | 220            | 251            |

Таблица – 12 Материальные затраты на создание прототипа

# **6.3.2 Расчет затрат на специальное оборудование для научных (экспериментальных) работ.**

В данной статье нам не нужно рассчитывать затраты на приобретение специального оборудования и его доставки, а так же монтажа. Нам необходимо рассчитать затраты на электричество.

Для монтажа, диагностики и других ресурсов необходимых для создания проекта нам необходимо оборудование:

- Источник питания.

- Настольная лампа

Для расчета затрат на электроэнергию воспользуемся формулой:

$$
\mathfrak{I}_{o6} = P_{o6} \cdot L_3 \cdot t_{o6} \tag{27}
$$

где *Эоб* − затраты на электроэнергию, потребляемую оборудованием (руб.),

*Роб* − потребляемая мощность оборудования (Вт),

*Ц<sup>э</sup>* − тарифная цена (кВт/ч),

 $t_{o6}$  −время работы оборудования (ч).

Рассчитаем и занесем данные в таблицу 13.

Таблица 13 – Переходные данные

| Оборудование              | Время<br>работы<br>$t_{o6}$ (q.) | Потребляемая<br>мощность<br>$P_{o6}$ (KBT.) | тарифная цен<br>$H_{\rm g}(\rm kBr/H);$ | Затраты<br>$\Theta_{o6}$ (py6.) |
|---------------------------|----------------------------------|---------------------------------------------|-----------------------------------------|---------------------------------|
| Источник<br>питания       | 100                              | 0,015                                       |                                         | 4,65                            |
| Персональный<br>компьютер | 200                              | 0,3                                         | 3,1                                     | 186                             |
| Настольная<br>лампа       | 300                              | 0,1                                         |                                         | 93                              |
| Итого:                    | 600                              | 0,415                                       |                                         | 283,65                          |

Исходя из таблицы 13, рассчитали затраты на электроэнергию:

$$
3_{06} = 283,65 \text{ py6} \tag{28}
$$

# **6.3.2 Заработная плата исполнителей темы**

В настоящую статью включается основная заработная плата научных и инженерно–технических работников, рабочих макетных мастерских и опытных производств, непосредственно участвующих в выполнении работ по данной теме. Величина расходов по заработной плате определяется исходя из трудоемкости выполняемых работ и действующей системы окладов и тарифных ставок. В состав основной заработной платы включается премия, выплачиваемая ежемесячно из фонда заработной платы в размере от 20 до 30 % от тарифа или оклада. Заработная плата состоит из основной и дополнительной, и рассчитывается по формуле:

$$
3_{3n} = 3_{ocn} + 3_{\partial on} \tag{29}
$$

где *ЗОсн* − Основная заработная плата (руб.).

*ЗДоп* − Дополнительная заработная плата (руб.).

Сначала рассчитаем основную заработную плату по формуле:

$$
3_{Oc} = 3_{\bar{A}^H} \cdot T_P \tag{30}
$$

где *ЗОсн* − Основная заработная плата (руб.).

*ЗДн* − Среднедневная заработная плата работника.

*<sup>Р</sup>* − Продолжительность работ, выполняемая работником.

Средняя заработная плата рассчитывается по формуле:

$$
3_{\partial H} = \frac{3_M \cdot M}{F_M} \tag{31}
$$

где *З<sup>м</sup>* − Месячный должностной оклад работника (руб.).

*М* − Количество месяцев работы без отпуска в течение года.

*<sup>д</sup>* − Действительный годовой фонд рабочего времени (табл. 14).

Таблица 14 – Баланс рабочего времени.

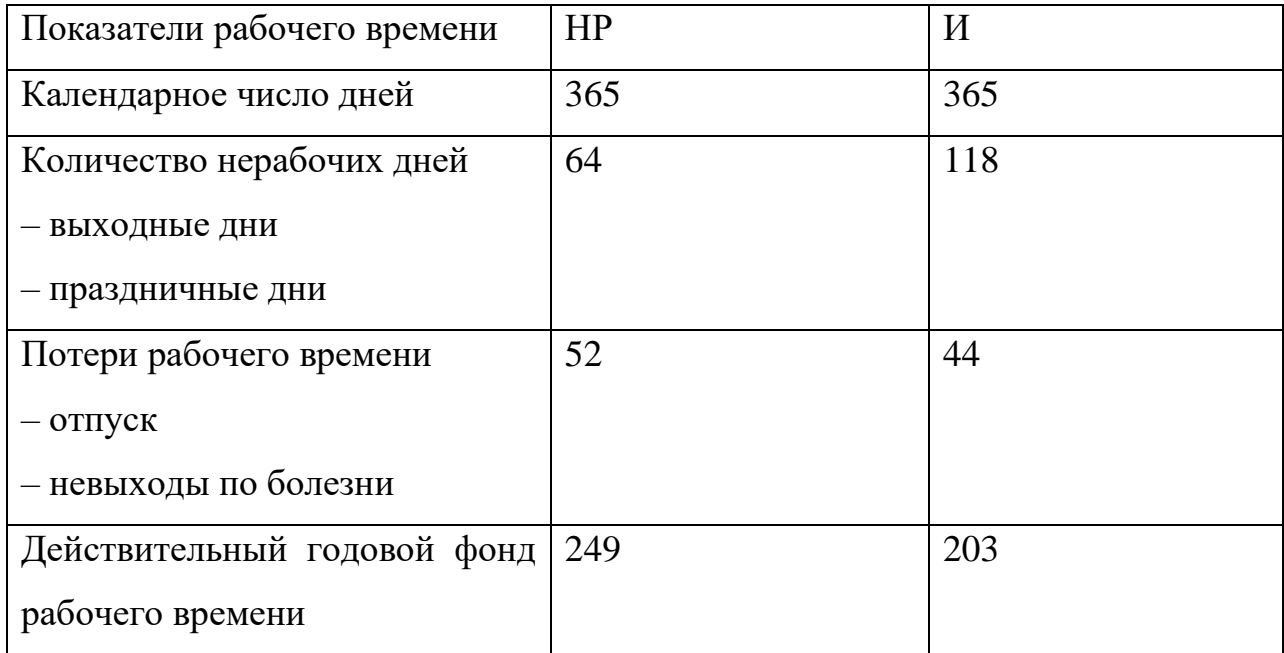

Месячный должностной оклад работника рассчитывается исходя из следующей формулы:

$$
3M = 3\pi c \cdot (1 + k\pi p + k\pi) \cdot kp \tag{32}
$$

где Зтс −заработная плата по тарифной ставке (руб.),

 $k$  пр −премиальный коэффициент, равный 0,3,

 $k$ д -коэффициент доплат и надбавок от 0,2 до 0,3,

 $kp$  – районный коэффициент (1,7 для Томска).

Дополнительная заработная плата является доплатой, учитывающей условия труда, отклоняющейся от нормальной, а также выплаты, которые связаны с обеспечением компенсаций, гарантий. Величина дополнительной заработной платы определяется Трудовым кодексом РФ.

Расчет дополнительной заработной платы ведется по следующей формуле:

$$
3_{\partial on} = k_{\partial on} * 3_{ocn} \tag{33}
$$

где *доп* – коэффициент дополнительной заработной платы

Все полученные данные заносятся в таблицу 15.

Таблица 15 – Затраты на заработную плату

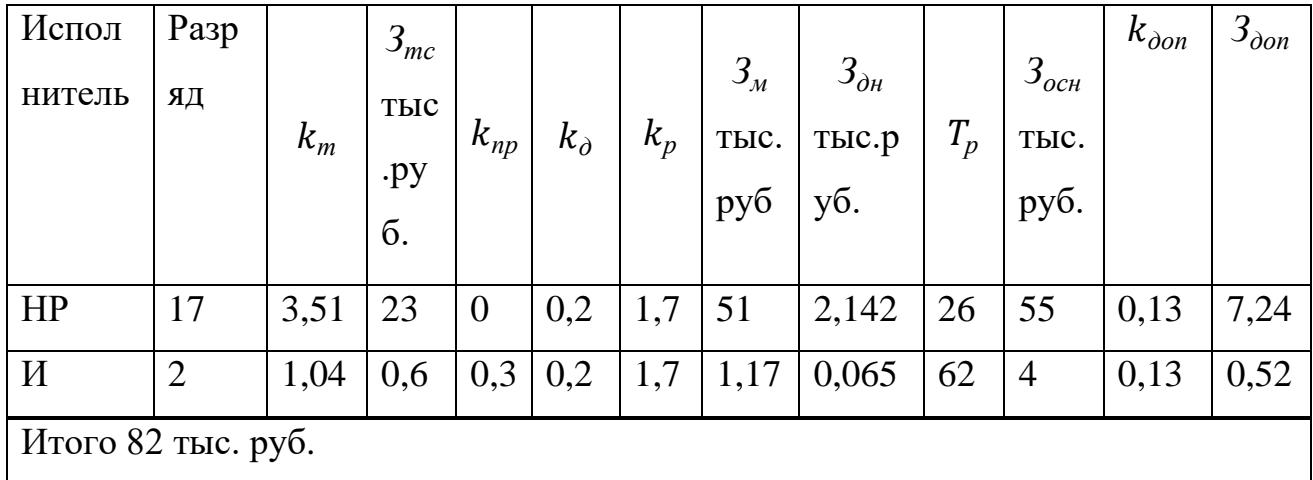

## **6.3.3 Отчисления во внебюджетные фонды (страховые**

#### **отчисления)**

В данном разделе будут рассчитаны отчисления во внебюджетные фонды, согласно законодательству РФ являются обязательными, а именно отчисления органам государственного социального страхования (ФСС), пенсионного фонда (ПФ) и медицинского страхования (ФФОМС) [32].

Величина отчислений во внебюджетные фонды определяется исходя из

следующей формулы:

$$
3_{\text{ehe6}} = k_{\text{ehe6}} \cdot (3_{\text{och}} + 3_{\text{don}}) \tag{34}
$$

*внеб* − коэффициент отчислений во внебюджетные фонды.

Согласно пункту 1 ст. 58 федерального закона 212–ФЗ размер страховых взносов образовательных учреждений составляет 30,2 %. Отчисления во внебюджетные фонды представим в таблице 16.

Таблица 16 – Отчисления во внебюджетные фонды

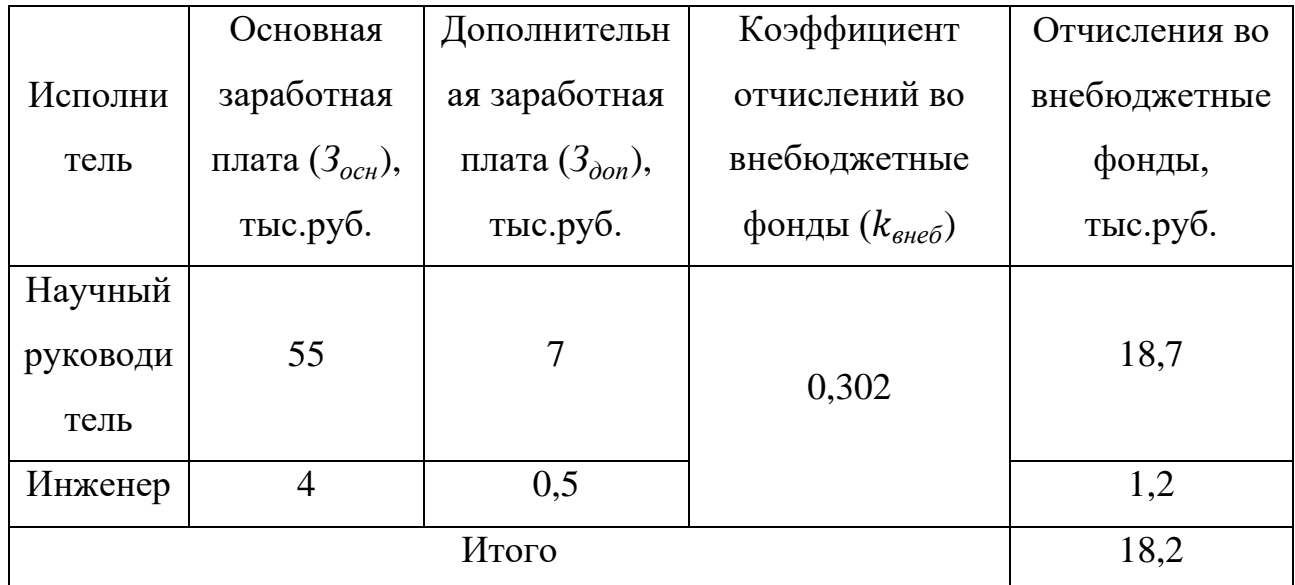

# **6.3.4 Формирование бюджета затрат научно–исследовательского проекта**

В данном разделе, определив бюджет затрат на научно– исследовательский проект путем суммирования предыдущих статей, будет получена общая себестоимость, которую занесем в таблицу 17.

В итоге затраты на реализацию дипломного проекта составили:

$$
C_{o6u_1 1} = 100 703,65 \text{py6}.
$$
\n(35)

$$
C_{o6u}{}_{2} = 100\ 734,65 \text{py6}.\tag{36}
$$

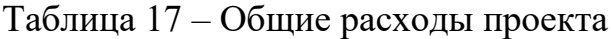

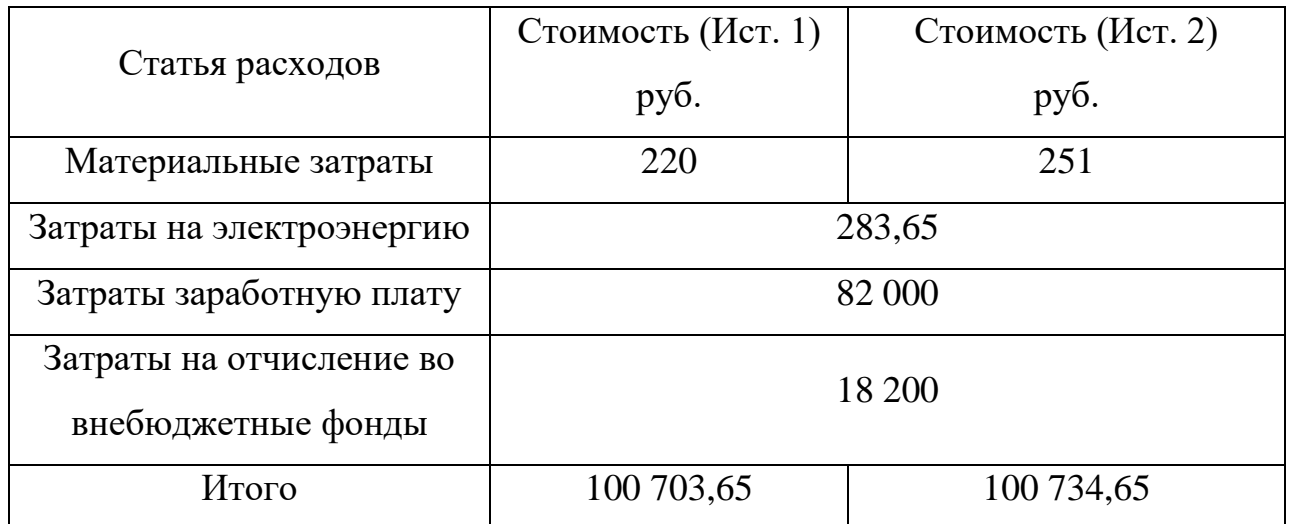

В ходе выполнения финансовой части, можно сказать, что основная часть потраченных средств будет направлена на выплату заработной платы участникам научного проекта. Следует учесть, что данные цифры не включают в себя практическую реализацию проекта, только теоретическое проектирование. Но стоит заметить, что закупка нужных ультразвуковых элементов для практической реализации этого проекта составит по примерным подсчетам в районе от 2000 до 3000 рублей, что составляет примерно от 2 до 3 % от  $C_{.66\text{m}}$ .

## **7 Социальная ответственность**

Социальная ответственность – ответственность отдельного ученого и научного сообщества перед обществом. Первостепенное значение при этом имеет безопасность применения технологий, которые создаются на основе достижений науки, предотвращение или минимизация возможных негативных последствий их применения, обеспечение безопасного как для испытуемых, как и для окружающей среды проведения исследований.

В ходе данной работы разработка и исследование высокоэффективного источника питания для телекоммуникационного оборудования. Работа выполнялась в лаборатории. Все работы выполнялись с использования компьютера. Раздел также включает в себя оценку условий труда на рабочем месте, анализ вредных и опасных факторов труда, разработку мер защиты от них.

# **7.1 Производственная безопасность**

### **7.1.1 Отклонение показателей микроклимата в помещении**

Проанализируем микроклимат в помещении, где находится рабочее место. Микроклимат производственных помещений определяют следующие параметры: температура, относительная влажность, скорость движения воздуха. Эти факторы влияют на организм человека, определяя его самочувствие.

Оптимальные и допустимые значения параметров микроклимата приведены в таблицах 18 и 19.

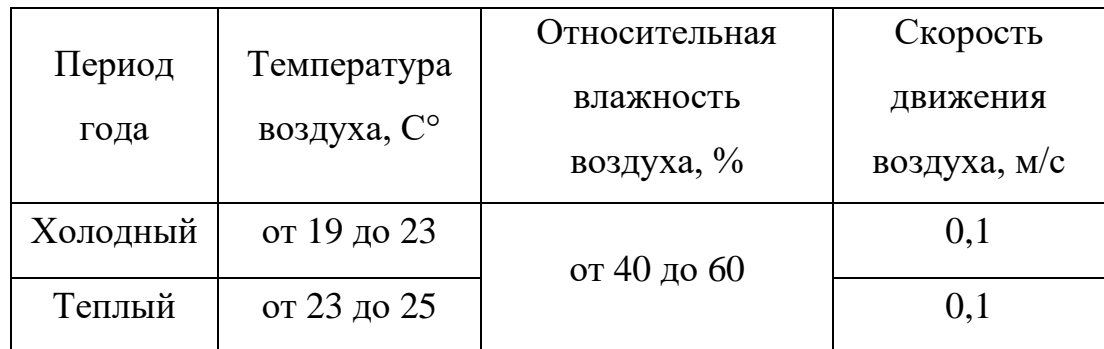

Таблица 18 – Оптимальные нормы микроклимата

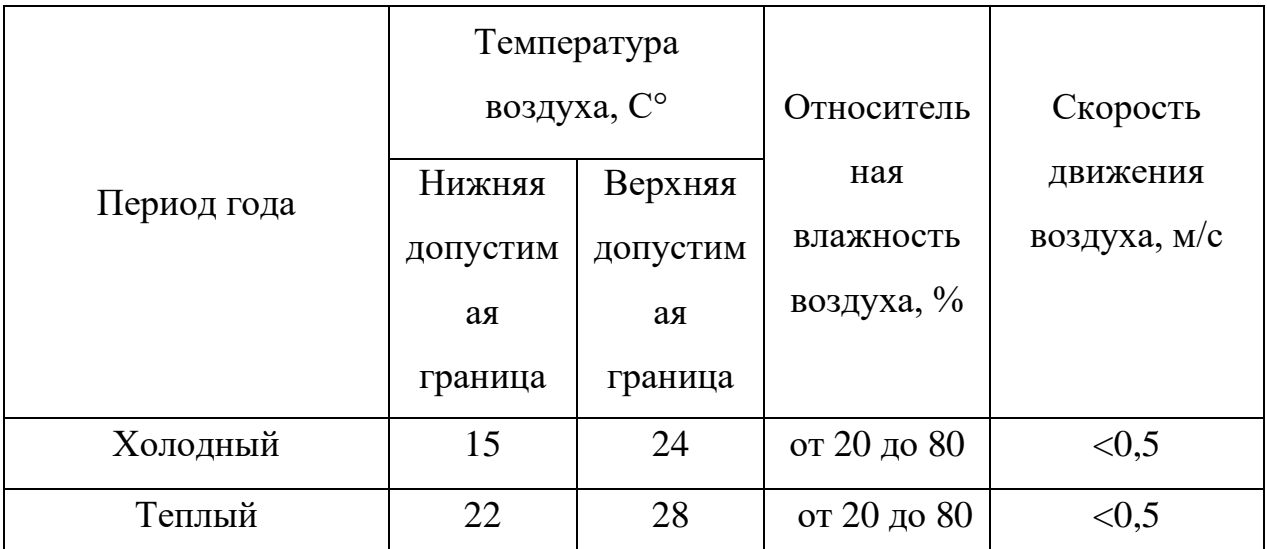

Таблица 19 – Оптимальные нормы микроклимата

Температура в теплый период года от плюс 23 до плюс 25 °С, в холодный период года от плюс 19 до плюс 23 °С, относительная влажность воздуха до 40 до 60 %, скорость движения воздуха 0,1 м/с.

Общая площадь рабочего помещения составляет 41 м<sup>2</sup>, объем составляет 143,5 м<sup>3</sup>. По СанПиН 2.2.2/2.4.1340-03 санитарные нормы составляют 6,5 м<sup>2</sup> и 20 м <sup>3</sup>объема на одного человека. Исходя из приведенных выше данных, можно сказать, что количество рабочих мест соответствует размерам помещения по санитарным нормам.

После анализа габаритных размеров рассмотрим микроклимат в этой комнате. В качестве параметров микроклимата рассмотрим температуру, влажность воздуха, скорость ветра.

В помещении осуществляется естественная вентиляция посредством наличия легко открываемого оконного проема (форточки), а также дверного проема. По зоне действия такая вентиляция является общеобменной. Основной недостаток – приточный воздух поступает в помещение без предварительной очистки и нагревания. Согласно нормам, СанПиН 2.2.2/2.4.1340-03 объем воздуха необходимый на одного человека в помещении без дополнительной вентиляции должен быть более 40 м 3 [33]. В нашем случае объем воздуха на одного человека составляет 41 м<sup>3</sup>, из этого следует, что дополнительная вентиляция не требуется. Параметры микроклимата поддерживаются в холодное

время года за счет систем водяного отопления с нагревом воды до 100 °С, а в теплое время года – за счет кондиционирования, с параметрами согласно [34]. Нормируемые параметры микроклимата, ионного состава воздуха, содержания вредных веществ должны соответствовать требованиям [34].

#### **7.1.2 Превышение уровней шума**

Одним из наиболее распространенных в производстве вредных факторов является шум. Он создается рабочим оборудованием, преобразователями напряжения, рабочими лампами дневного света, а также проникает снаружи. Шум имеет негативное воздействие на организм человека, вызывает головную боль, усталость, бессонницу, сонливость, психические и физиологические нарушения, снижение слуха, работоспособности, создают предпосылки для общих и профессиональных заболеваний и производственного травматизма, а также происходит ослабление памяти, внимания, нарушение артериального давления и ритма сердца.

Уровни шума не должны превышать значений, установленныхСан-ПиН  $2.2.2 / 2.4.1340 - 03$ , и их проверка должна проводиться не реже двух раз в год.

Основным источником шума в комнате являются компьютерные охлаждающие вентиляторы и. Уровень шума варьируется от 35 до 42 дБ. Согласно СанПиН 2.2.2 / 2.4.1340-03, при выполнении основных работ на ПЭВМ уровень шума на рабочем месте не должен превышать 82 дБ [35].

При значениях выше допустимого уровня необходимо предусмотреть средства индивидуальной защиты (СИЗ) и средства коллективной защиты (СКЗ) от шума.

Средства коллективной защиты:

- Устранение причин шума или существенное его ослабление в источнике образования.

- Изоляция источников шума от окружающей среды (применение глушителей, экранов, звукопоглощающих строительных материалов).

- Применение средств, снижающих шум и вибрацию на пути их распространения.

- Средства индивидуальной защиты.

- Применение спецодежды и защитных средств органов слуха: наушники, беруши, антифоны.

#### **7.1.3 Повышенный уровень электромагнитных излучений**

Источником электромагнитных излучений в нашем случае являются дисплеи ПЭВМ. Монитор компьютера включает в себя излучения рентгеновской, ультрафиолетовой и инфракрасной области, а также широкий диапазон электромагнитных волн других частот. Согласно СанПиН 2.2.2/2.4.1340-03 напряженность электромагнитного поля по электрической составляющей на расстоянии 50 см вокруг ВДТ не должна превышать 25 В/м в диапазоне от 5 до 2 кГц, 2,5 В/м в диапазоне от 2 до 400 кГц [35]. Плотность магнитного потока не должна превышать 250 нТл в диапазоне от 5 до 2 кГц, и 25 нТл в диапазоне от 2 до 400 кГц. Поверхностный электростатический потенциал не должен превышать 500 В. В ходе работы использовалась ПЭВМ типа Acer VN7-791 со следующими характеристиками: напряженность электромагнитного поля 2,5 В/м. поверхностный потенциал составляет 450 В (основы противопожарной защиты предприятий ГОСТ 12.1.004 и ГОСТ 12.1.010 – 76.) [35].

При длительном постоянном воздействии электромагнитного поля (ЭМП) радиочастотного диапазона при работе на ПЭВМ у человеческого организма сердечно-сосудистые, респираторные и нервные расстройства, головные боли, усталость, ухудшение состояния здоровья, гипотония, изменения сердечной мышцы проводимости. Тепловой эффект ЭМП характеризуется увеличением температуры тела, локальным селективным нагревом тканей, органов, клеток за счет перехода ЭМП на теплую энергию.

Предельно допустимые уровни облучения (по ОСТ 54 30013-83):

- До 10 мк $Br/cm^2$ , время работы 8 часов.

– От 10 до 100 мк $Br/cm^2$ , время работы не более 2 часов.

– От 100 до 1000 мк $Br/cm^2$ , время работы не более 20 мин. при условии пользования защитными очками.

Для населения в целом ППМ не должен превышать 1 мкВт/см<sup>2</sup>.

Защита человека от опасного воздействия электромагнитного излучения осуществляется следующими способами:

- Защита временем.

- Защита расстоянием.

- Снижение интенсивности излучения непосредственно в самом источнике излучения.

- Экранирование источника.

- Защита рабочего места от излучения.

Очки и специальная одежда, выполненная из металлизированной ткани (кольчуга). При этом следует отметить, что использование СИЗ возможно при кратковременных работах и является мерой аварийного характера. Ежедневная защита обслуживающего персонала должна обеспечиваться другими средствами.

Вместо обычных стекол используют стекла, покрытые тонким слоем золота или диоксида олова (SnO<sub>2</sub>).

## **7.1.4 Недостаточная Освещенность**

Согласно СНиП 23-05-95 в лаборатории, где происходит периодическое наблюдение за ходом производственного процесса при постоянном нахождении людей в помещении освещенность при системе общего освещения не должна быть ниже 300 лк [36].

Правильно спроектированное и выполненное освещение обеспечивает высокий уровень работоспособности, оказывает положительное

психологическое действие на человека и способствует повышению производительности труда.

На рабочей поверхности должны отсутствовать резкие тени, которые создают неравномерное распределение поверхностей с различной яркостью в поле зрения, искажает размеры и формы объектов различия, в результате повышается утомляемость и снижается производительность труда.

Для защиты от слепящей яркости видимого излучения (факел плазмы в камере с катализатором) применяют защитные очки, щитки, шлемы. Очки на должны ограничивать поле зрения, должны быть легкими, не раздражать кожу, хорошо прилегать к лицу и не покрываться влагой.

Расчёт общего равномерного искусственного освещения горизонтальной рабочей поверхности выполняется методом коэффициента светового потока, учитывающим световой поток, отражённый от потолка и стен.

Длина помещения А = 5 м, ширина В = 3,2 м, высота = 3,5 м. Высота рабочей поверхности над полом  $hp = 1,0$  м. Согласно СНиП 23-05-95 необходимо создать освещенность не ниже 150 лк, в соответствии с разрядом зрительной работы.

Площадь помещения:

$$
S = A \times B,\tag{33}
$$

где  $A - \mu$ лина, м,

В – ширина, м.

$$
S = 5 \times 3, 2 = 16 \text{ M}^2,
$$
 (33)

Коэффициент отражения свежепобеленных стен с окнами, без штор ρ*С*=50 %, свежепобеленного потолка потолка ρ<sup>П</sup> =70 %. Коэффициент запаса, учитывающий загрязнение светильника, для помещений с малым выделением пыли равен *КЗ* =1,5. Коэффициент неравномерности для люминесцентных ламп  $Z=1,1$ .

Выбираем лампу дневного света ЛД–30, световой поток которой равен *ФЛД* = 1800 лм.

Выбираем светильники с люминесцентными лампами типа ОДОР–2–30. Этот светильник имеет две лампы мощностью 30 Вт каждая, длина светильника равна 925 мм, ширина – 265 мм, высота 125 мм.

Интегральным критерием оптимальности расположения светильников является величина $\lambda$ , которая для люминесцентных светильников с защитной решёткой лежит в диапазоне от 1,1 до 1,3. Принимаем  $\lambda = 1,1$ , расстояние светильников от перекрытия (свес)

$$
hc = 0.5 \text{ m} \tag{35}
$$

Высота светильника над рабочей поверхностью определяется по формуле:

$$
h = h - h p \tag{36}
$$

Где hn –высота светильника над полом, высота подвеса,

hp – высота рабочей поверхности над полом.

Наименьшая допустимая высота подвеса над полом для двухламповых светильников ОДОР:

$$
hn = 3.5 \text{ m} \tag{37}
$$

Высота светильника над рабочей поверхностью определяется по формуле:

$$
h=H-hp-hc=3,5-1-0,5=2,0 \text{ M} \tag{38}
$$

Расстояние между соседними светильниками или рядами определяется по формуле:

$$
L=\lambda \cdot \hbar = 1, 1 \cdot 2 = 2, 2 \text{ m} \tag{39}
$$

Число рядов светильников в помещении:

$$
N_b = \frac{B - \frac{2}{3} \times 2.2}{2.2} + 1 = 2 \tag{40}
$$

Число светильников в ряду:

$$
N_a = \frac{A - \frac{2}{3}L}{l_{CB} + 0.5} = 2\tag{41}
$$

Общее число светильников:

$$
N = Na \cdot Nb = 2 \cdot 2 = 4 \tag{42}
$$

Расстояние от крайних светильников или рядов до стены определяется по формуле:

$$
l = \frac{L}{3} = 0.7 \text{ m} \tag{43}
$$

Размещаем светильники в два ряда. На рисунке 35 изображен план помещения и размещения светильников с люминесцентными лампами. План помещения и размещения светильников с люминесцентными лампами представлен на рисунке 35.

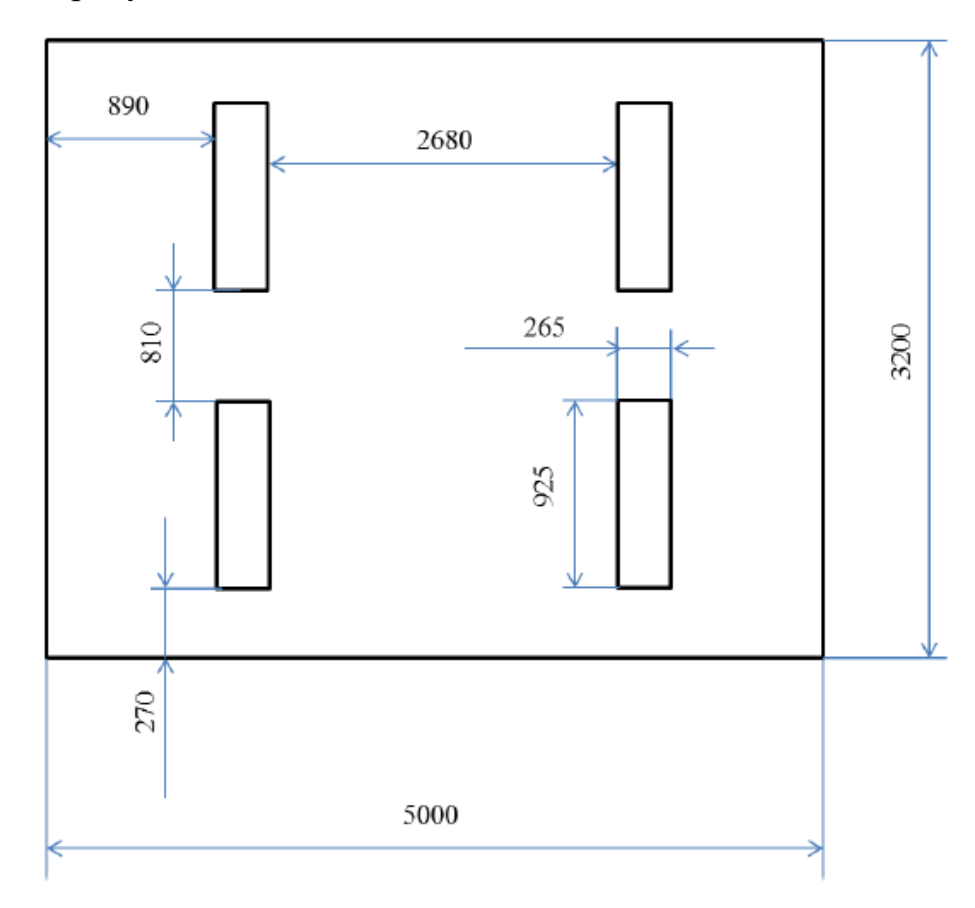

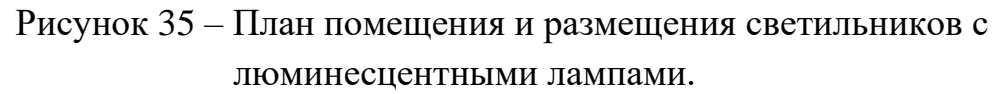

Индекс помещения определяется по формуле:

$$
i = \frac{A \cdot B}{h \cdot (A + B)} = 0.98\tag{44}
$$

Коэффициент использования светового потока, показывающий какая часть светового потока ламп попадает на рабочую поверхность, для светильников типа ОДОР с люминесцентными лампами при *П* = 70 %, *С* = 50 %

и индексе помещения *i* = 0,98 равен 0,416.

Потребный световой поток группы люминесцентных ламп светильника определяется по формуле:

$$
\Phi_{\rm \pi} = \frac{E \cdot A \cdot B \cdot K_3 \cdot Z}{N \cdot \mu} = 1586.5 \text{ JM}
$$
\n(45)

Где Е– нормированная освещенность, которая нашего помещения равна 200Лк

Делаем проверку выполнения условия:

$$
-10\% \le \frac{\Phi_{\text{A}} - \Phi_{\text{H}}}{\Phi_{\text{A}}}
$$
100\% \le 20\% (46)

$$
\frac{\Phi_{J\downarrow\downarrow} - \Phi_{\Pi}}{\Phi_{J\downarrow\downarrow}} \cdot 100\% = \frac{1800 - 1586.5}{1800} \cdot 100\% = 11.9\% \tag{47}
$$

Таким образом: 10 %≤11,9 %≤20 %, необходимый световой поток светильника не выходит за пределы требуемого диапазона.

#### **7.1.5 Поражение электрическим током**

К опасным факторам можно отнести наличие в помещении большого количества аппаратуры, использующей однофазный электрический ток напряжением 220 В и частотой 50 Гц. По опасности электропоражения комната относится к помещениям без повышенной опасности, так как отсутствует повышенная влажность, высокая температура, токопроводящая пыль и возможность одновременного сприкосновения токоведущих элементов с заземленными металлическими корпусами оборудования [37].

Лаборатория относится к помещению без повышенной опасности поражения электрическим током. Безопасными номиналами являются:  $I < 0.1 A$ ,  $U < 36$  В,  $R_{\text{343em}} < 4$  Ом. В помещении применяются следующие меры защиты от поражения электрическим током: недоступность токоведущих частей для случайного прикосновения, все токоведущие части изолированы и ограждены. Недоступность токоведущих частей достигается путем их надежной изоляции, применения защитных ограждений (кожухов, крышек, сеток и т. д.), расположения токоведущих частей на недоступной высоте.

Каждому необходимо знать меры медицинской помощи при поражении электрическим током. В любом рабочем помещении необходимо иметь медицинскую аптечку для оказания первой медицинской помощи.

Поражение электрическим током чаще всего наступает при небрежном обращении с приборами, при неисправности электроустановок или при их повреждении.

Для освобождения пострадавшего от токоведущих частей необходимо использовать непроводящие материалы. Если после освобождения пострадавшего из-под напряжения он не дышит, или дыхание слабое, необходимо вызвать бригаду скорой медицинской помощи и оказать пострадавшему доврачебную медицинскую помощь:

Обеспечить доступ свежего воздуха (снять с пострадавшего стесняющую одежду, расстегнуть ворот).

Очистить дыхательные пути.

Приступить к искусственной вентиляции легких (искусственное дыхание).

В случае необходимости приступить к непрямому массажу сердца.

Любой электроприбор должен быть немедленно обесточен в случае:

- Возникновения угрозы жизни или здоровью человека.
- Появления запаха, характерного для горящей изоляции или пластмассы.
- Появления дыма или огня.

- Появления искрения.

Обнаружения видимого повреждения силовых кабелей или коммутационных устройств.

Для защиты от поражения электрическим током используют СИЗ и СКЗ.

К средствам коллективной защиты от поражения электрическим током относятся:

- Оградительные устройства.
- Устройства автоматического контроля и сигнализации.
- Изолирующие устройства и покрытия.
- Устройства защитного заземления и зануления.
- Устройства автоматического отключения.
- Устройства выравнивания потенциалов и понижения напряжения.
- Устройства дистанционного управления.
- Предохранительные устройства.
- Молниеотводы и разрядники.
- Знаки безопасности.

Средства индивидуальной защиты:

Использование диэлектрических перчаток, изолирующих клещей и штанг, слесарных инструментов с изолированными рукоятками, указатели величины напряжения, калоши, боты, подставки и коврики.

# **7.1.6 Пожарная опасность**

По взрывопожарной и пожарной опасности помещения подразделяются на категории А, Б, В 1-В4, Г и Д, а здания на категории А, Б, В, Г и Д.

Согласно НПБ 105-03 лаборатория относится к категории В– горючие и трудно горючие жидкости, твердые горючие и трудно горючие вещества и материалы, вещества и материалы, способные при взаимодействии с водой, кислородом воздуха или друг с другом только гореть, при условии, что помещения, в которых находится, не относятся к категории наиболее опасных А или Б.

По степени огнестойкости данное помещение относится к 1-й степени огнестойкости по СНиП 2.01.02-85 (выполнено из кирпича, которое относится к трудно сгораемым материалам).

Возникновение пожара при работе с электронной аппаратурой может быть по причинам как электрического, так и неэлектрического характера.

Причины возникновения пожара неэлектрического характера: халатное неосторожное обращение с огнем (курение, оставленные без присмотра нагревательные приборы, использование открытого огня).

Причины возникновения пожара электрического характера: короткое замыкание, перегрузки по току, искрение и электрические дуги, статическое электричество и т. п.

Для локализации или ликвидации загорания на начальной стадии используются первичные средства пожаротушения. Первичные средства пожаротушения обычно применяют до прибытия пожарной команды.

Огнетушители водо-пенные (ОХВП-10) используют для тушения очагов пожара без наличия электроэнергии. Углекислотные (ОУ-2) и порошковые огнетушители предназначены для тушения электроустановок, находящихся под напряжением до 1000 В. Для тушения токоведущих частей и электроустановок применяется переносной порошковый огнетушитель, например ОП-5.

В общественных зданиях и сооружениях на каждом этаже должно размещаться не менее двух переносных огнетушителей. Огнетушители следует располагать на видных местах вблизи от выходов из помещений на высоте не более 1,35 м. Размещение первичных средств пожаротушения в коридорах, переходах не должно препятствовать безопасной эвакуации людей.

Для предупреждения пожара и взрыва необходимо предусмотреть:

- Специальные изолированные помещения для хранения и разлива легковоспламеняющихся жидкостей (ЛВЖ), оборудованные приточновытяжной вентиляцией во взрывобезопасном исполнении - соответствии с ГОСТ 12.4.021-75 и СНиП 2.04.05-86.

- Специальные помещения (для хранения в таре пылеобразной канифоли), изолированные от нагревательных приборов и нагретых частей оборудования.

- Первичные средства пожаротушения на производственных участках (передвижные углекислые огнетушители ГОСТ 9230-77, пенные огнетушители ТУ 22-4720-80, ящики с песком, войлок, кошма или асбестовое полотно).

- Автоматические сигнализаторы (типа СВК-З М 1) для сигнализации о присутствии в воздухе помещений до взрывных концентраций горючих паров растворителей и их смесей.

Лаборатория полностью соответствует требованиям пожарной безопасности, а именно, наличие охранно-пожарной сигнализации, плана эвакуации, изображенного на рисунке 36, порошковых огнетушителей с поверенным клеймом, табличек с указанием направления к запасному (эвакуационному) выходу.

План эвакуации при пожаре и других ЧС из помещений учебного корпуса 16 представлен на рисунке 36.

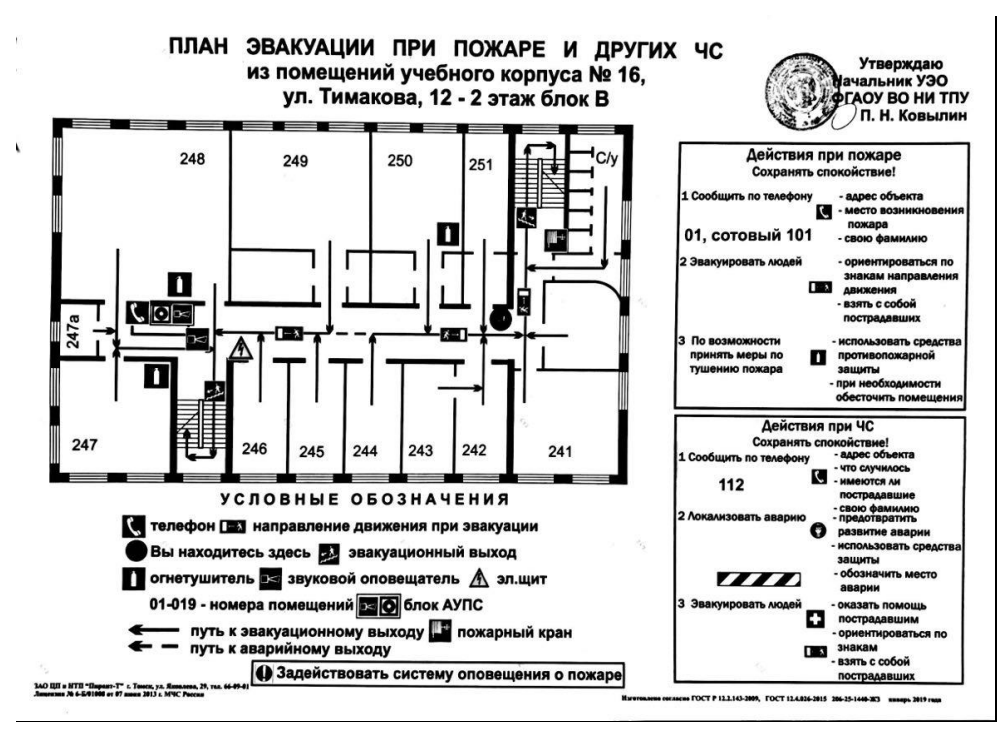

Рисунок 36 – План эвакуации

Лаборатория полностью соответствует требованиям пожарной безопасности, а именно, наличие охранно-пожарной сигнализации, плана эвакуации, порошковых огнетушителей с поверенным клеймом, табличек с указанием направления к запасному (эвакуационному) выходу.

### **7.2 Экологическая безопасность**

Охрана окружающей среды – это комплексная проблема и наиболее активная форма её решения – это сокращение вредных выбросов промышленных предприятий через полный переход к безотходным или малоотходным технологиям производства. В научно–исследовательской работе проектируется прибор, состоящий из множества микросхем, электрическое соединение которых производится при помощи пайки. Пайка осуществляется оловянно–свинцовым припоем. Свинец является одним из токсичных металлов и включен в списки приоритетных загрязнителей окружающей среды. Поэтому в последние годы человечество отказывается от свинцовых припоев и покрытий, что ведет к изменению технологии пайки и инфраструктуре сборочных средств. Происходит корректировка режимов пайки и, как следствие, доработка технологического оборудования.

Жизненный цикл ультразвукового прибора включает в себя следующие основные стадии:

Предпроектная (начальная) стадия включает в себя предплановый патентный поиск, разработка и согласование технического задания, выбор направления исследования. инвестиционный анализ, оформление исходно– разрешительной документации, привлечение кредитных инвестиционных средств.

- Стадия проектирования включает в себя разработку структурной и принципиальной схем, организацию финансирования, руководство проектированием.

- Стадия сборки включает в себя сборку устройства (термометр, индикатор, отдельных ультразвуковых компонентов схемы) и установка на ультразвуковой прибора.

- Стадия эксплуатации прибора предполагает применение прибора по назначению.

- Стадия утилизации.

Использование ультразвукового прибора подразумевает под собой ряд важных вопросов, такие как утилизация отходов (микросхемы с содержанием цветных металлов, платы). Утилизация проходит в несколько этапов. В первую очередь, специалисты по утилизации разбирают прибор на детали. Полученные компоненты сортируют по видам вторичного сырья (лом черных и цветных металлов, электронный лом) и отправляются на переработку.

Электронные компоненты отправляют на аффинажный завод. При этом оформляется паспорт по извлеченным драгоценным металлам (ДРМ). Все драгоценные металлы, полученные в процессе аффинажа, по закону, должны быть сданы государству. В противном случае утилизация может быть расценена как незаконный оборот драгметаллов. Поэтому при передаче компьютеров очень важно правильно оформить всю сопутствующую документацию. Это позволит избежать проблем с контролирующими органами. Корпус из металла отправляется на переплавку.

При обращении с твердыми отходами: бытовой мусор (отходы бумаги, отработанные специальные ткани для протирки офисного оборудования и экранов мониторов, пищевые отходы). отработанные люминесцентные лампы. офисная техника, комплектующие и запчасти, утратившие в результате износа потребительские свойства – надлежит руководствоваться Постановлением Администрации г. Томска от 11.11.2009 г. 1110 (с изменениями от 24.12.2014): бытовой мусор после предварительной сортировки складируют в специальные контейнеры для бытового мусора. утратившее потребительские свойства офисное оборудование передают специальным службам для сортировки, вторичного использования или складирования на городских мусорных полигонах. Отработанные люминесцентные лампы утилизируются в соответствии с Постановлением Правительства РФ от 03.09.2010 681. Люминесцентные лампы, применяемые для искусственного освещения, являются ртутьсодержащими и относятся к 1 классу опасности. Ртуть люминесцентных ламп способна к активной воздушной и водной миграции.

Интоксикация возможна только в случае разгерметизации колбы, поэтому основным требованием экологической безопасности является сохранность целостности отработанных ртутьсодержащих ламп. Отработанные газоразрядные лампы помещают в защитную упаковку, предотвращающую повреждение стеклянной колбы, и передают специализированной организации для обезвреживания и переработки. В случае боя ртутьсодержащих ламп осколки собирают щеткой или скребком в герметичный металлический контейнер с плотно закрывающейся крышкой, заполненный раствором марганцовокислого калия. Поверхности, загрязненные боем лампы, необходимо обработать раствором марганцовокислого калия и смыть водой. Контейнер и его внутренняя поверхность должны быть изготовлены из не адсорбирующего ртуть материала (винипласта).

К сфере защиты ОС и рационального использования природных ресурсов относится и экономия ресурсов, в частности, энергетических. Реальным вкладом здесь может стать экономия электрической и тепловой энергии на территории предприятия. Несмотря на кажущуюся малость вклада в энергосбережение и в защиту атмосферного воздуха от загрязнения массовое движение в этом направлении, в том числе, в быту, принесет значимый эффект. В компьютерах огромное количество компонентов, которые содержат токсичные вещества и представляют угрозу, как для человека, так и для окружающей среды.

К таким веществам относятся:

- Свинец (накапливается в организме, поражая почки, нервную систему).

- Ртуть(поражает мозг и нервную систему).

- Никель и цинк (могут вызывать дерматит).

- Щелочи (прожигают слизистые оболочки и кожу).

Поэтому компьютер требует специальных комплексных методов утилизации. В этот комплекс мероприятий входят:

Отделение металлических частей от неметаллических.

Металлические части классифицируют (сталь, медь, алюминий), минимизируют по объему, упаковывают, хранят на складе до накопления до 1 транспортной единицы и потом направляют на соответствующий металлургический передел.

Неметаллические части компьютера (пластик) измельчают, также накапливают объем до 1 транспортной единицы и направляют в дорожностроительную фирму в качестве пластифицирующей добавки дорожностроительной смеси.

Исходя из сказанного выше перед планированием покупки компьютера необходимо:

Побеспокоится заранее о том, каким образом будет утилизирована имеющаяся техника, перед покупкой новой.

Узнать насколько новая техника соответствует современным экостандартам и примут ее на утилизацию после окончания срока службы.

Утилизировать оргтехнику, а не просто выбрасывать на «свалку» необходимо по следующим причинам:

Во-первых, в любой компьютерной и организационной технике содержится некоторое количество драгоценных металлов. Российским законодательством предусмотрен пункт, согласно которому все организации обязаны вести учет и движение драгоценных металлов, в том числе тех, которые входят в состав основных средств. За несоблюдение правил учета организация может быть оштрафована на сумму от 20000 до 30000 руб. (согласно ст. 19.14. КоАП РФ).

Во-вторых, предприятие также может быть оштрафовано за несанкционированный вывоз техники или оборудования на «свалку».

Стадия утилизации, утилизируя технику мы заботимся об экологии: количество не перерабатываемых отходов минимизируется, а такие отходы, как пластик, пластмассы, лом черных и цветных металлов, используются во вторичном производстве. Электронные платы, в которых содержатся

драгметаллы, после переработки отправляются на аффинажный завод, после чего чистые металлы сдаются в Госфонд, а не оседают на свалках.

#### **7.3 Безопасность в чрезвычайных ситуациях**

Природная чрезвычайная ситуация – обстановка на определенной территории или акватории, сложившейся в результате возникновения источника природной чрезвычайной ситуации, который может повлечь или повлек за собой человеческие жертвы, ущерб здоровью людей и (или) окружающей природной среде, значительные материальные потери и нарушение условий жизнедеятельности людей.

Производство находится в городе Томске с континентальноциклоническим климатом. Природные явления (землетрясения, наводнения, засухи, ураганы и т. д.), в данном городе отсутствуют.

Возможными ЧС на объекте в данном случае, могут быть сильные морозы и диверсия.

Для Сибири в зимнее время года характерны морозы. Достижение критически низких температур приведет к авариям систем теплоснабжения и жизнеобеспечения, приостановке работы, обморожениям и даже жертвам среди населения.

Для обеспечения устойчивой работы производства при авариях на электро-тепло-коммуникациях, водоканале и транспорте необходимо провести следующие мероприятия:

Для системы электроснабжения.

Обеспечить подключение предприятия к нескольким источникам питания, на расстоянии, исключающем возможность их одновременного поражения.

Обеспечить резерв автономных источников электроснабжения (передвижных бензогенераторов).

Для системы теплоснабжения.

Обеспечить защиту источников тепла изоляцией от внешней среды,

произвести в случае необходимости заглубление коммуникаций в грунт.

Обеспечить кабинеты производства переносными обогревателями, для создания комфортных условий труда на рабочем месте.

Для системы водоснабжения.

Обеспечение водоснабжения объекта от нескольких систем или удаленных друг от друга независимых источников водоснабжения.

Обеспечить поставку на производство чистой воды для питьевых нужд.

При авариях на транспорте обеспечить персонал предприятия развозкой по основным направлениям движения автобусного транспорта до аварии.

В лаборатории наиболее вероятно возникновение чрезвычайных ситуаций (ЧС) техногенного характера.

ЧС техногенного характера — это ситуации, которые возникают в результате производственных аварий и катастроф на объектах, транспортных магистралях и продуктопроводах. пожаров, взрывов на объектах.

Для предупреждения вероятности осуществления диверсии предприятие необходимо оборудовать системой видеонаблюдения, круглосуточной охраной, пропускной системой, надежной системой связи, а также исключения распространения информации о системе охраны объекта, расположении помещений и оборудования в помещениях, системах охраны, сигнализаторах, их местах установки и количестве. Должностные лица раз в полгода проводят тренировки по отработке действий на случай экстренной эвакуации.

# **Заключение**

В процессе исследования проводилось изучение методов диагностики гайморита, применения ультразвука в медицине, моделирование метода конечных элементов, двухчастотного метода для компенсации погрешности измерения локатора. Кроме того, построены многослойные модели в программной пакете COMSOL, проведены предварительные расчеты распространения упругой волны в различных средах, имеющих различную геометрическую форму на разработанной модели, обработаны принятые сигналы для определения начала прихода эхо-сигнала.

В будущем планируется реализовать прибор для ультразвуковой диагностики гайморита в соответствии с результатом моделирования.

#### **Список использованных литераторов**

1. Мезенцева, О. Ю. Связь гайморита с болезнями зубов / О. Ю. Мезенцева // Региональный вестник. – 2019. – № 9(24). – С. 7-8.

2. Нестерова К.И. беспункционное лечение гнойных риносинуситов с использованием низкочастотной ультразвуковой технологии. Современные проблемы науки и образования. – 2016. –  $\mathbb{N}_2$  6.

3. Катрич, А. Н. Ультразвуковое исследование с контрастным усилением в дифференциальной диагностике очаговых новообразований печени / А. Н. Катрич, В. А. Порханов // Хирургия. Журнал им. Н.И. Пирогова. – 2019. – № 6. – С. 49-59.

4. Атьков О.Ю. Основные тенденции развития УЗ методов диагностики. Визуализация в клинике. 2002, 20, С. 4-8.

5. Боголюбов В.М., Пономаренко Г.Н. - «Общая физиотерапия», 1999 г. Большой толковый медицинский словарь «Oxford», М. «Вече», «АСТ».

6. Российский рынок УЗИ аппаратов [Электронный ресурс] URL: http://xn----8sbaa5ag5cakvb0i.xn--p1ai/articles/rossiiskiirinok-uzi-apparatov.html (Дата обращения 01.04.2021)

7. Баженова, Ю. В. Современные аспекты деятельности службы лучевой диагностики в Российской Федерации / Ю. В. Баженова // Сибирский медицинский журнал (Иркутск). – 2019. – Т. 134. –  $\mathbb{N}$  3. – С. 78-81.

8. Лыюров, Д. А. Лучевая диагностика в Республике коми сегодня и перспективы развития / Д. А. Лыюров // Лучевая диагностика и терапия. – 2018.  $-$  No 3(9). – C. 102-104.

9. Диомидова, В. Н. Диагностическое изображение (diagnostic imaging) желудка и двенадцатиперстной кишки при мультипараметрическом ультразвуковом исследовании / В. Н. Диомидова, С. Х. Сайфиева // Acta Medica Eurasica. – 2016. –  $N_2$  2. – C. 5-11.

10. Сваровская, Н. А. Влияние уровня жидкости и давления в затрубном пространстве скважины на скорость звуковой волны при эхолокации / Н. А. Сваровская, С. Г. Перминов // Наука и технология углеводородов. – 2003. – № 4.

 $- C. 71 - 73.$ 

11. Медикаментозная полипотомия полости носа и околоносовых пазух с использованием ямик-процедур. Агеенко И.В., Агеенко Л.И. Folia Otorhinolaryngologiae et Pathologiae Respiratoriae. - 2015. - Т. 21, № 2. - С. 10-13.

12. The physical foundations of ultrasound medicine(Физические основы ультразвуковой медицины). Chen Siping Ph.D.. Chin j Med Ulyrasound (Elextronic Edition), February 2009, Vol 6, No.1

13. Авдеев Д. А., Римлянд В. И. Моделирование распространения ультразвука в твердых телах различной формы // Информатика и системы управления. 2015. № 2 (44). С. 15-22.

14. Драчёв К. А., Римлянд В. И. Моделирование распространения ультразвука в модели металлической трубы // Физика: фундаментальные и прикладные исследования, образование: Материалы региональной научной конференции, Благовещенск, 26-30 сентября 2017 г. Благовещенск: Изд-во АмГУ, 2017. С. 136-139.

15. Молоканов, Б. М. Конечно-элементное моделирование распространения ультразвука в COMSOL Multiphysics / Б. М. Молоканов, К. А. Драчев, В. И. Римлянд // Физика: фундаментальные и прикладные исследования, образование : Материалы XVI региональной научной конференции, Хабаровск, 01–04 сентября 2018 года / Под редакцией А. И. Мазура. – Хабаровск: Тихоокеанский государственный университет, 2018. – С. 137-140.

16. Получение керамики барий-цирконат-титанат свинца с использованием высокоэнергетического ультразвукового воздействия / В. В. Клубович, В. В. Рубаник, А. Д. Шилин [и др.] // Инновационные технологии в машиностроении : материалы международной научно-технической конференции, посвященной 100-летию академика П. И. Ящерицына и 40-летию машиностроительного факультета ПГУ, 2015. – С. 124-126.

17. Дядова, А. В. Моделирование распространения электрических сигналов в сердечной мышце человека с использованием программного пакета

COMSOL / А. В. Дядова, А. С. Огородников // Бюллетень сибирской медицины.  $-2014. - T. 13. - N<sub>2</sub> 4. - C. 43-46.$ 

18. Липовко, П. О. Некоторые теоретические аспекты отражения ультразвука от неоднородных сред в задачах диагностики / П. О. Липовко // Теория, методы и средства измерений, контроля и диагностики : Материалы VI Международной научно-практической конференции, Новочеркасск, 30 сентября 2005 года / Федеральное агенство по образованию; Южно-Российский государственный технический университет (Новочеркасский политехнический институт). – Новочеркасск: ООО НПО "ТЕМП", 2005. – С. 26-31.

19. Поздняков, А. Д. Восстановление тестового сигнала при когерентной дискретизации в условиях стационарного шума / А. Д. Поздняков, В. А. Поздняков, А. А. Калюжный // Радиотехнические и телекоммуникационные системы. – 2019. –  $N_2$  3(35). – С. 37-43.

20. COMSOL Multiphysics User Guide [Электронный ресурс] // URL: http://cn.comsol.com/ (Дата обращения 01.05.2021)

21. Zhang, H., Wang, G., Lu, M. Analysis and Implementation of Digital Automatic Gain Control for DAB Baseband Decoder / Zhang, H., Wang, G., Lu, M. // IEEE Transactions on Consumer Electronics. 2011. Vol. 57. Iss. 2. Pp. 327–334.

22. Li Cheng,. Two-Stage Digital AGC Scheme with Diversity Selection for FrameBased OFDM Systems / Li Cheng // IEEE International Symposium on Circuits and Systems. 2016. Pp. 3533.

23. Kim, C., Im, S. Digital Automatic Gain Control for Software Radio W-CDMA Base Stations / Kim, C., Im, S. // Electronics Letters. 2013. Vol. 39. Iss. 3. Pp. 318–320.

24. Choe K C, Pak H Y, Ri Chol Y and Ming C. Ultrasonic Wind Speed Measurement Using a Polygon Approximation for the Signal Envelope / Choe K C, Pak H Y, Ri Chol Y and Ming C. // IEEE Transactions on Consumer Electronics. 2015 Pp. 585–588.

25. Солдатов А. И., Шульгина Ю. В., Солдатов А. А., Сорокин П. В., Солдатова М. А. Способ компенсации погрешности измерения ультразвукового
локатора // Российский патент 2016 года по МПК G01N29/36, 2016

26. LM2596S-ADJ Datasheet / Texas Instruments. URLhttps://pdf1.alldatashe et.com/datasheet-pdf/view/526514/TI/LM2596S-ADJ.html (Дата обращения 02.04.2021)

27. NCV272DMR2G ON Semiconductor / Authorized Distributor. URL https://www.mouser.cn/datasheet/2/308/1/TLV271\_D-2320102.pdf (Дата обращения 01.04.2021)

28. STM32F407VG Datasheet / STMicroelectronics URL [https://www.all](https://www.all/) datasheet.com/datasheetpdf/pdf/435290/STMICROELECTRONICS/STM32F407VG .html (Дата обращения  $04.04.2021$ )

29. Karl Deutsch URL https://lucon.pro/uzk/pep/ (Дата обращения 03.04.2021).

30. TLC555 Datasheet / Texas Instruments. URL https://www.alldatasheet.com/view.jsp?Searchword=Tlc555&gclid=CjwKCAjwn6G GBhADEiwAruUcKrpsR7qIj-M4-vcHH D0-3UhB\_Fl0nh-wkPMp7YqrkpNPlKb6Mg 2HbBoCe80QAvD\_BwE (Дата обращения 03.04.2021)

31. FT232RL Datasheet / Future Technology Devices International. URL <https://html.alldatasheet.com/html-pdf/603504/ETC2/FT232RL/96/1/FT232RL.html> (Дата обращения 05.04.2021)

32. Кадры. Зарплата. Отпуска / Ананьева Л. В. и др. ; под ред. А. В. Соколовой. – Москва : Эксмо, 2018. – C. 240-241

33. Швайковский, Е. В. ГОСТ на параметры микроклимата жилых и общественных зданий / Е. В. Швайковский // Вестник магистратуры. – 2020. – №  $2-1(101)$ . – C. 53-57.

34. ГОСТ 12.1.019-2017 - Электробезопасность. Общие требования и номенклатура видов защиты. – М.: Изд-во стандартов, 2017. – 18 с.

35. ГОСТ 23337-2014 – ШУМ Методы измерения шума на селитебной территории и в помещениях жилых и общественных зданий – М.: Изд-во стандартов, 2014. – 26 с.

109 36. ГОСТ 12.1.010-76 – Cистема стандартов безопасности труда взрывобезопасность общие требования– М.: Изд-во стандартов, 2018. – 40 - 43 с.

37. ГОСТ Р 58698-2019 – Защита от поражения электрическим током общие положения для электроустановок и электрооборудования– М.: Изд-во стандартов,  $2019. - 13 - 16$  c.

## **Приложение А**

Simulation of a two-frequency acoustic tract for the sinusitis diagnosing device.

## Студент:

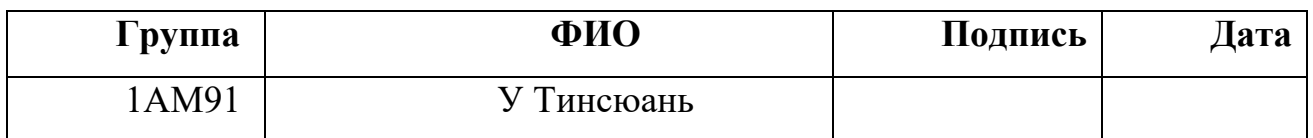

## Руководитель ВКР

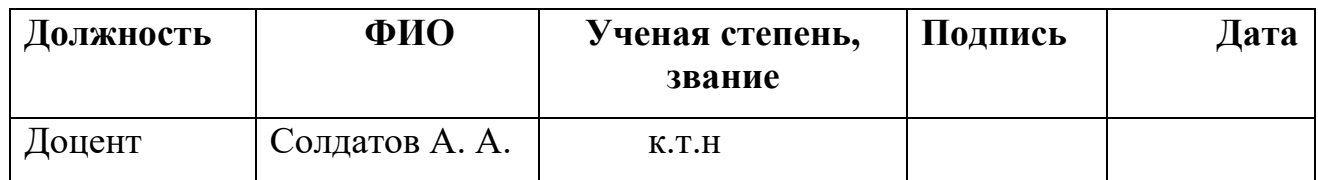

Консультант-лингвист отделения иностранных языков ШБИП

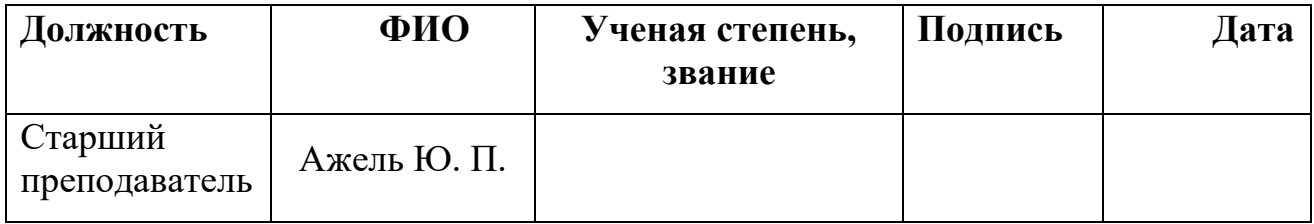

# **5 Development of the device system 5.1 Selection of the structural diagram**

According to the technical tasks, it is rational to use a mixture of digital and analog electronics for the development of the device due to the convenience of performing calculations using processors and processing a sinusoidal audio signal with analog devices.

In this paper structural diagram is created as follows:

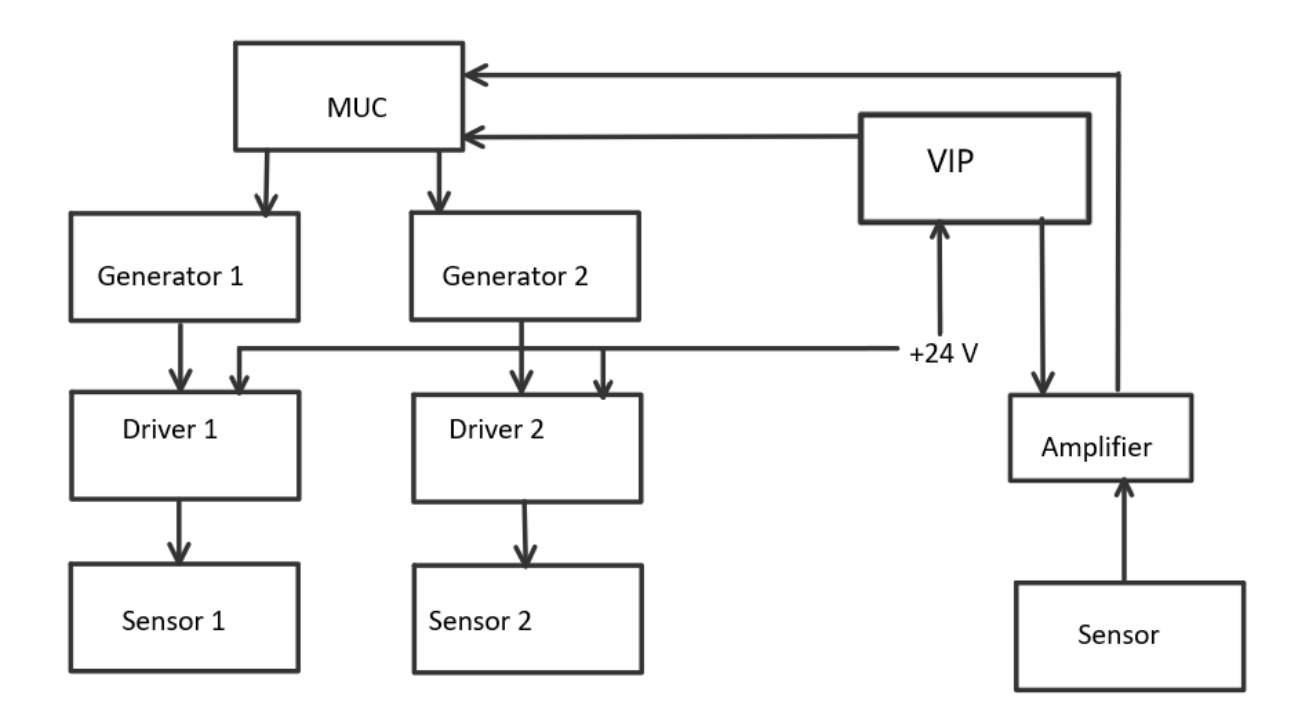

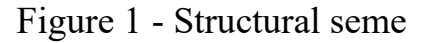

VIP - a secondary power source, which is used to convert the supply voltage to a value which is acceptable for powering the microcontroller and other circuit elements.

Microcontroller – a device required for processing information received from the sensor.

Generator – a source of pulses with the required frequencies. Since the device operates at two frequencies, two generators are required.

Ultrasonic sensor serves as a device that will generate and receive ultrasonic waves. In this scheme, two emitting sensors and one receiving are used.

Amplifier is a component used to amplify the small reflected sound signal and

pass it to the processing unit.

This system works as given below. The sensors generate ultrasonic signals of the required frequencies that pass through the medium. These signals are received by the ultrasonic sensor. Further, the measured value is fed through an amplifier to the microcontroller.

# **5.2 Development of the structural diagram 5.2.1 Selection of VIP**

According to the technical specifications, the supply voltage is  $+$  24V. This voltage is necessary for the sensors to work, but such a voltage level is unacceptable for powering the microcontroller and other digital circuits used in the device under development. For example, supply voltage of STM32 is around 3.3V. Therefore, it is necessary to include an auxiliary power supply in the device circuit, which will reduce the supply voltage to the suitable level which we required. If you lower the supply voltage to the level that works for microcircuit, a large voltage drop will occur. This leads to the result that more power and heat will be released on the stabilizer. In this regard, it is advisable to choose a pulse voltage regulator since it has less energy loss for heating the regulating element.

Here, let us choose the LM2596S-3.3 stabilizer shown in the figure. The image below clearly demonstrates the external construction of the LM2596S-3.3.

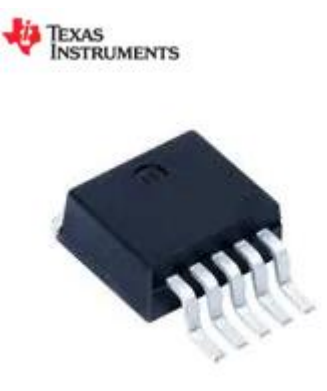

Figure 2 - Voltage stabilizer LM2596S-3.3 The parameters of this stabilizer are as follows:

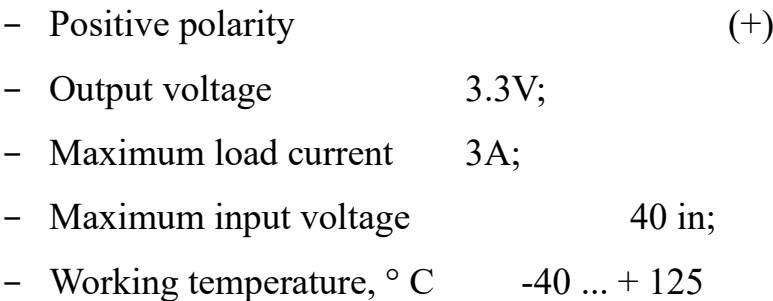

#### **5.2.2 Selection of the microcontroller.**

For the purpose to implement the whole process and to make the device and system launch successfully, it was decided to choose the STM32F407GDISCOVERY debug board with an embedded MCU STM32F407VGT6 microcontroller (ARM Cortex-M4F), since it is compatible with the elements we had chosen.

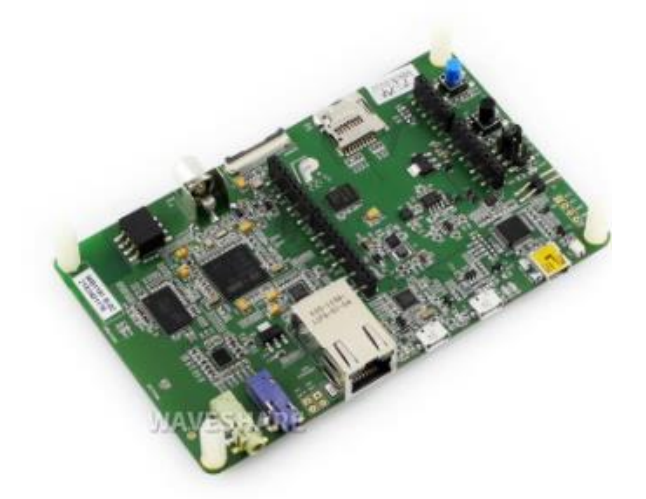

Figure 3 - STM32F407VG DISCOVERY debug board

The characteristics of the MCU STM32F407VGT6 microcontroller are:

- Program memory capacity 192 KB;
- The amount of RAM one MByte;
- Clock frequency 168 MHz;
- Interfaces can, eth, i2c, irda, lin, spi, uart, usbotg;
- Periphery brown-outdetect/reset, dma, i2s, lcd, por, pwm, wd;
- Supply voltage 1.8... 3.6 V;
- Working temperature: -40 ... 85 °C.

#### **5.2.3 Selection of the amplifier**

A non-inverting amplifier based on an operational amplifier was selected. In a non-inverting amplifier, the output voltage is in phase with the input voltage.

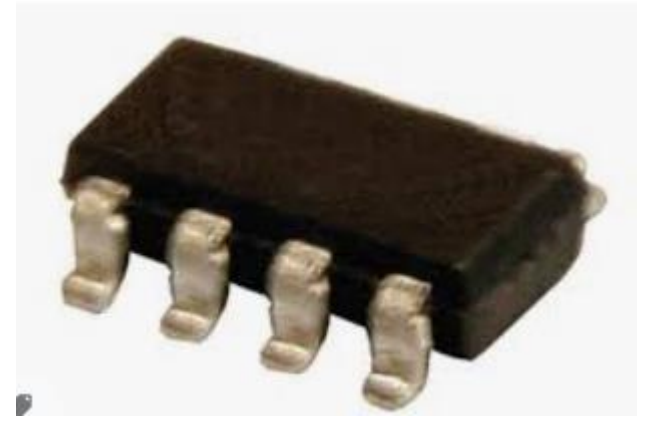

Figure 4 - Schematic diagram of a non-inverting amplifier based on an operational amplifier.

The NCV272DMR2G microcircuit is taken as an operational amplifier.

The chip parameters are:

- $-$  Supply voltage, V  $2.7...36$
- Working temperature,  $\degree$  C  $-40...+125$
- Self-consumption current, mA  $0.5$

#### **5.2.4 Selection of the ultrasonic sensor**

The ultrasonic transducer performs the following functions:

- converts electrical signals into mechanical (ultrasonic) vibrations with their subsequent radiation into biological tissues;
- receives ultrasonic echo signals reflected by inhomogeneities in biological tissues, and converts these signals into electrical signals for further amplification and processing;
- ensures the formation of an ultrasonic beam of the required shape both in the radiation mode and in the receiving mode.

To operate the device at two frequencies, two emitting sensors with a frequency of 1 MHz and 3 MHz are required. A receiving sensor is also required. The smaller the diameter of the piezoelectric plate, the more compact the sensor, which is more convenient for positioning it on the front part and reduces the dimensions of the designed device. KARL DEUTSCH DS 6 HB 1-6 converters were selected according to the required parameters. These are direct combined converters.

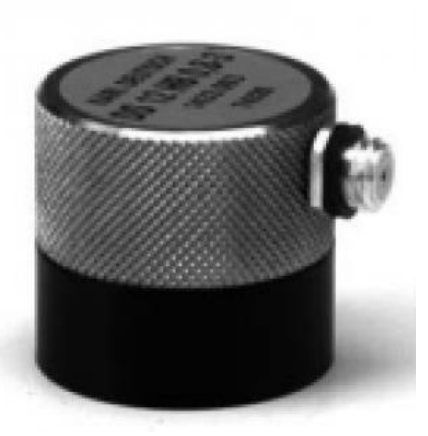

Figure 5 - Ultrasonic transducer KARL DEUTSCH DS 12 HB 1-8. The converter characteristics are:

- Piezo plate diameter, mm 6
- Oscillation range, MHz 1-8
- Manual adjustment

#### **5.2.5 Selection of the generator**

For the device to work, it is necessary that the generator excites signals at specified frequencies. Timer microcircuits were chosen as a generator.

The LMC555IM microcircuit was chosen to generate signals at 1 and 3 MHz.

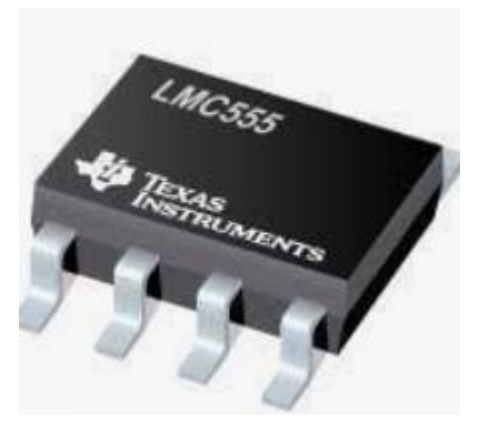

Figure 6 - Timer LMC555IM

The specifications are as follows:

- Working temperature  $-40$  ...  $+ 125$  C
- Frequency 3MHz
- Maximum Supply Voltage 15V
- Minimum Supply Voltage 1.5V
- Number of Pins 8 pins

#### **5.2.6 Driver**

The purpose of the driver is to align the voltage level of the generator with the voltage level of the ultrasonic sensor. For this purpose, an amplifier cascade on a bipolar transistor has been selected in a scheme with a common emitter. In order to get the sensor signaled, the output of the amplifier cascade connects to the ultrasonic converter through the separation capacitor.

#### **5.2.7 Interface adapter**

A standard digital interface must be used to transfer data from a microcontroller to a computer. Since the USB interface is currently the most popular, it was decided to use an interface adapter chip. This makes it easier for both the microcontroller and the computer to develop the software. In addition, this method gives more freedom in choosing the type of microcontroller, as it does not require the presence of a USB

module microcontroller.

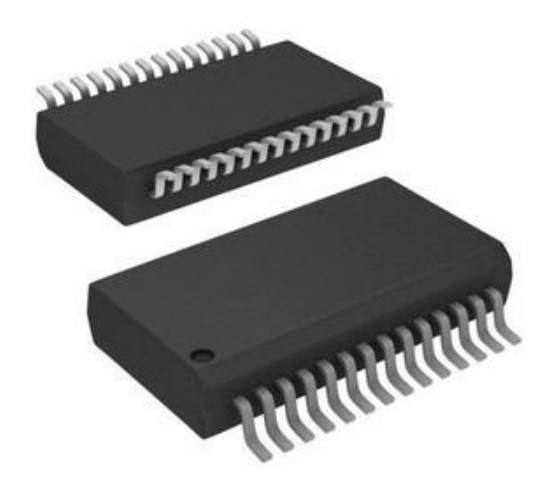

Figure 7 - Interface adapter FT232RL

# **5.3 Calculation of the circuit diagram 5.3.1 VIP**

The voltage regulator switching circuit is shown in the figure below.

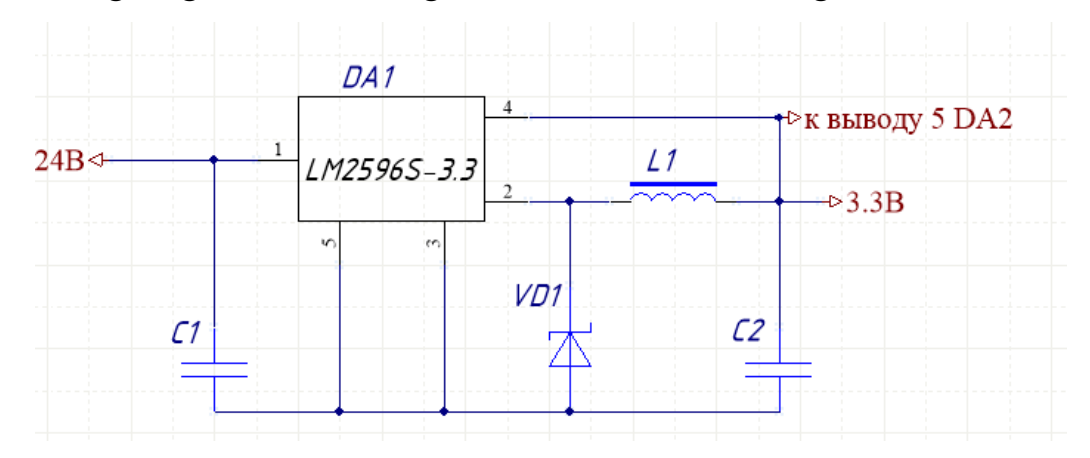

Figure 8 - Connection diagram of the voltage stabilizer LM2596S-3.3

According to the technical documentation, the element ratings should be as follows:

 $C1 = 680 \mu F$  $C2 = 220 \mu F$  $L1 = 100 \mu H$ D1 - 1N5824

In this case, it is necessary to select such capacitors that would work normally

under the voltage that is applied to them. The voltage across the capacitor corresponds to the voltage at the input of the stabilizer and must be 1.25Upit and 30V at least.

The voltage across the capacitor corresponds to the voltage at the output of the voltage regulator and must be more than 3.3V.

According to the received requirements, we chose such capacitors:

C1: K50 - 35V - 680  $\mu$ F  $\pm$  20%

C2: K50 - 10V - 220  $\mu$ F  $\pm$  20%

The inductance value is also selected:

L1: 100  $\mu$ H  $\pm$  5%

According to the technical documentation, the recommended diode is 1N5824. The characteristics of this diode are:

- Material silicon
- Maximum DC Reverse Voltage 40 in
- Maximum forward current 5 A
- Working temperature -55 ... 150 ° C

#### **5.3.2. Microcontroller**

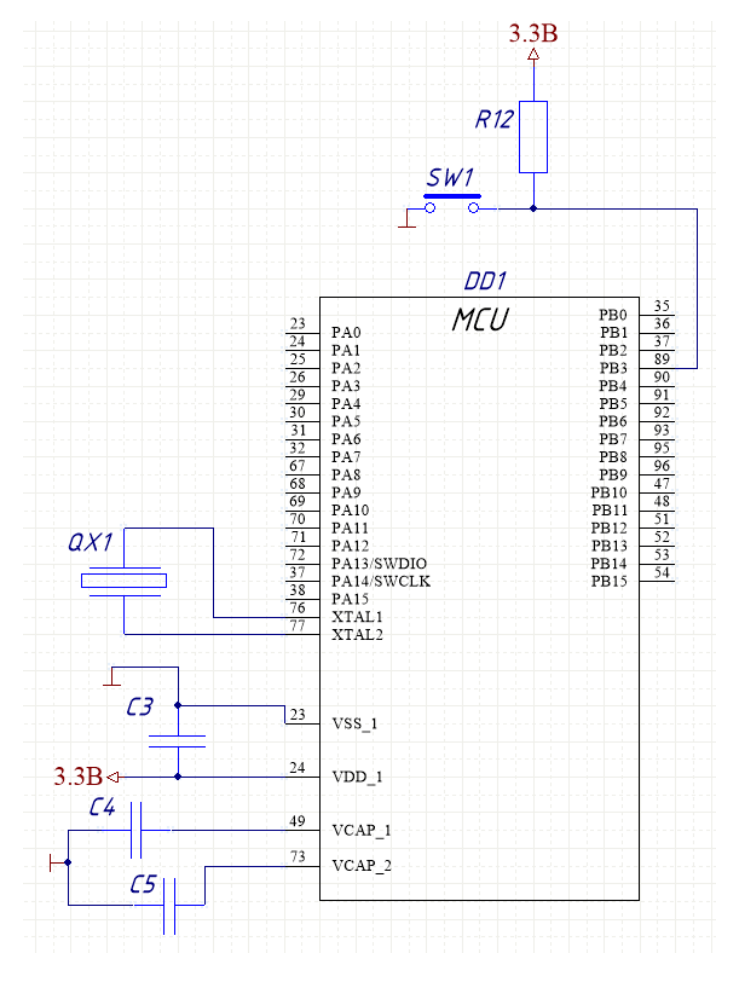

Figure 9 - Microcontroller connection diagram

Through the VDD 1 pin,  $a + 3.3$  V supply voltage is supplied to the microcontroller from a voltage stabilizer. The VSS 1 pin is connected to ground. However, usually, to filter high-frequency interference, a 100nF capacitor C3 will be placed between the VDD\_1 and VSS\_1 pin. Capacitors C4 and C5 are connected to the pins VCAP 1 and VCAP 2, the capacitance of which can be selected according to the recommendations from the technical documentation.

According to the received requirements, we have selected the following capacitors:

C3: K10 - 17B - H20 - 0.1  $\mu$ F  $\pm$  10% C4 = C5: K10 - 17B - N90 - 2.2  $\mu$ F + 80 / -20%

#### **5.3.3 Amplifier**

Passing through various environments of the body, part of the ultrasonic signal is scattered, and a small part comes to the receiving sensor. Since the signal taken from the sensor is counted in  $\mu$ V, which is small, it is necessary to amplify it by about 1000 times. That is, the gain will be 1000.

The calculation of the output voltage is carried out according to the formula:

$$
U_{\text{BbIX}} = U_{\text{BX}} \cdot \left(1 + \frac{R_{\text{OC}}}{R_1}\right) \tag{1}
$$

Where  $U_{\text{BbIX}}$  - output voltage

 $U_{\text{RX}}$  - input voltage

 $R_{\text{OC}}$  - resistance back th connection

 $R_1$  - resistance entering the non-inverting amplifier

In this case, the gain will be equal to:

$$
k_U = \frac{U_{\text{BhIX}}}{U_{\text{BX}}} = 1 + \frac{R_{\text{OC}}}{R_1} = 1000\tag{2}
$$

Let's take  $ROC = 10$  kOhm, then R1 will be equal to:

$$
R_1 = \frac{R_{0C}}{100 - 1} = \frac{10000}{999} = 10,01\tag{3}
$$

In accordance with the most common range of resistor ratings,  $E24 \text{ ROC} = 10$ kOhm,  $R1 = 10$  Ohm

#### **5.3.4. Generator**

The required frequency of the generator is provided by a resistor and a capacitor. The generator switching circuit is shown in the figure:

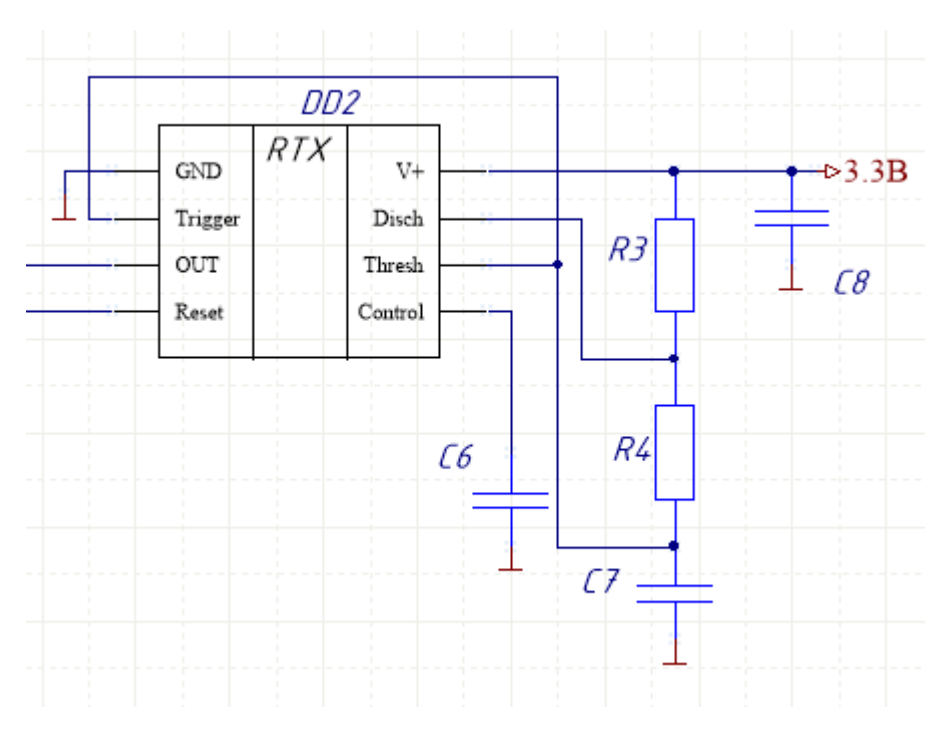

Figure 10 - Scheme of switching on the generator

According to the technical documentation, the values of the elements for the generator to operate at a frequency of 3 MHz:

 $C1 = 0.1 \mu F$  $C2 = 200 pF$  $C3 = 0.001 \mu F$  $R1 = 470$  Ohm  $R2 = 200$  Ohm For normal high frequency operation, ceramic capacitors must be selected. C1: K10 - 17B - H20 - 0.1  $\mu$ F  $\pm$  10%

C2: K10 - 17B - N90 - 200 pF± 10%

C3: K10-17B-H20-0,1  $\mu$ F  $\pm$  10%

Now it is necessary to calculate the values of the elements for the generator to operate at a frequency of 1 MHz. According to the technical documentation, the frequency is found using the formula:

$$
f = \frac{1.44}{(R_1 + 2R_2)C_2} \tag{4}
$$

Where  $f$  - generator frequency

 $R_1$  - resistance

 $R_2$  - resistance

 $C_2$  - capacitance entering the RC-circuit

 $C3 = 0.001 \mu F$ 

From formula (4):

$$
(R_1 + 2R_2) = \frac{1.44}{f \cdot c_2} = 1440
$$
 (5)

Let's take  $R1 = 470$  kOhm, then R2 will be equal to:

$$
R_2 = \frac{1140 - R_1}{2} = 335\tag{6}
$$

In accordance with the most common range of resistor ratings E24,  $R1 = 470$ Ohm, and R2 are series-connected resistors of 300 Ohm and 36 Ohm.

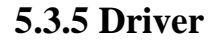

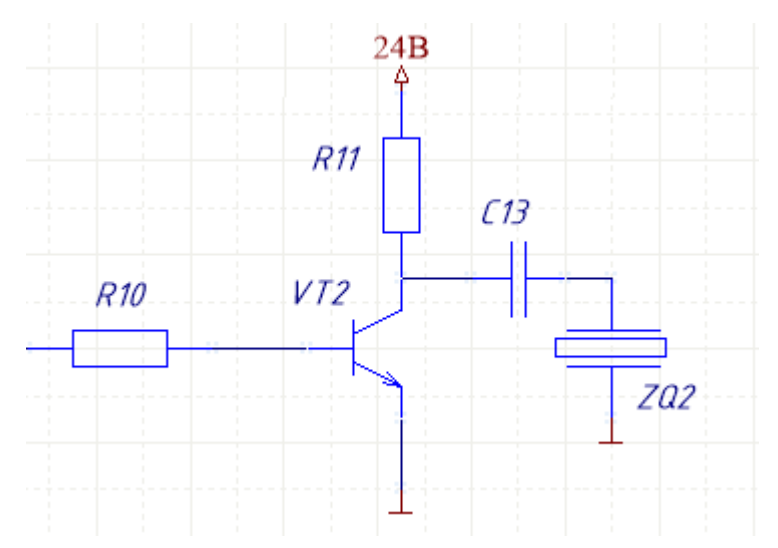

Figure 11 - Scheme of switching on the driver on a bipolar transistor

 $C1 = 0.1 \mu F$ 

 $R1 = 240$  Ohm

 $R2 = 3 k\Omega$ 

KT608 transistor

The transistor characteristics are as follows:

- Structure npn
- Max. ex. k-b at a given reverse current k and open circuit e. (Ukbo max), 60 V
- Max. ex. k-e at a given current k and an open circuit b. (Ukeo max), 60 V
- Maximum permissible current Ikmax. 0.4 A
- Cutoff frequency of current transfer ratio fgr. 200 MHz
- Maximum power dissipation, 0.5 W

Based on the selected elements, a schematic diagram was drawn up, which is presented in Appendix B.

## **Приложение Б**

(обязательное)

# **Прибор для двухчастотной ультразвуковой диагностики гайморита.**

## **Схема электрическая принципиальная**

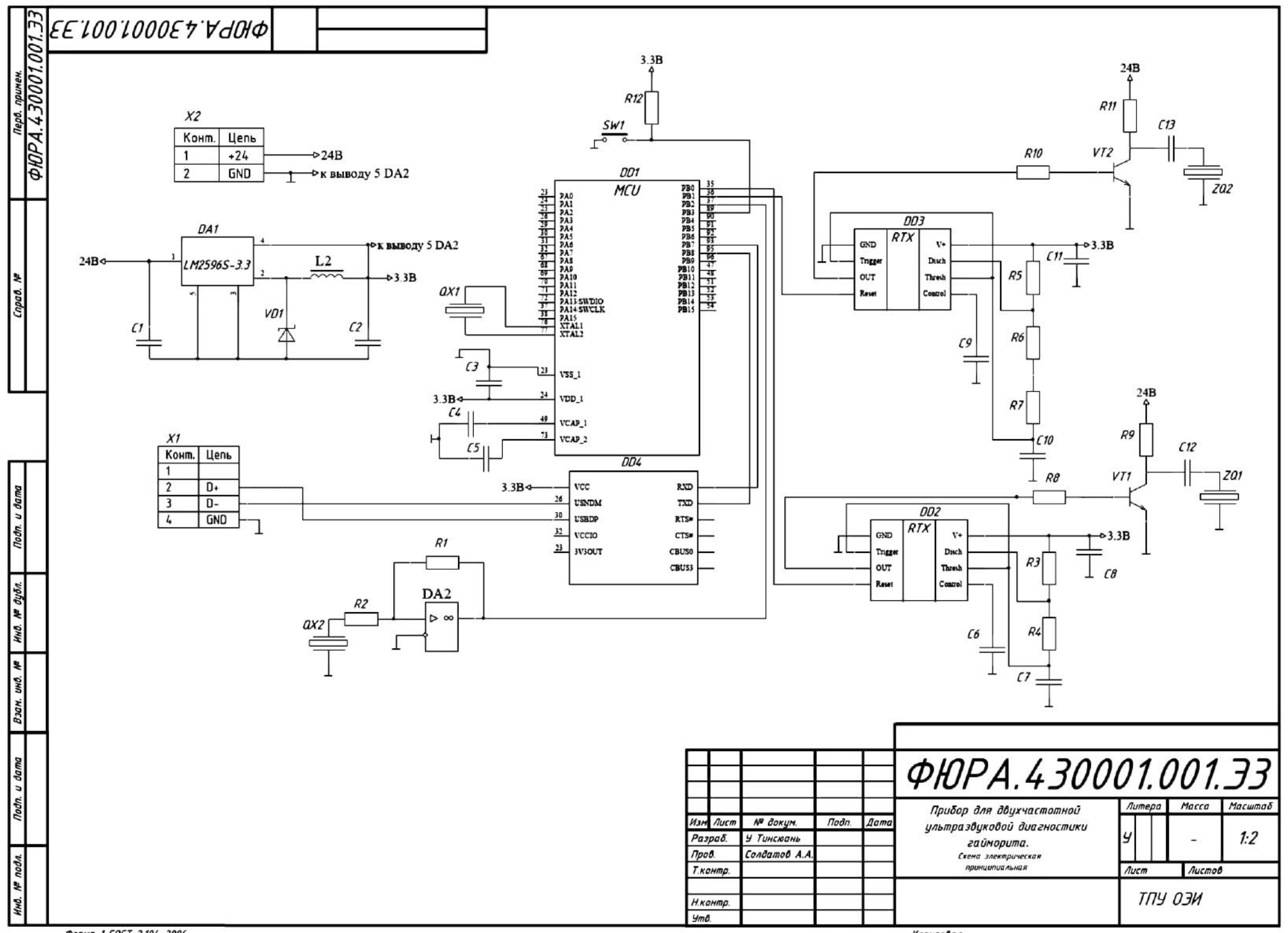

# **Приложение В**

(обязательное)

## **Перечень элементов**

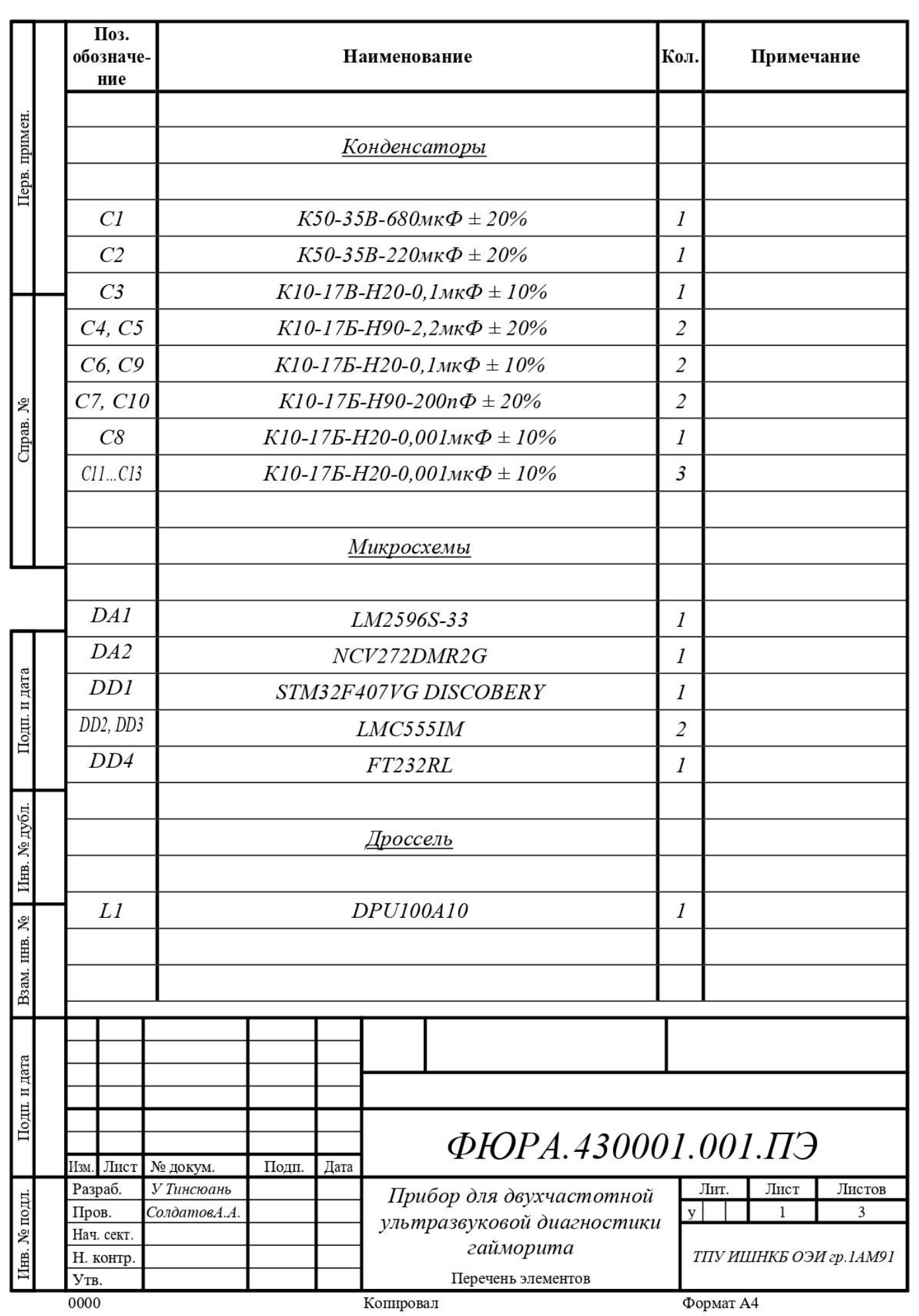

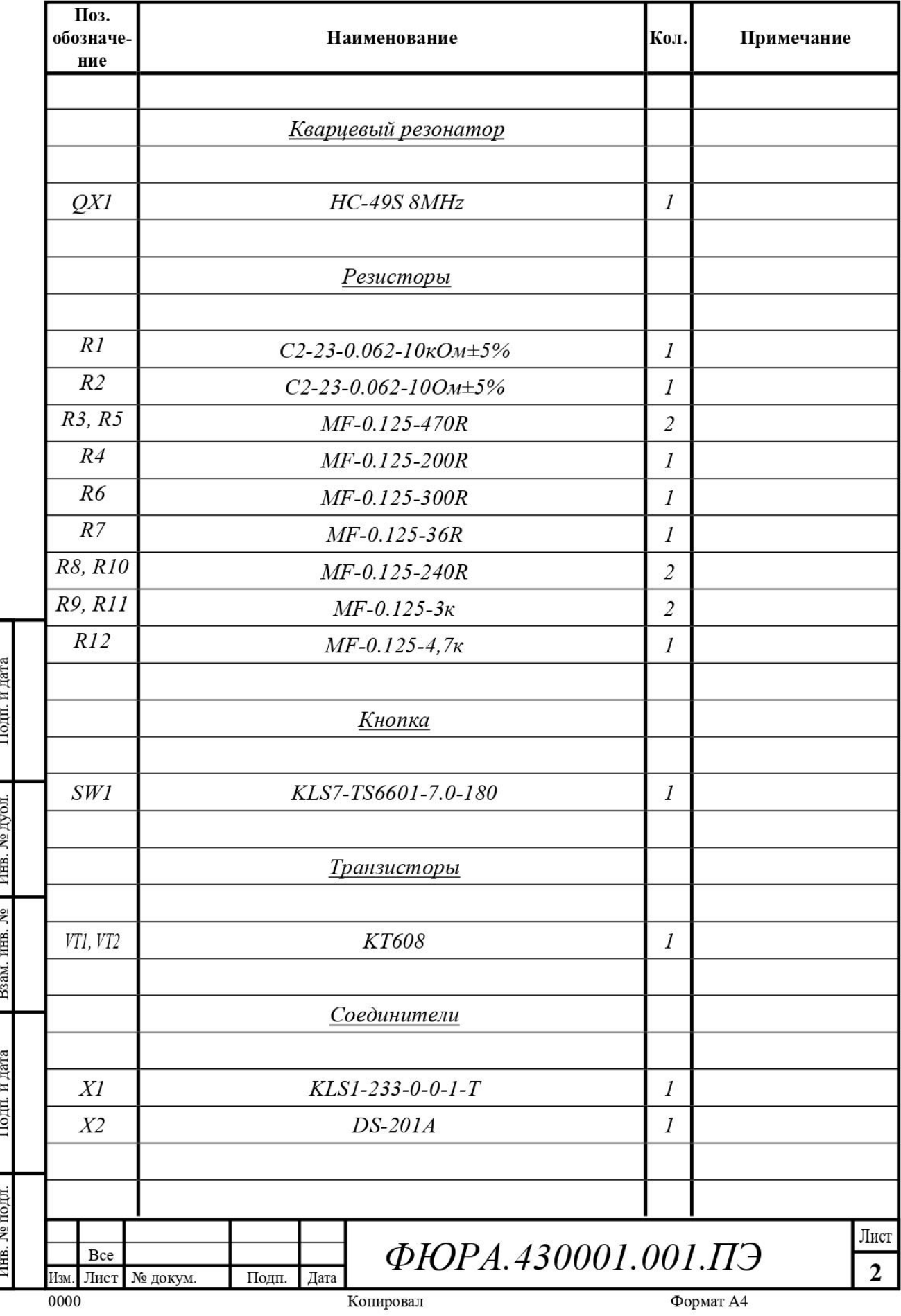

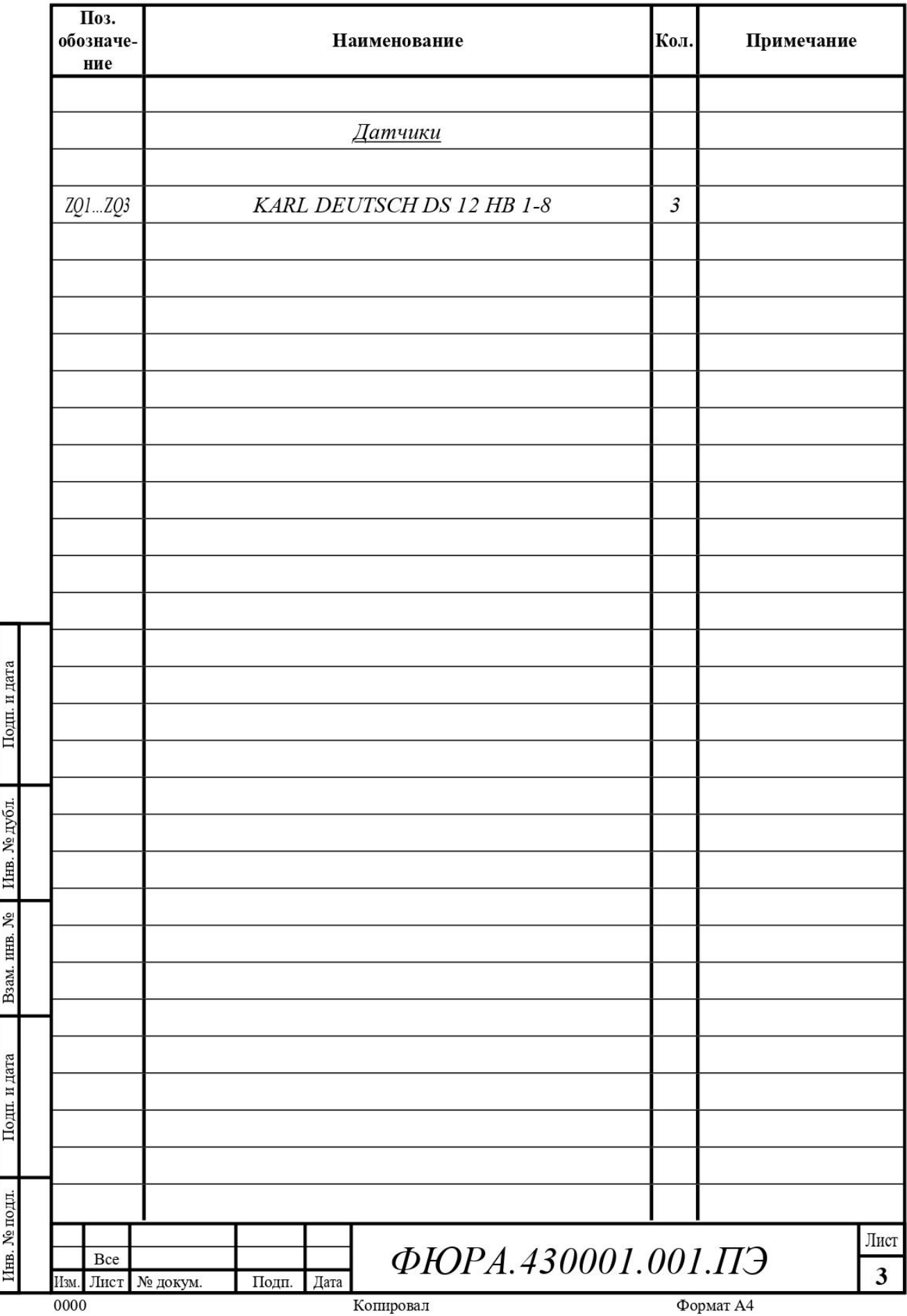